## Part 4: Relational Algebra

## References:

- Elmasri/Navathe:Fundamentals of Database Systems, 3rd Edition, 1999. Section 7.4 "Basic Relational Algebra Operations", Section 7.5 "Additional Relational Algebra Operations", Section 7.6 "Examples of Queries in Relational Algebra"
- Kemper/Eickler: Datenbanksysteme (in German), 4th Edition, 2001. Section 3.4, "Die relationale Algebra" ("The Relational Algebra")
- Silberschatz/Korth/Sudarshan: Database System Concepts, Third Edition, 1999. Section 3.2: "The Relational Algebra"
- Lipeck: Skript zur Vorlesung Datenbanksysteme (in German), Univ. Hannover, 1996.
- Codd: A relational model of data for large shared data banks. Communications of the ACM, 13(6), 377–387, 1970. Reprinted in CACM 26(1), 64–69, 1983. See also: [http://www1.acm.org:81/classics/nov95/toc.html] (incomplete)

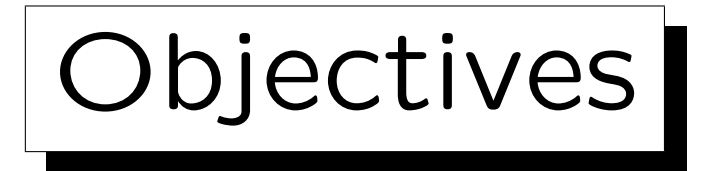

After completing this chapter, you should be able to:

• enumerate and explain the operations of relational algebra.

Especially, you should know the five basic operations.

• write relational algebra queries of the type "joinselect-project".

Plus simple queries involving set difference and union.

• discuss correctness and equivalence of given relational algebra queries.

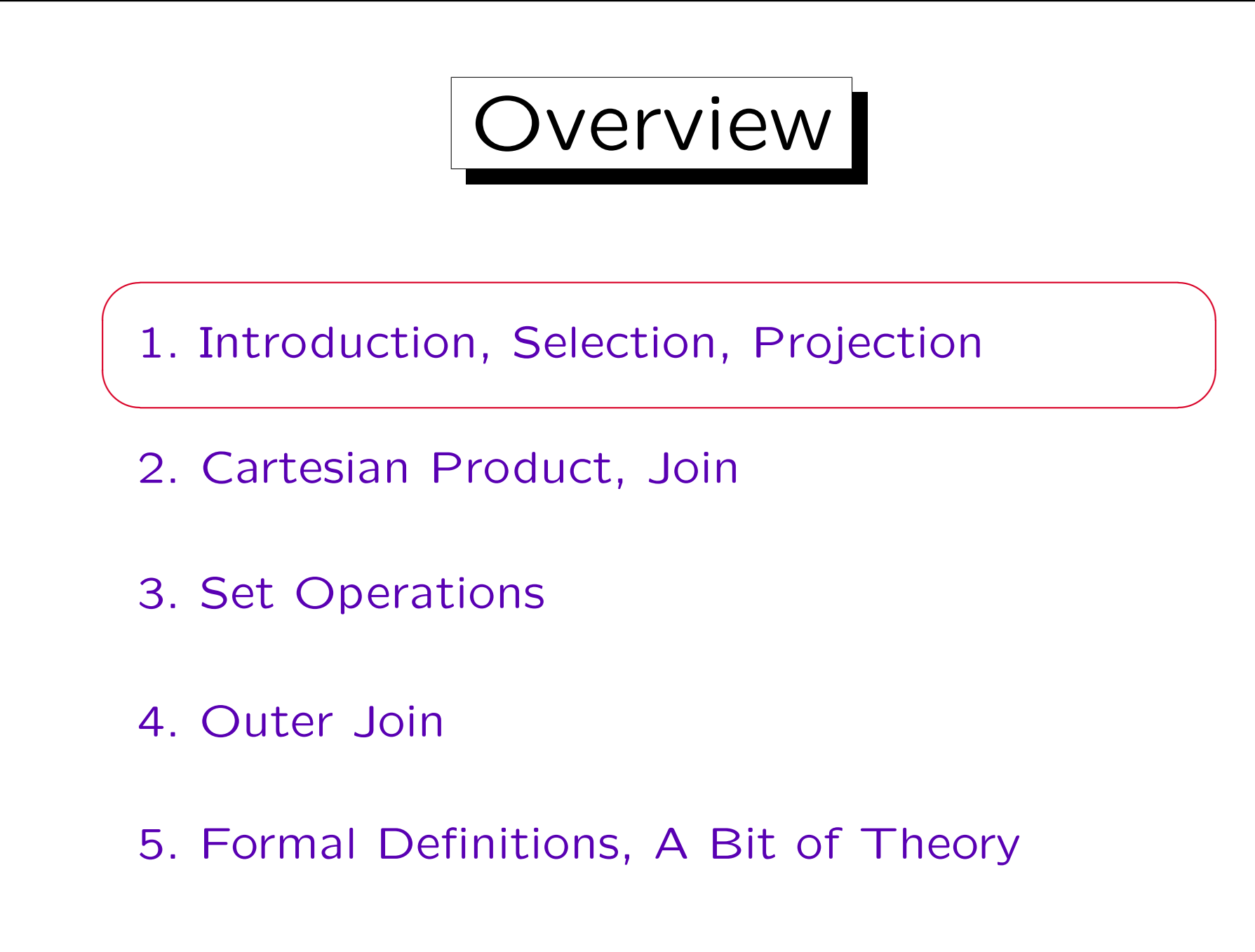

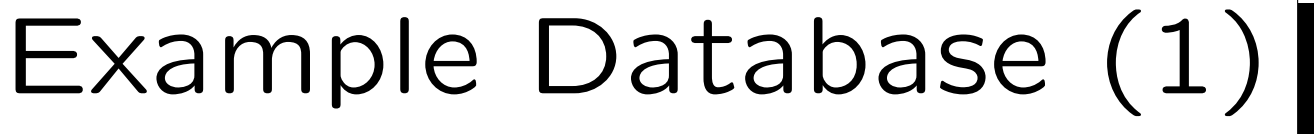

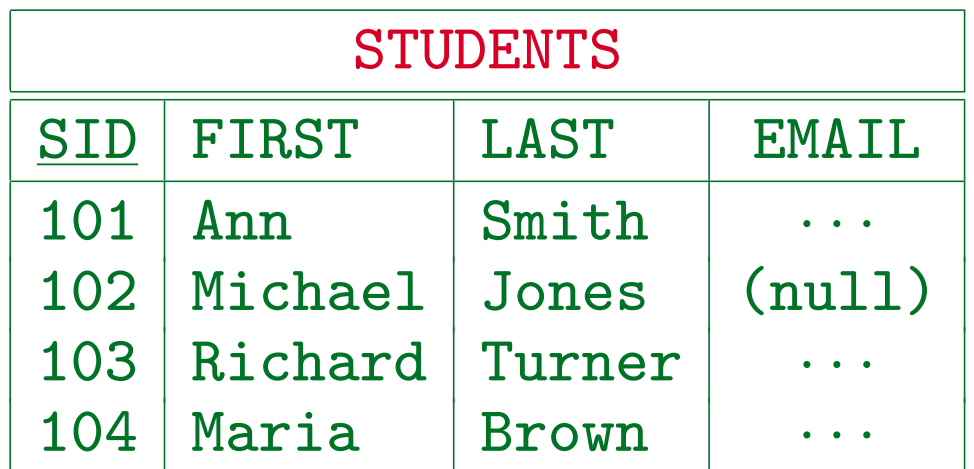

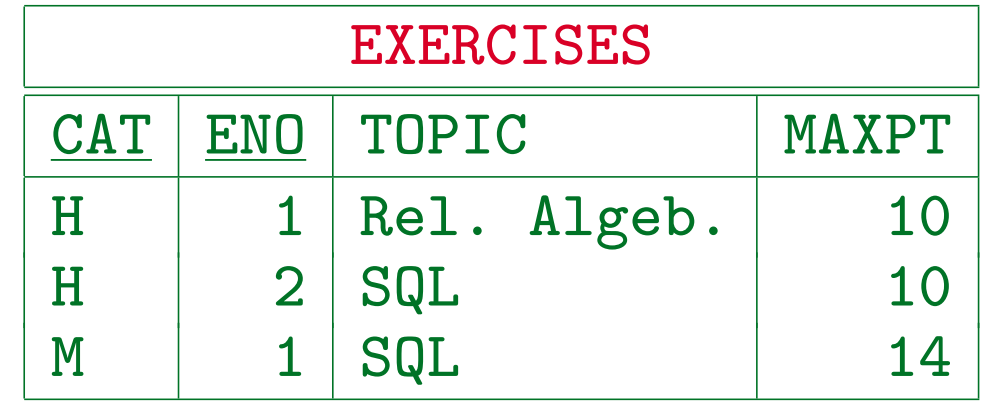

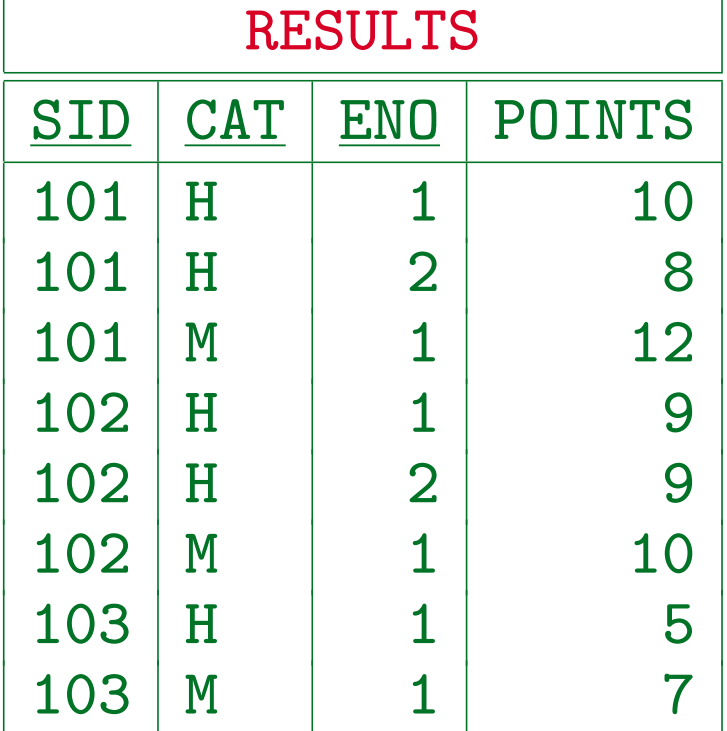

Stefan Brass: Database Systems Universit¨at Halle, 2003

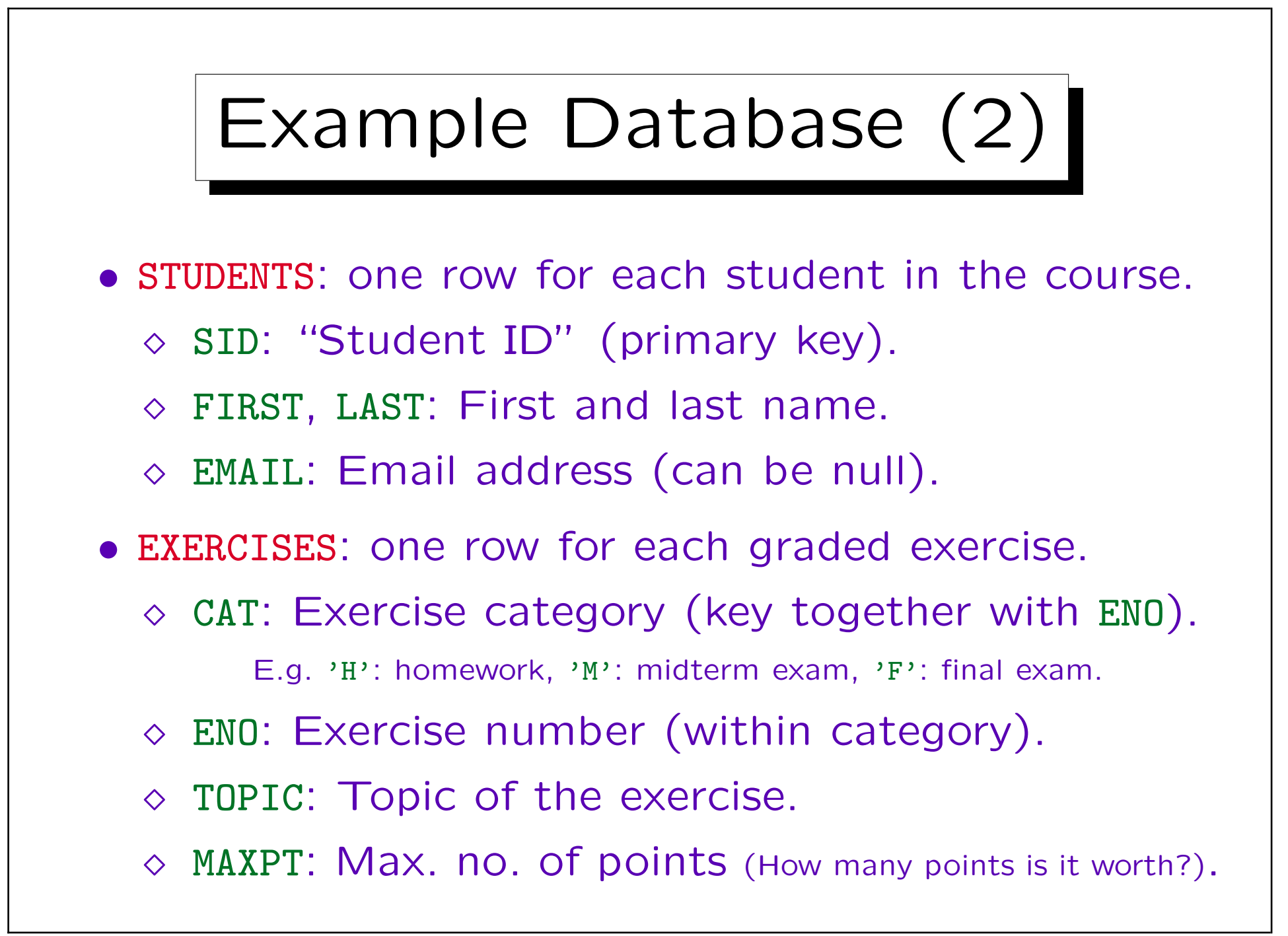

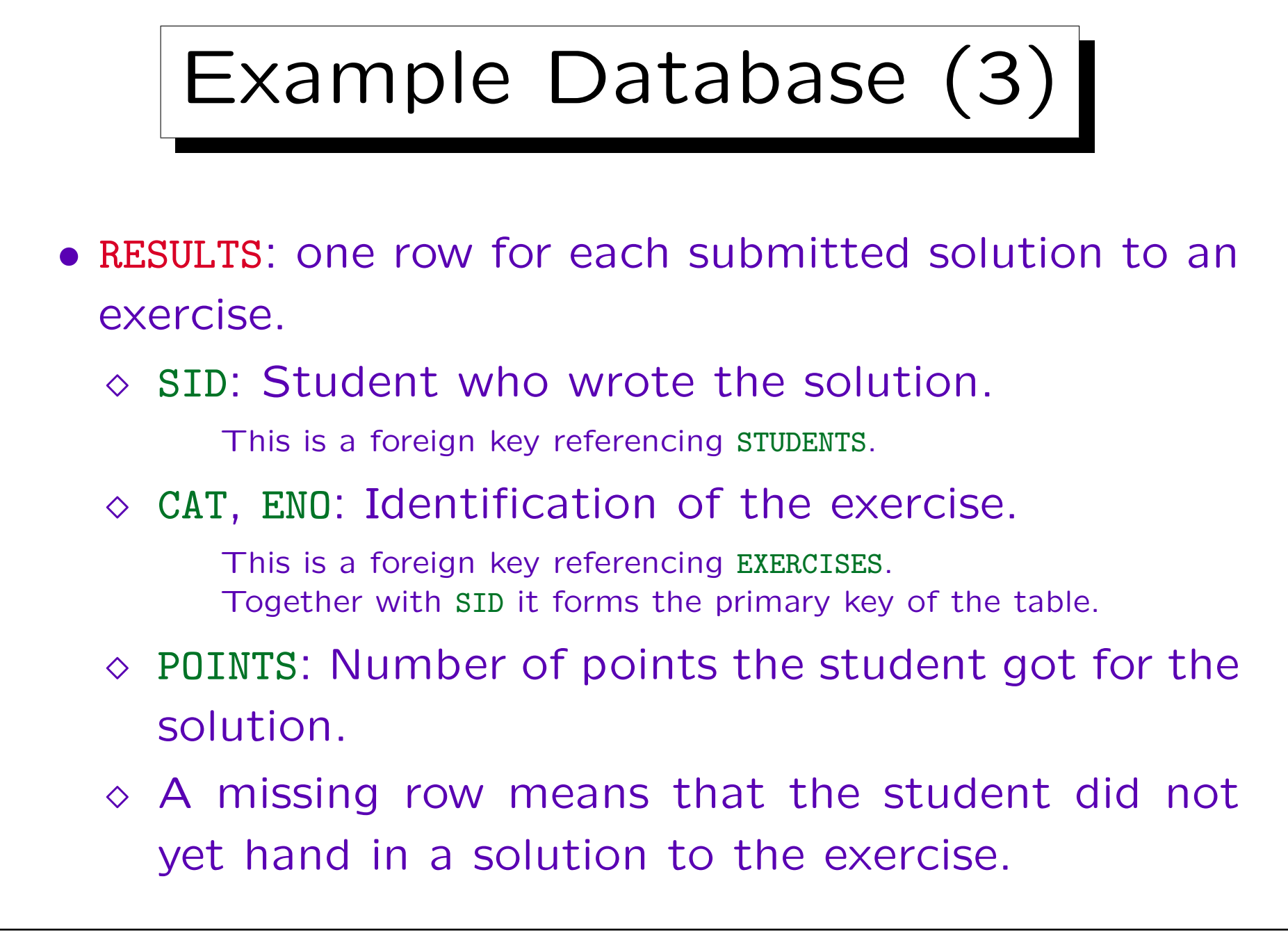

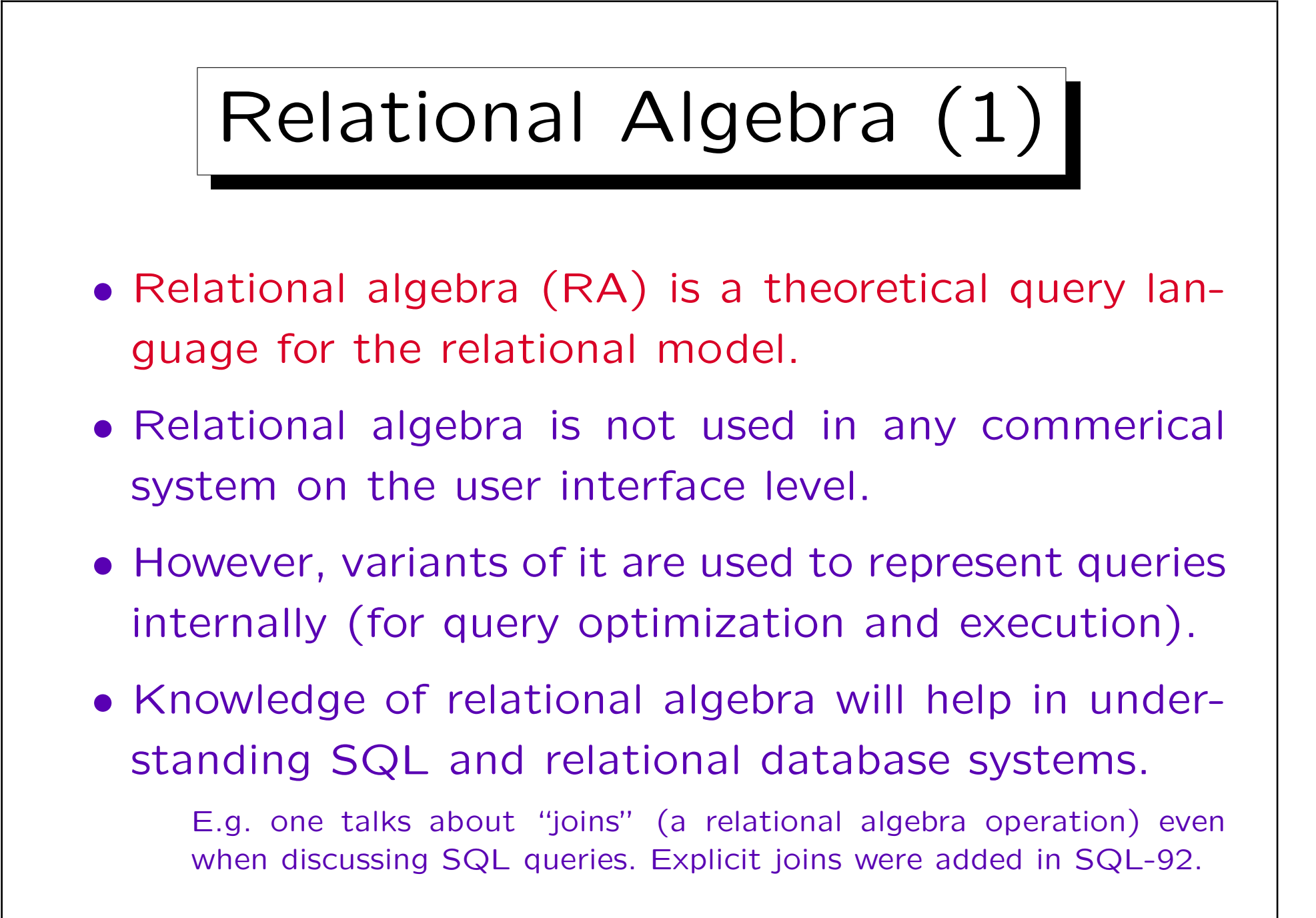

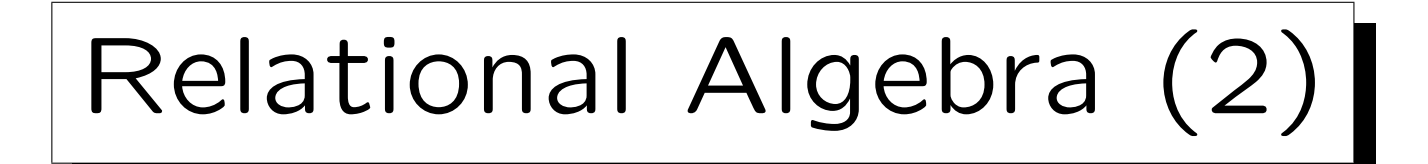

- An algebra is a set together with operations on this set.
- For instance, the set of integers together with the operations  $+$  and  $*$  forms an algebra.
- In the case of relational algebra, the set is the set of all finite relations.
- One operation of relational algebra is ∪ (union). This is natural since relations are sets.

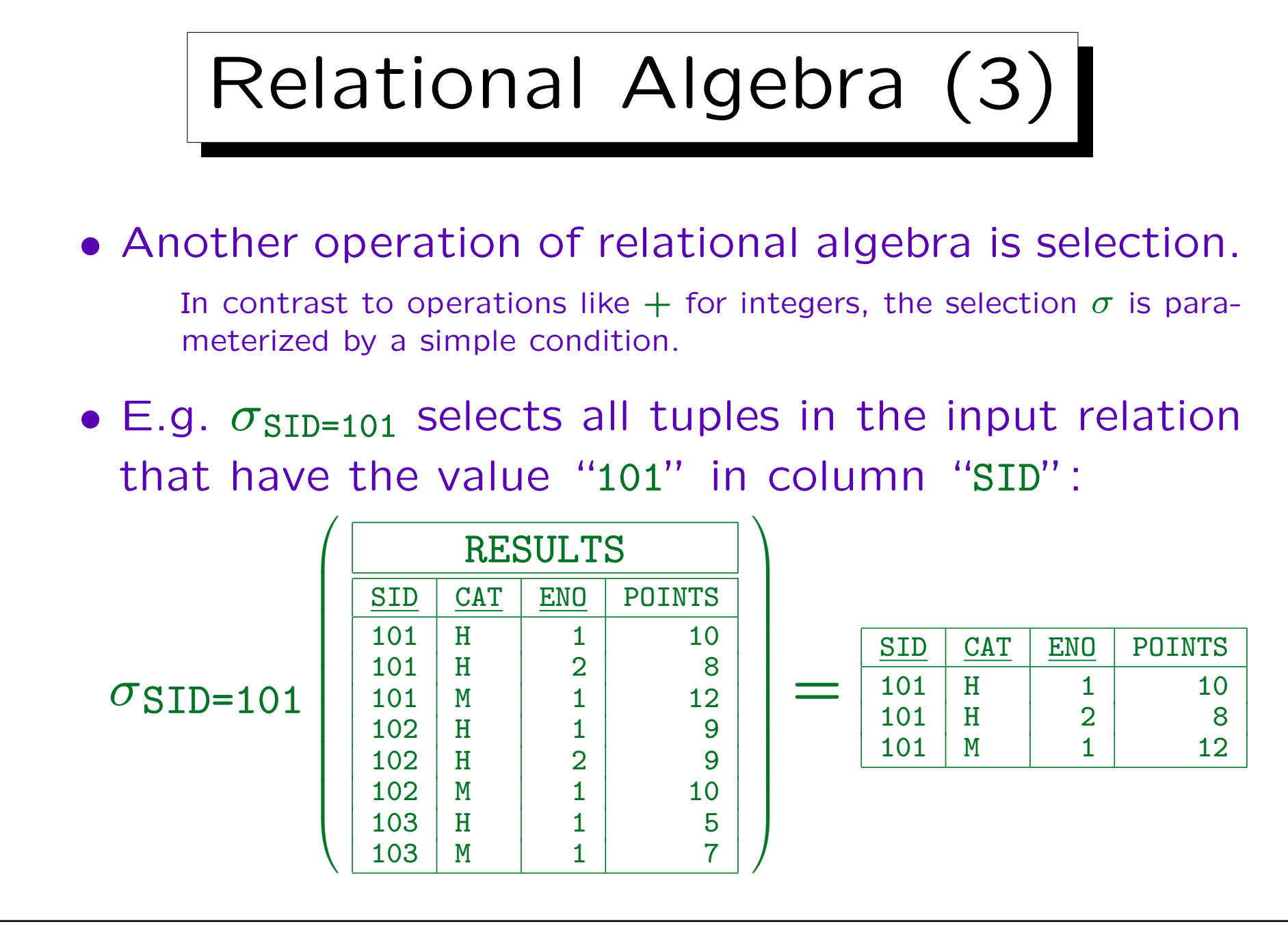

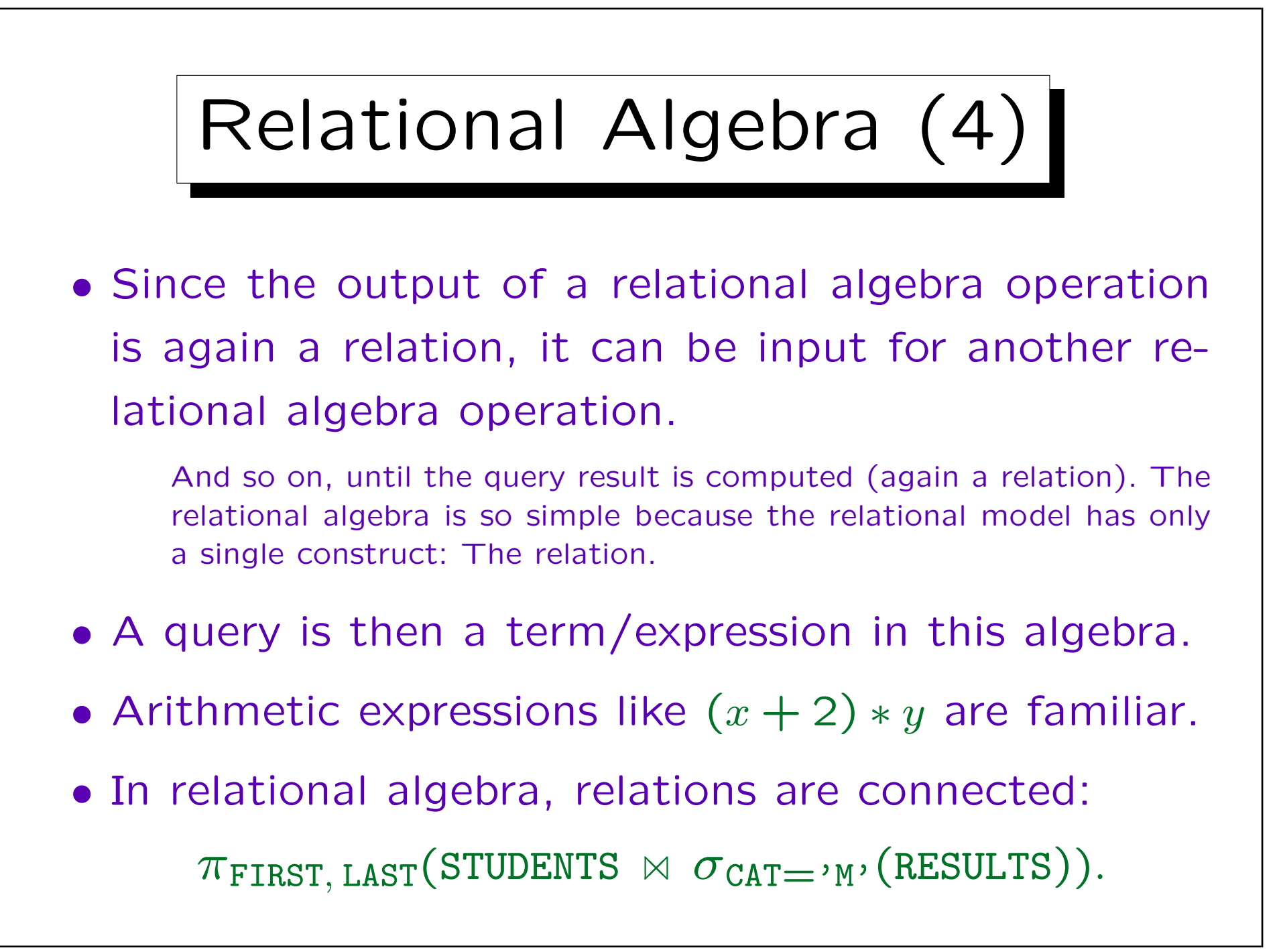

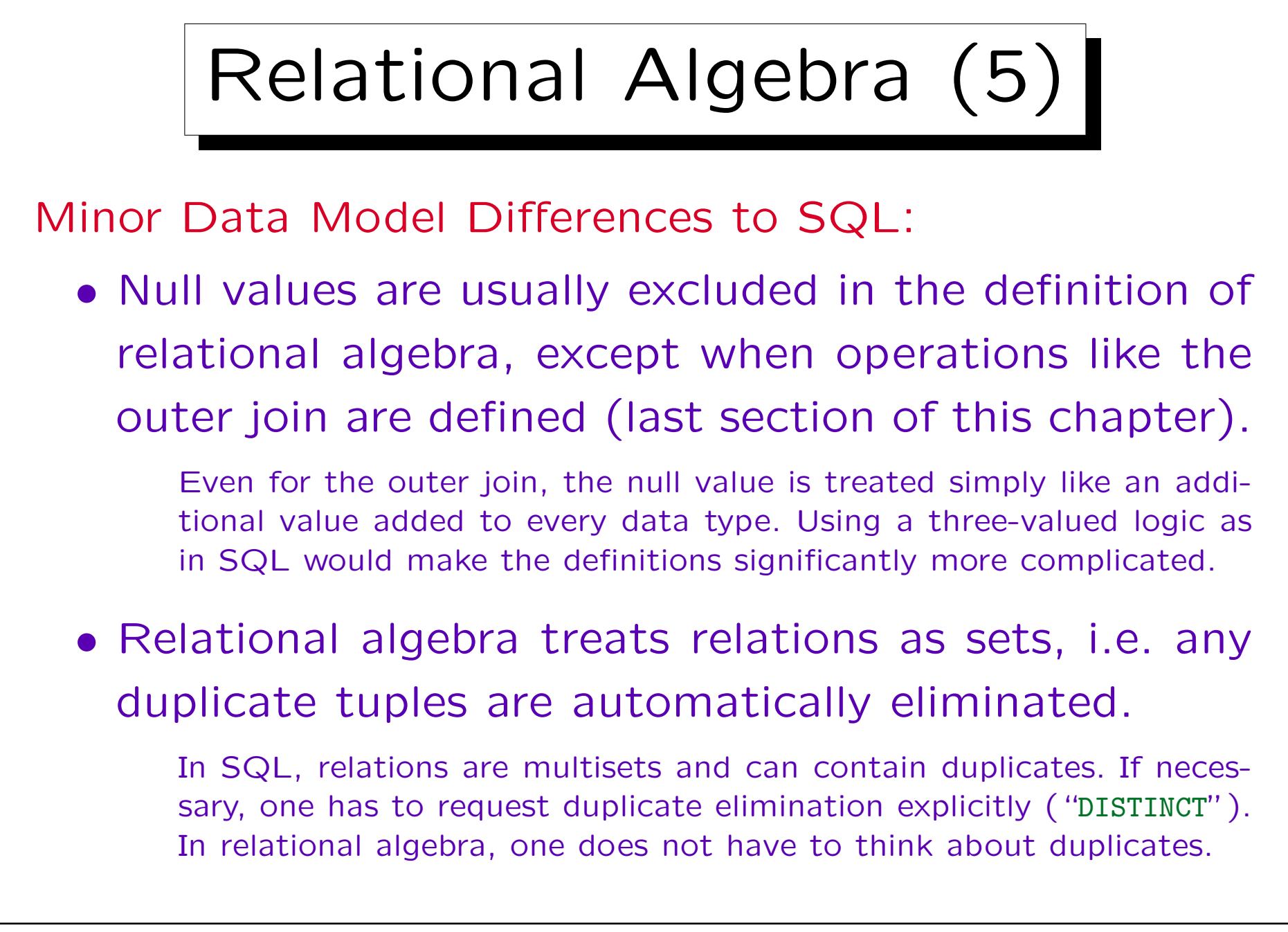

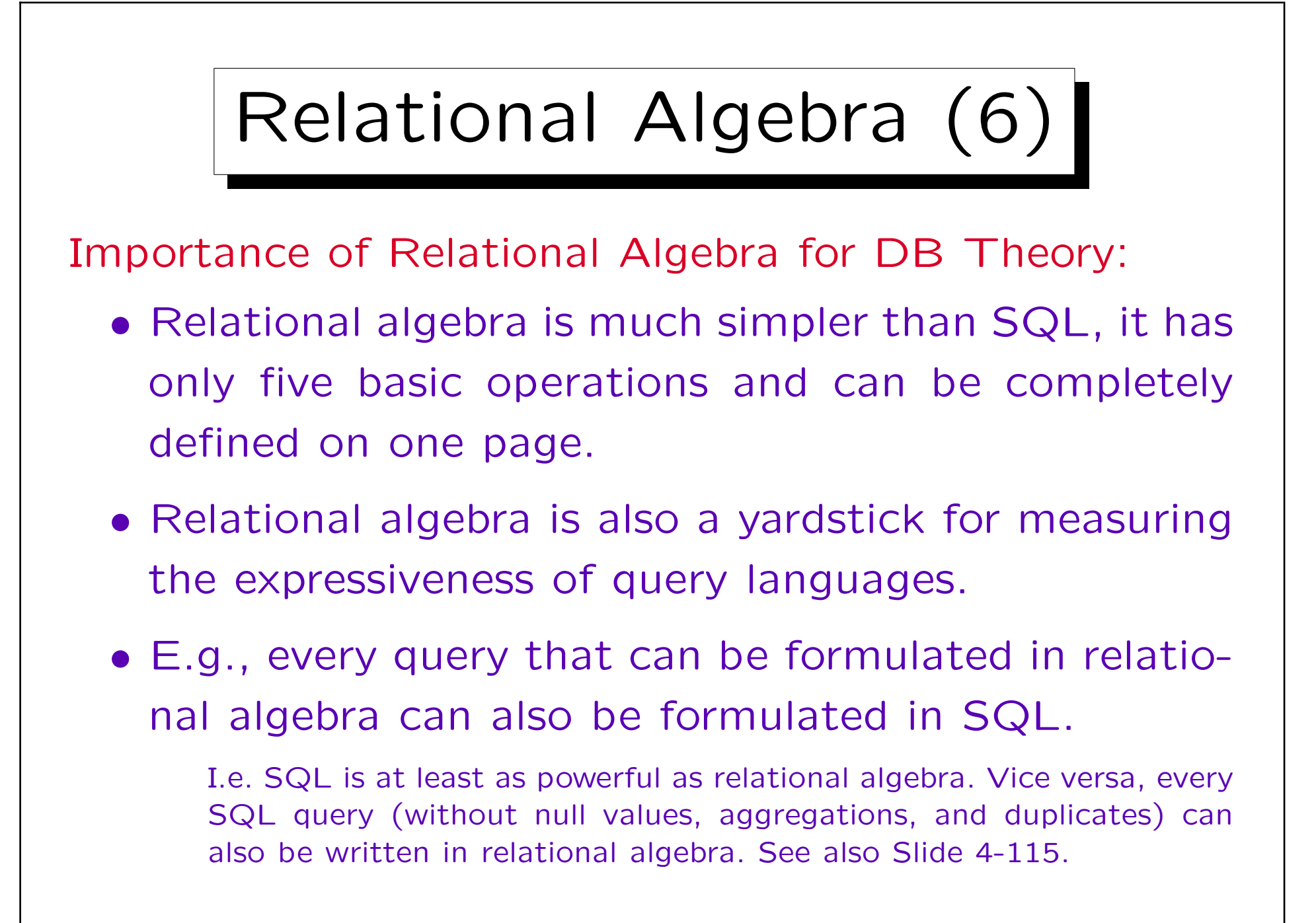

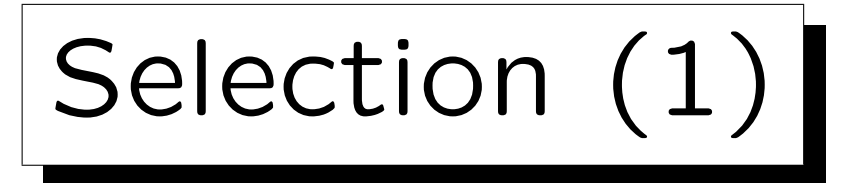

• The operation  $\sigma_{\varphi}$  selects a subset of the tuples of a relation, namely those which satisfy the condition  $\varphi$ . Selection acts like a filter on the input set.

 $\sigma$  is the greek letter sigma,  $\varphi$  is the greek letter phi. All textbooks use  $\sigma$  for selection, but  $\varphi$  is not standard. In ASCII, write e.g. SELECT [condition] (Relation).

• Example:

$$
\sigma_{A=1}\left(\begin{array}{c}\nA & B \\
1 & 3 \\
1 & 4 \\
2 & 5\n\end{array}\right) = \begin{array}{|c|c|}\nA & B \\
1 & 3 \\
1 & 4\n\end{array}
$$

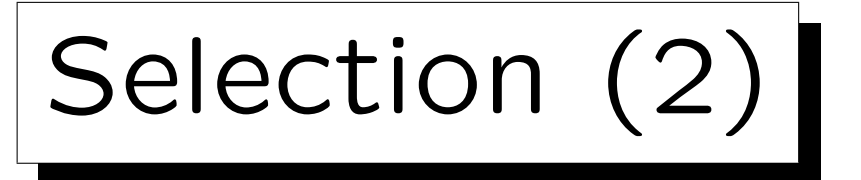

- The selection condition has the following form:  $\langle Term \rangle$   $\langle Comm$  arison-Operator $\rangle$   $\langle Term \rangle$
- The selection condition returns a boolean value (true or false) for a given input tuple.
- $\langle Term \rangle$  (or "expression") is something that can be evaluated to a data type element for a given tuple:
	- $\diamond$  an attribute name,
	- $\Diamond$  a data type constant, or
	- $\Diamond$  an expression composed from attributes and constants by data type operations like  $+, -, *, /$ .

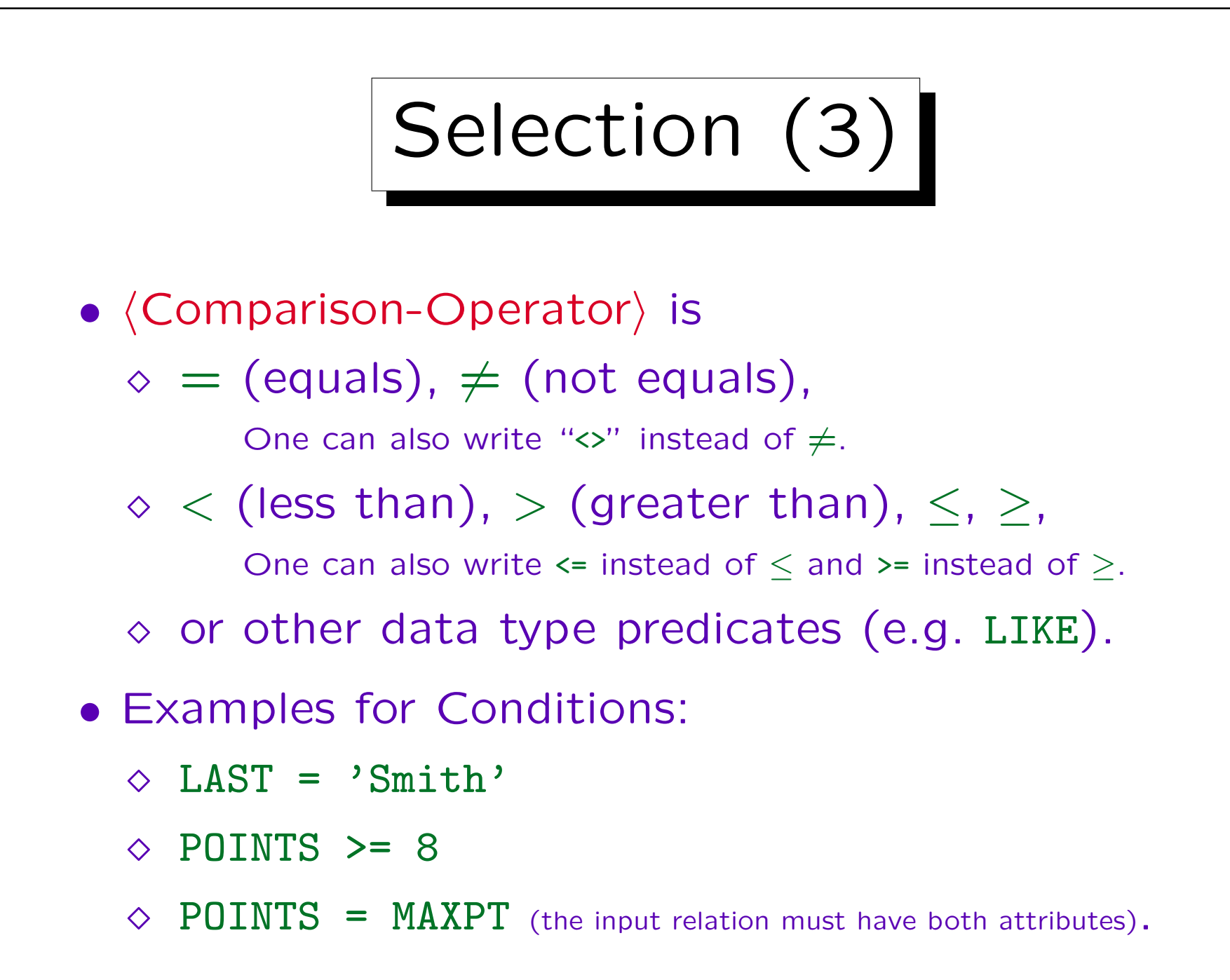

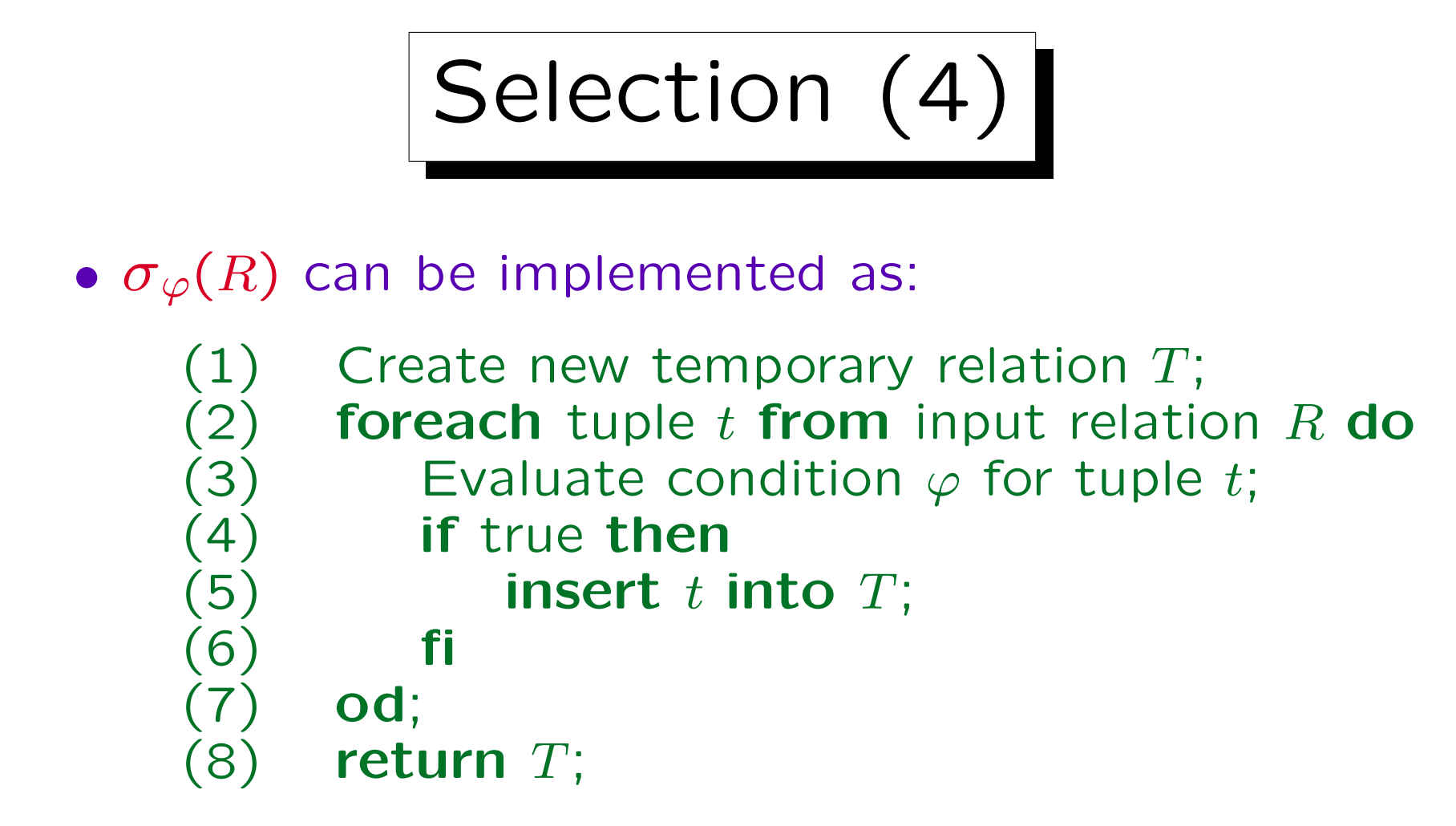

• With other data structures (e.g. a B-tree index), it might be possible to compute  $\sigma_{\varphi}(R)$  without reading each tuple of the input relation.

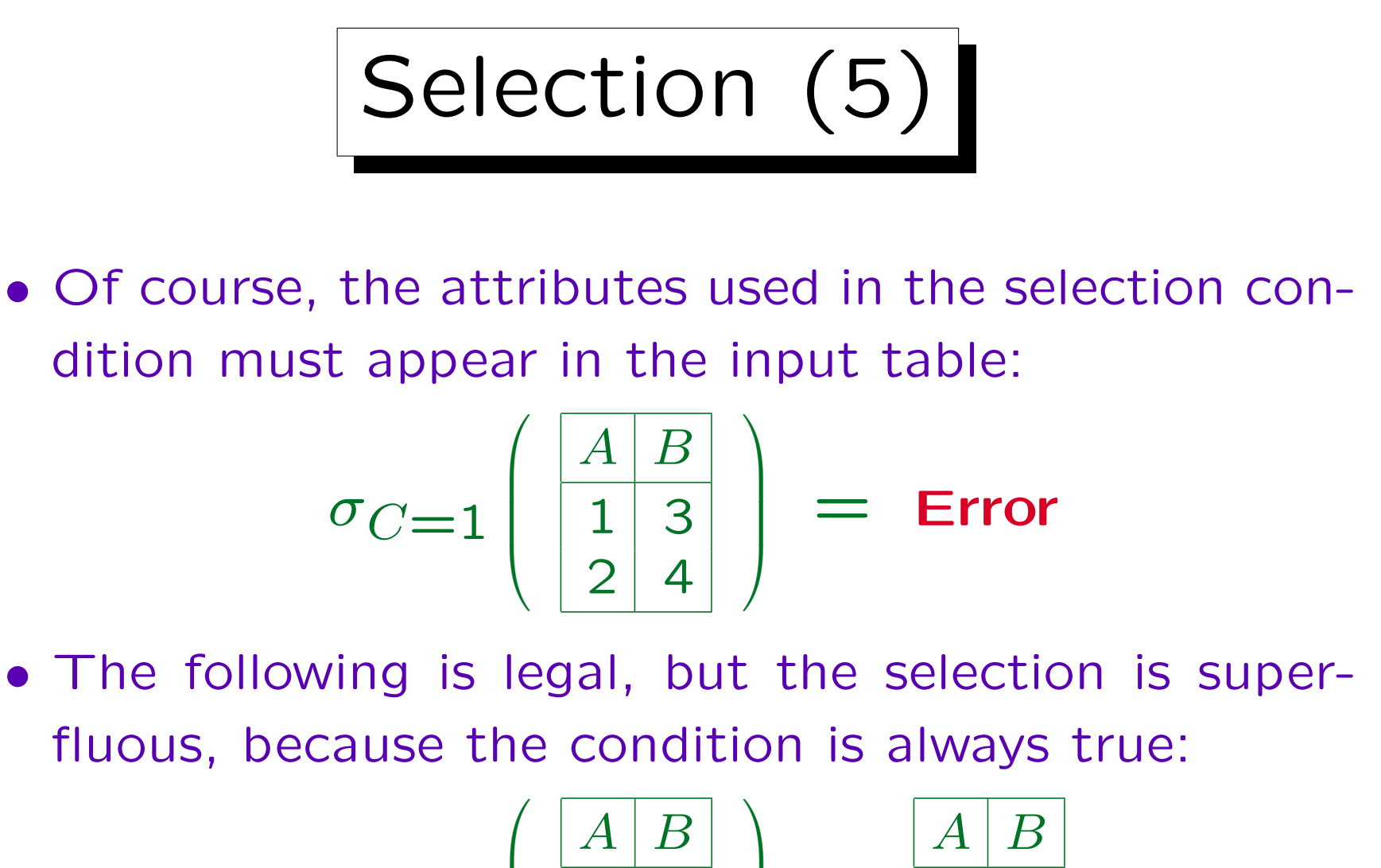

$$
\sigma_{A=A}\left(\begin{array}{c}A \ B \\ 1 \ 3 \\ 2 \ 4 \end{array}\right) = \begin{array}{c}A \ B \\ 1 \ 3 \\ 2 \ 4 \end{array}
$$

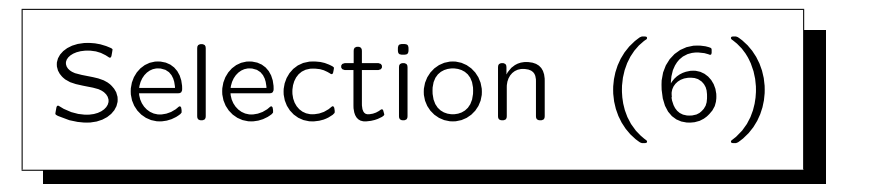

• It is no error if the result of a relational algebra expression happens to be empty in a specific state:

$$
\sigma_{A=3}\left(\begin{array}{c}\n\boxed{A \mid B \\
1 \mid 3 \\
2 \mid 4\n\end{array}\right) = \emptyset
$$

• It is legal, but most probably an error, to use a condition that is always false (inconsistent):

$$
\sigma_{1=2}\left(\begin{array}{c}\nA & B \\
1 & 3 \\
2 & 4\n\end{array}\right) = \emptyset
$$

Selection (7)

•  $\sigma_{\varphi}(R)$  corresponds to the following SQL query:

SELECT \* FROM R WHERE  $\varphi$ 

- I.e. selection corresponds to the WHERE-clause.
- A different relational algebra operation called "projection" corresponds to the SELECT-clause in SQL. This can be slightly confusing.

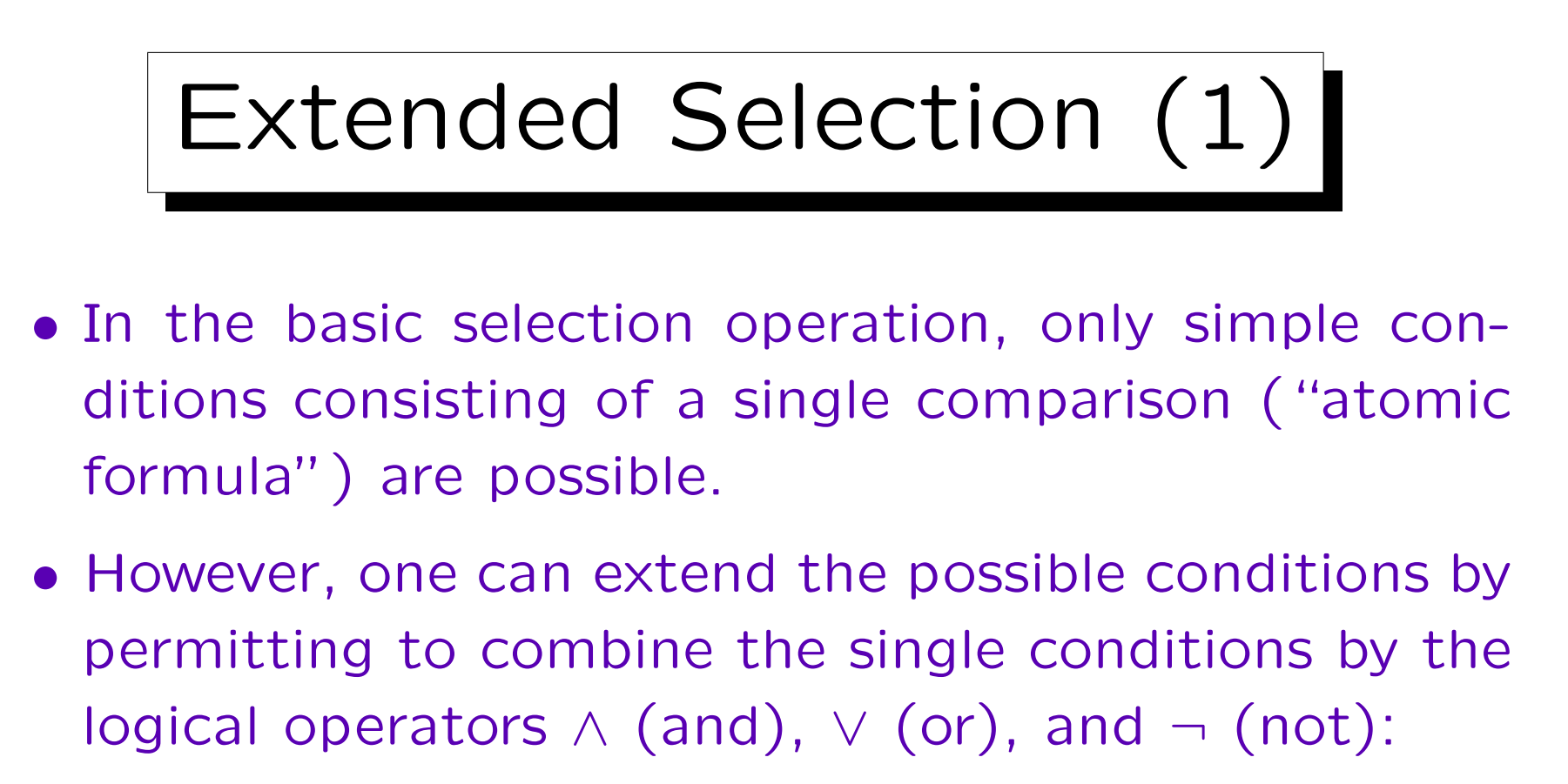

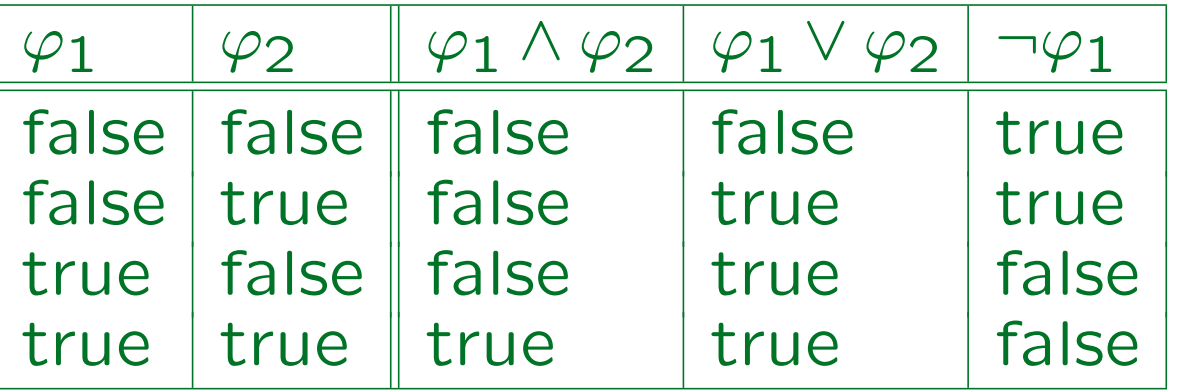

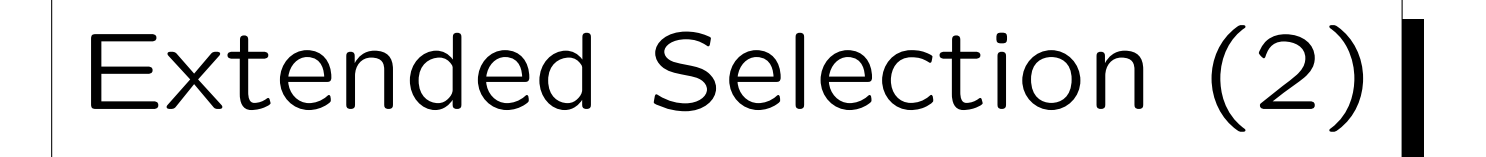

- $\varphi_1 \wedge \varphi_2$  is called the "conjunction of  $\varphi_1$  and  $\varphi_2$ "
- $\varphi_1 \vee \varphi_2$  is called the "disjunction of  $\varphi_1$  and  $\varphi_2$ "
- $\neg \varphi_1$  is called the "negation of  $\varphi_1$ ".
- One can write "and", "or" and "not" instead of the symbols "^", "√", "¬" used in mathematical logic.

" $\wedge$ " is similar to the intersection symbol "∩", and indeed the tuples satisfying the conjunction "∧" are the intersection of the tuples that satisfy the two subconditions. In the same way is "√" similar to the "∪" (set union) symbol.

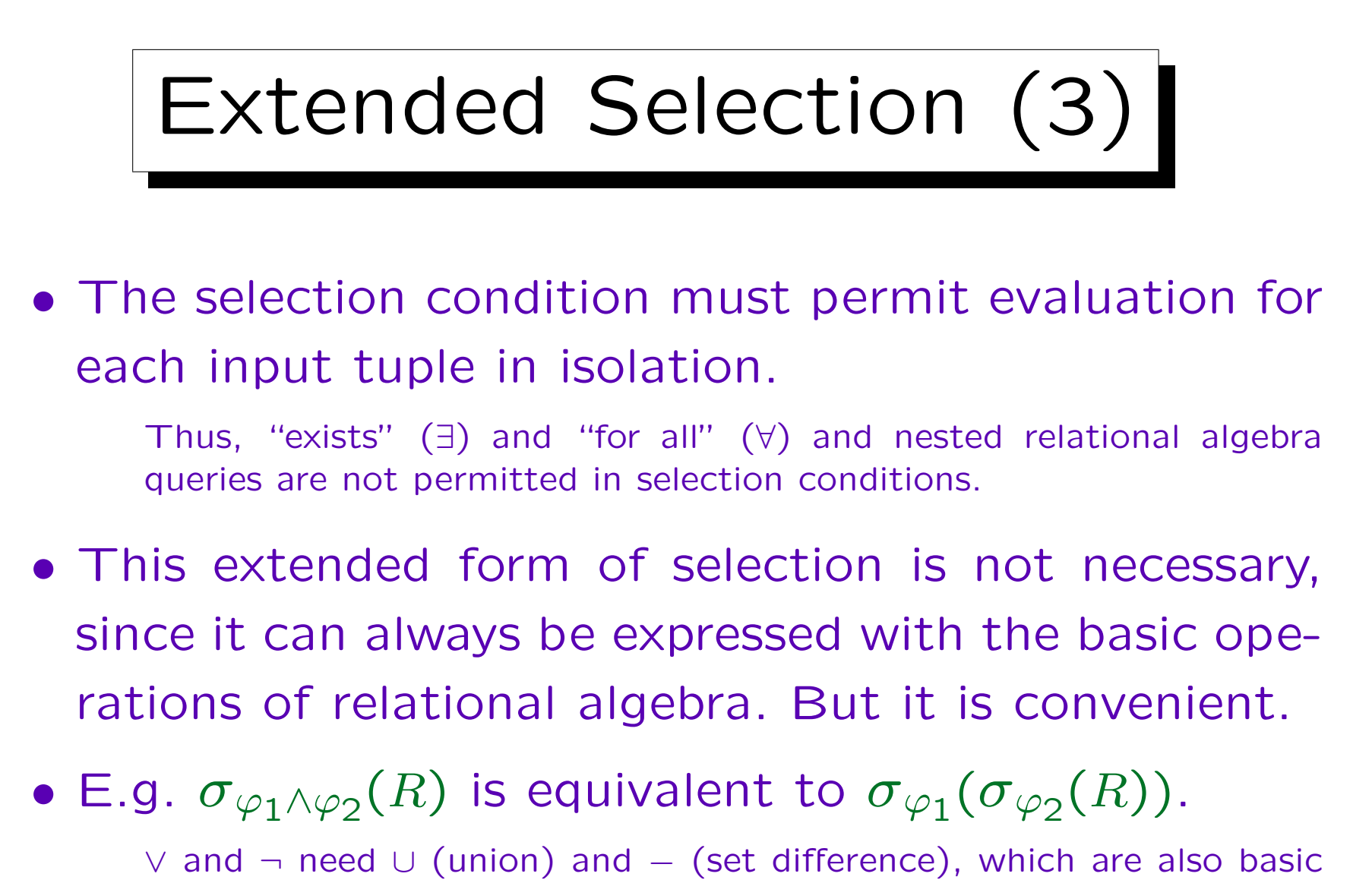

operations of relational algebra (see below):  $\sigma_{\varphi_1 \vee \varphi_2}(R)$  is equivalent to  $\sigma_{\varphi_1}(R) \cup \sigma_{\varphi_2}(R)$  and  $\sigma_{\neg \varphi}(R)$  is equivalent to  $R - \sigma_{\varphi}(R)$ .

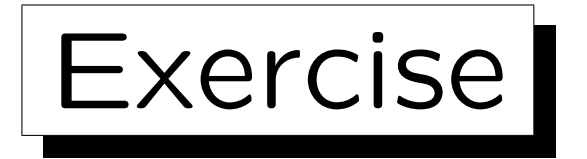

Write the following queries in relational algebra:

• Which exercises are about "SQL"?

Print the entire row of the table. Eiminating columns is treated below.

• List all entries for Homework 1 (requires CAT='H') in the table RESULTS that have less than 10 points.

This refers to the schema on Slide 4-4:

- STUDENTS ( $SID$ , FIRST, LAST, EMAIL $^O$ )
- EXERCISES(CAT, ENO, TOPIC, MAXPT)
- RESULTS( $\text{SID}\rightarrow$ STUDENTS, (CAT,  $\text{END}\rightarrow$ EXERCISES, POINTS)

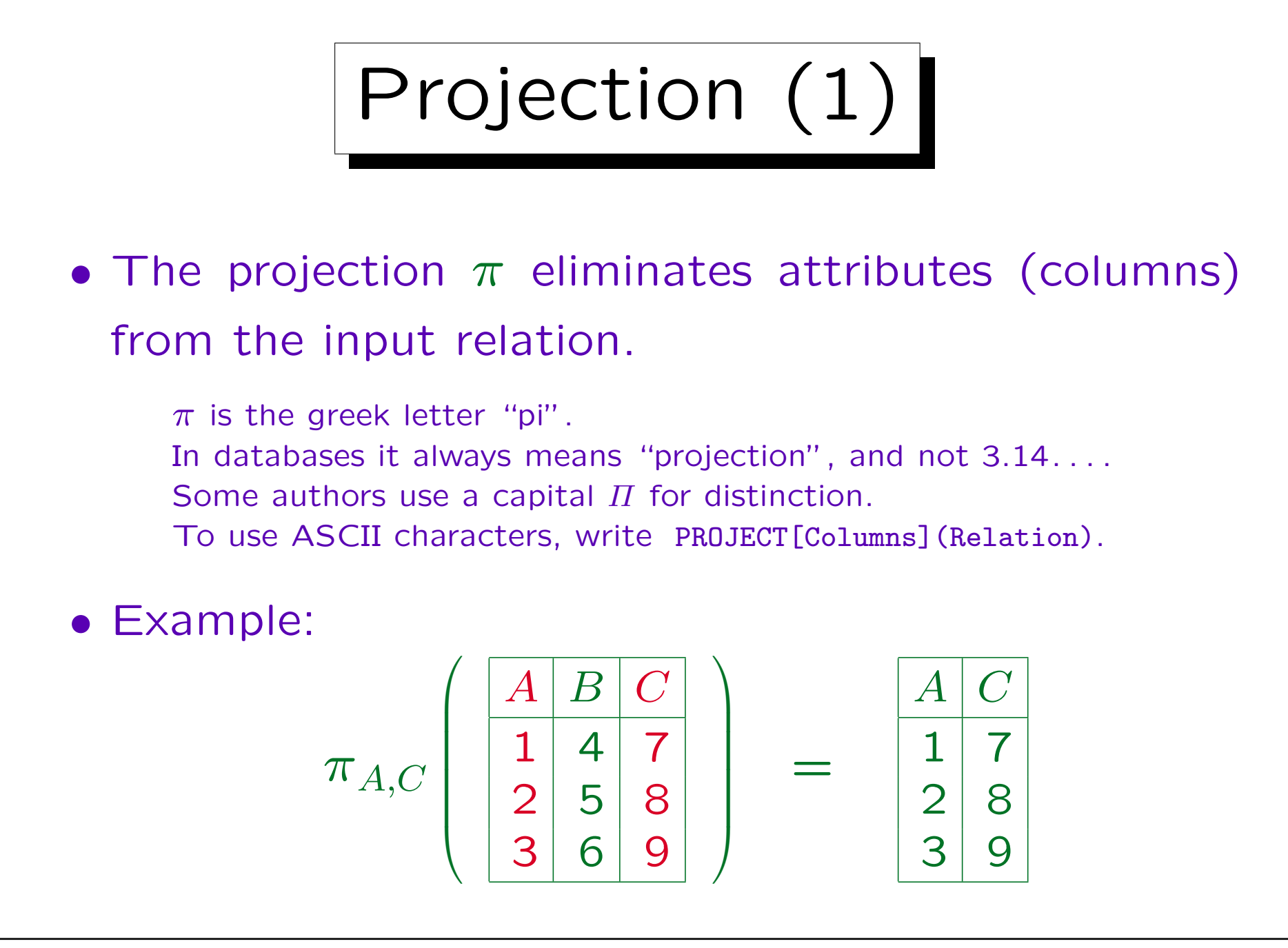

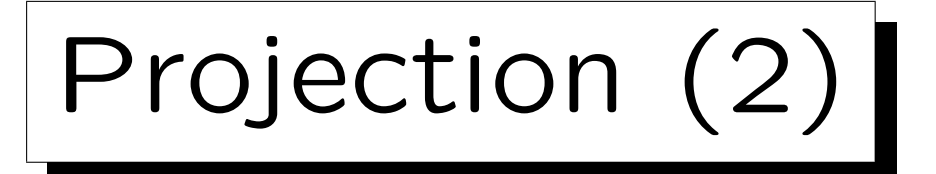

• In general, the projection  $\pi_{A_{i_1},...,A_{i_k}}$  $(R)$  produces for each input tuple  $(A_1: d_1, \ldots, A_n: d_n)$  an output tuple  $(A_{i_1}: d_{i_1}, \ldots, A_{i_k}: d_{i_k}).$ 

While  $\sigma$  selects certain rows from the input relation, and discards the others,  $\pi$  selects certain columns, and discards the others.

• I.e. the attribute values are not changed, but only the explicitly mentioned attributes are retained. All other attributes are "projected away".

Note: "to project a column away" is database slang. Normally, things are projected onto or into something else.

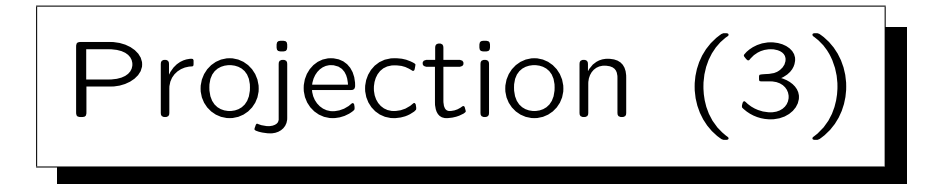

• Normally, there is one output tuple for every input tuple. However, if two input tuples lead to the same output tuple, the duplicate will be eliminated.

DBMS use an explicit duplicate elimination when needed. But in theory, relations are sets.

• Example:

$$
\pi_B \left( \begin{array}{c} \boxed{A \mid B} \\ \boxed{1 \mid 4} \\ \boxed{2 \mid 5} \\ \boxed{3 \mid 4} \end{array} \right) = \begin{array}{c} \boxed{B} \\ \boxed{4} \\ \boxed{5} \end{array}
$$

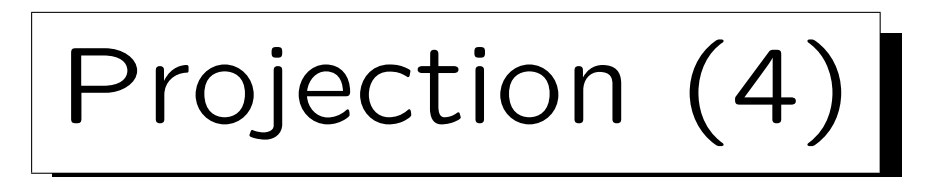

 $\bullet$   $\pi_{A_{i_1},...,A_{i_k}}$  $(R)$  can be implemented as follows:

- $(1)$  Create new temporary relation T; (2) foreach  $t = (A_1: d_1, \ldots, A_n: d_n)$  in R do (3) Compute  $u = (A_{i_1} : d_{i_1}, \dots, A_{i_k} : d_{i_k});$  $(4)$  insert  $u$  into  $T$ ; (5) od;  $(6)$  return  $T$ ;
- This program fragment assumes that "insert" does the duplicate elimination which might be necessary.

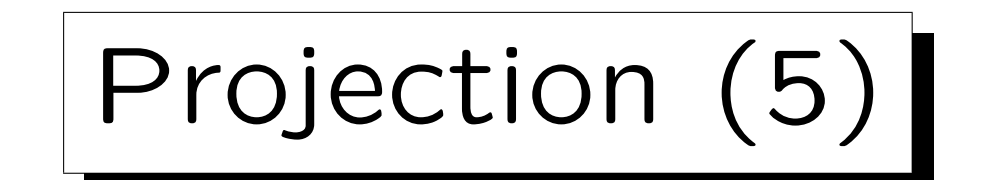

- The projection can be more general:
	- $\diamond$  Attributes can be renamed:  $\pi_{B_1\leftarrow A_{i_1},\dots,B_k\leftarrow A_{i_k}}$ (R) transforms the input tuple  $(A_1: d_1, \ldots, A_n: d_n)$ into the output tuple  $(B_1: d_{i_1}, \ldots, B_k: d_{i_k}).$
	- $\Diamond$  Return values can be computed by datatype operations such as  $+$  or  $||$  (string concatenation):

 $\pi_{\texttt{SID}, \texttt{NAME}} \leftarrow \texttt{FIRST} \mid \mid \cdot \cdot \cdot \mid \texttt{LAST} (\texttt{STUDENTS}).$ 

 $\Diamond$  Columns can be created with constant values:  $\pi_{\texttt{SID},\texttt{FIRST},\texttt{LAST},\texttt{GRADE} \leftarrow \forall A'(\texttt{STUDENTS}).$ 

Projection (6)

- The projection is a mapping, which is applied to every input tuple.
- Each input tuple is mapped locally to an output tuple. Only functions which are defined based on single input tuples are allowed.

Values from different input tuples cannot be combined into one output tuple (but see the cartesian product below). Otherwise, quite general tuple-to-tuple mappings are possible.

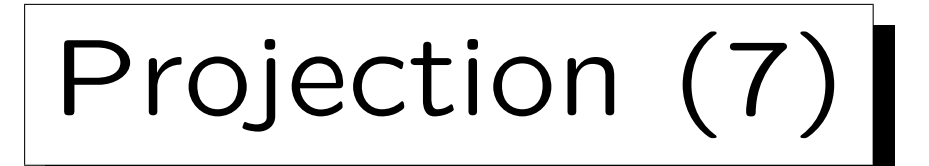

 $\bullet$   $\pi_{A_1,...,A_n}(R)$  corresponds to the SQL query:

SELECT DISTINCT  $A_1$ , ...,  $A_n$ FROM R

• The keyword DISTINCT is not always necessary.

The query will run faster without it. DISTINCT is unnecessary when  $A_1, \ldots, A_n$  contain a key. Sometimes one also wants duplicates.

•  $\pi_{B_1 \leftarrow A_1, ..., B_n \leftarrow A_n}(R)$  is written in SQL as follows:

SELECT DISTINCT  $A_1$  AS  $B_1$ , ...,  $A_n$  AS  $B_n$ FROM R

• The keyword AS can be left out ("syntactic sugar").

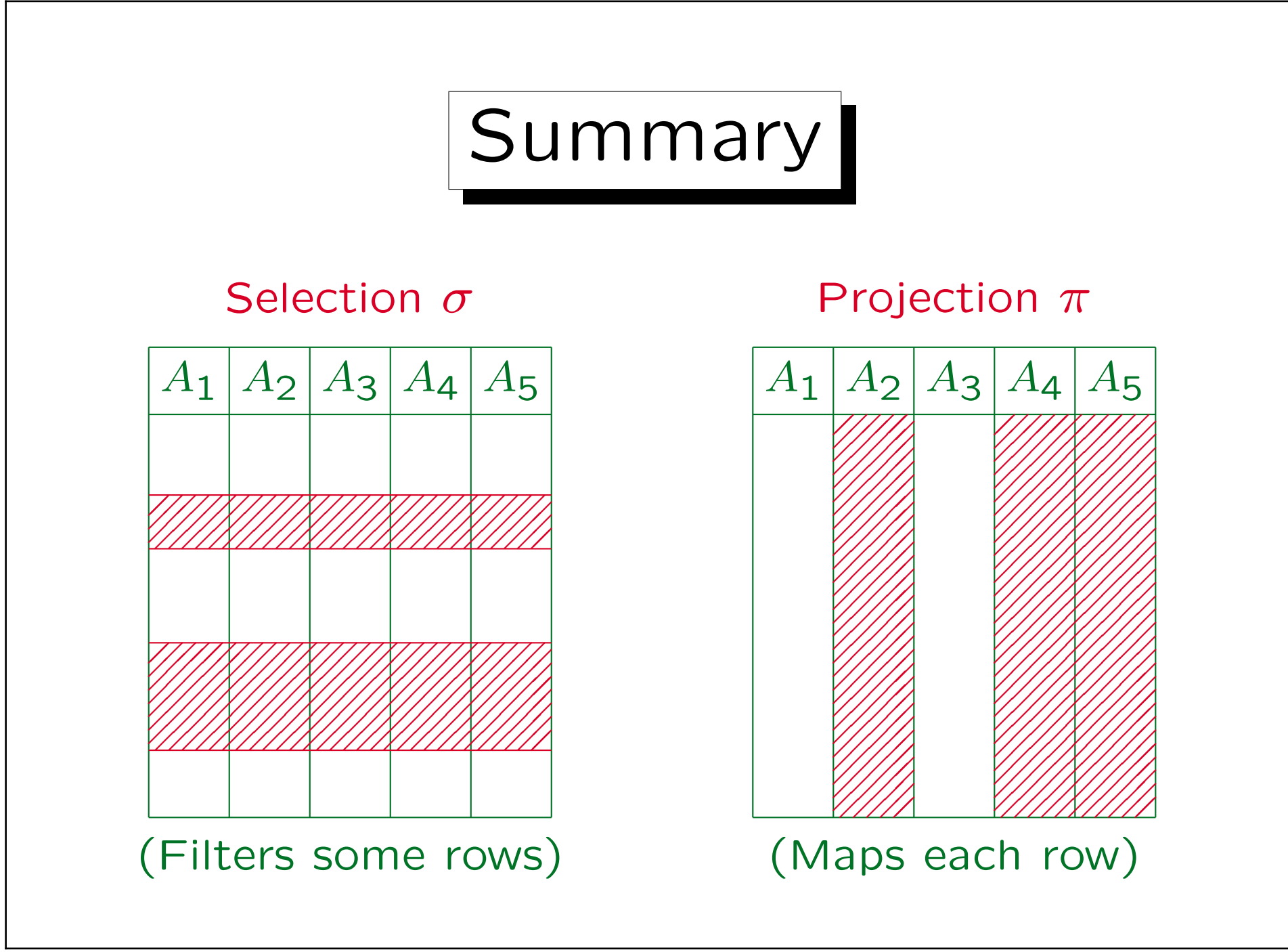

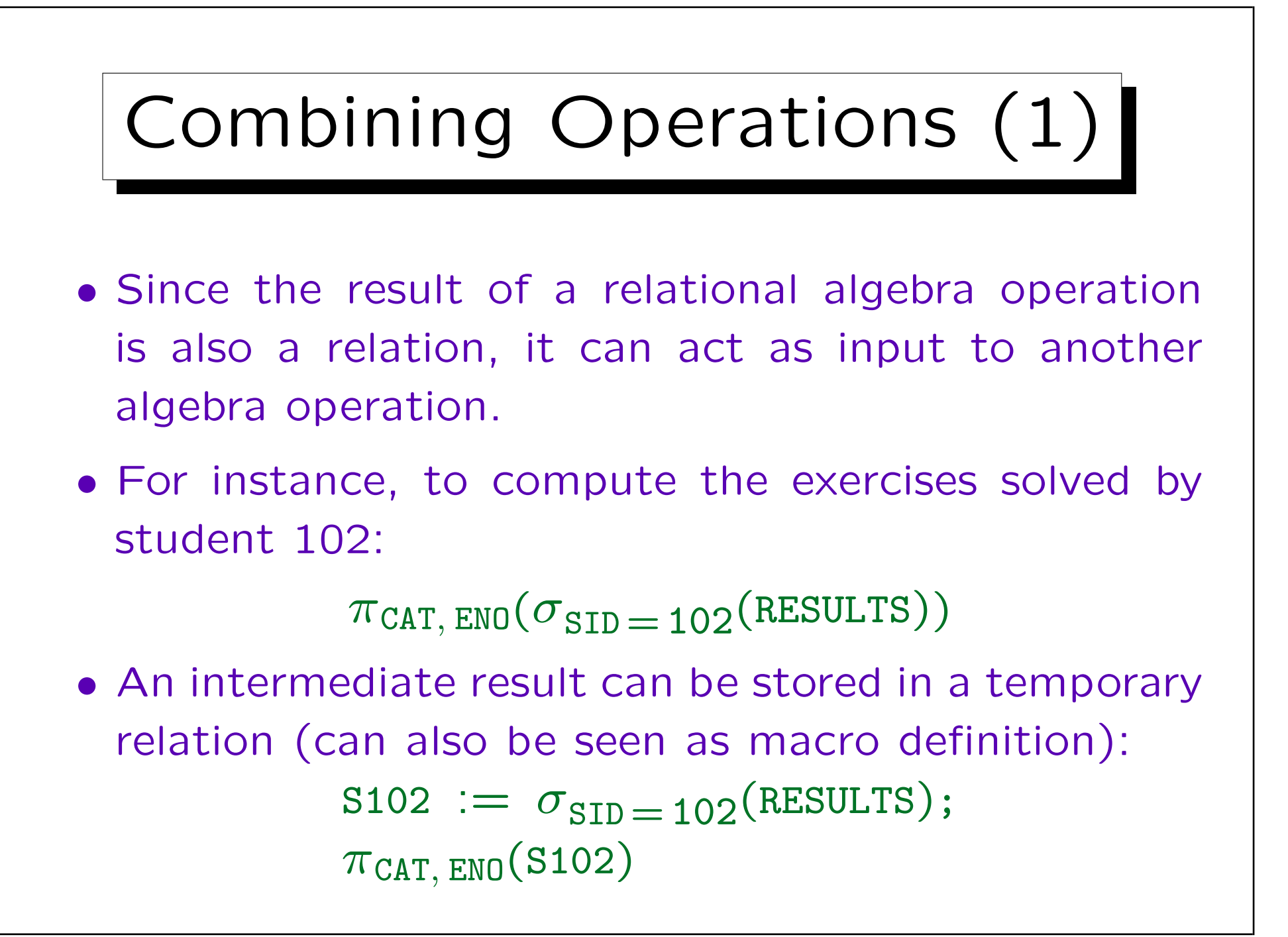

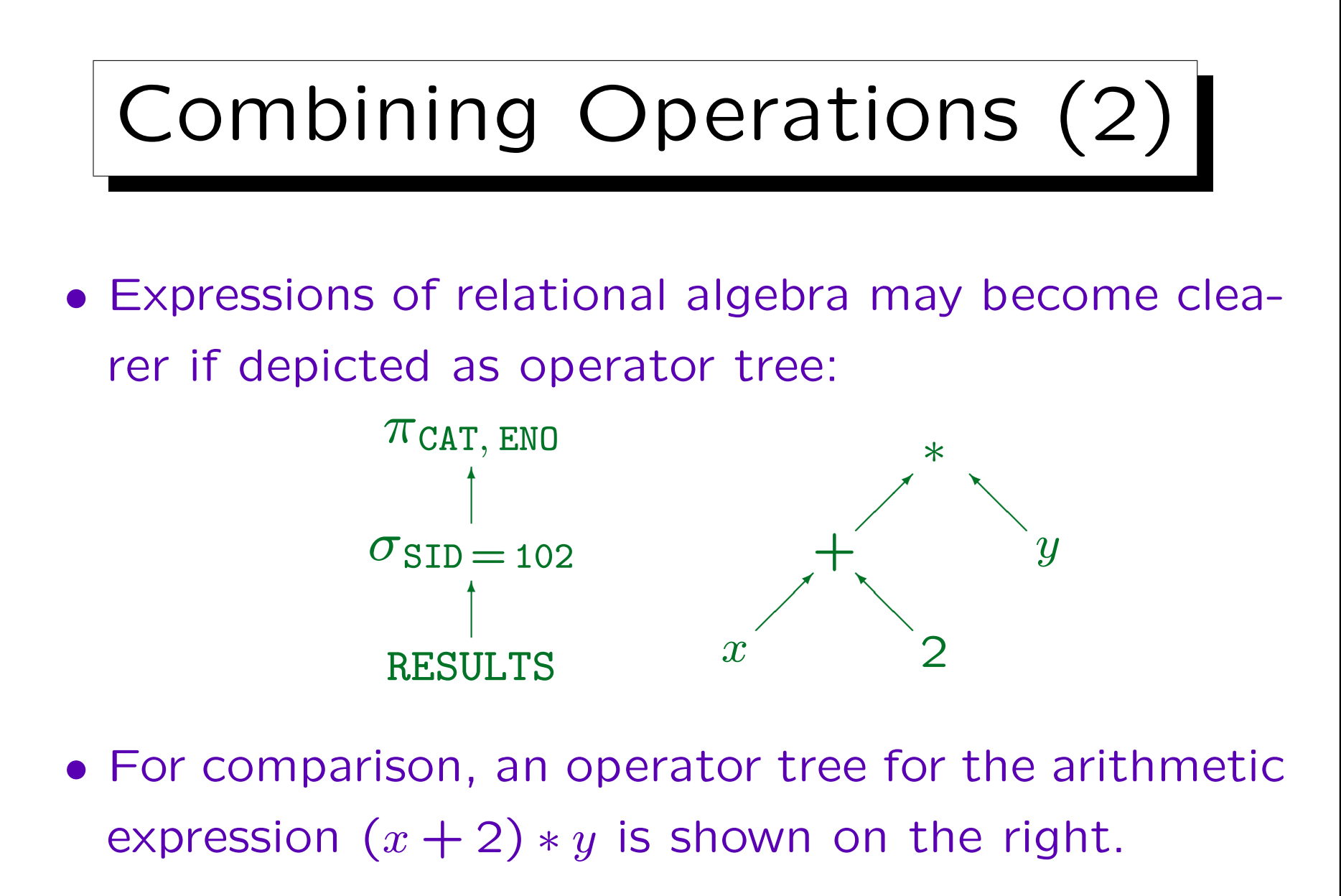

Intermediate results flow along the lines from bottom to top.

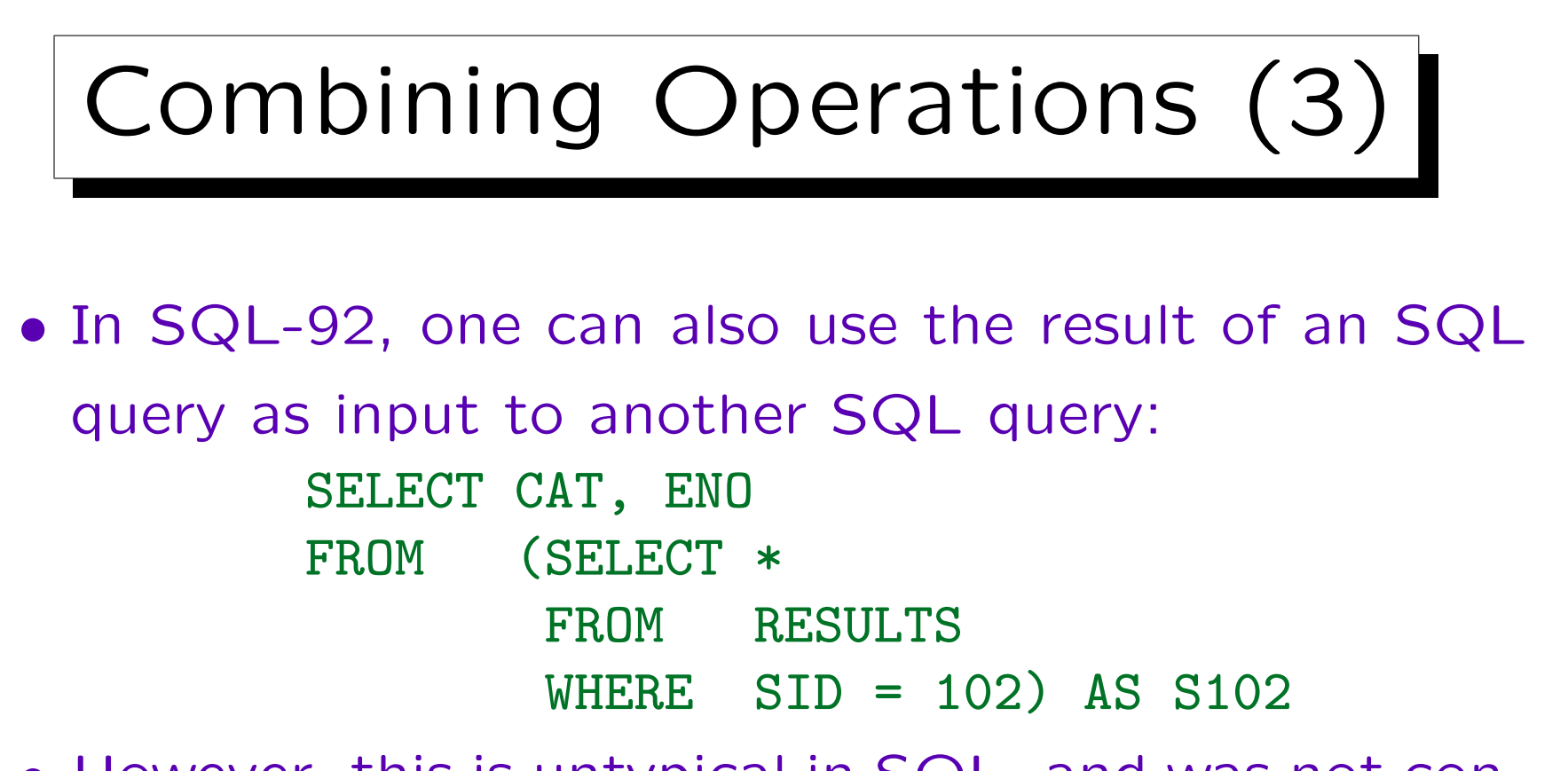

- However, this is untypical in SQL, and was not contained in the first SQL standard (SQL-86).
- It is not good programming style to simulate relational algebra in SQL 1:1.

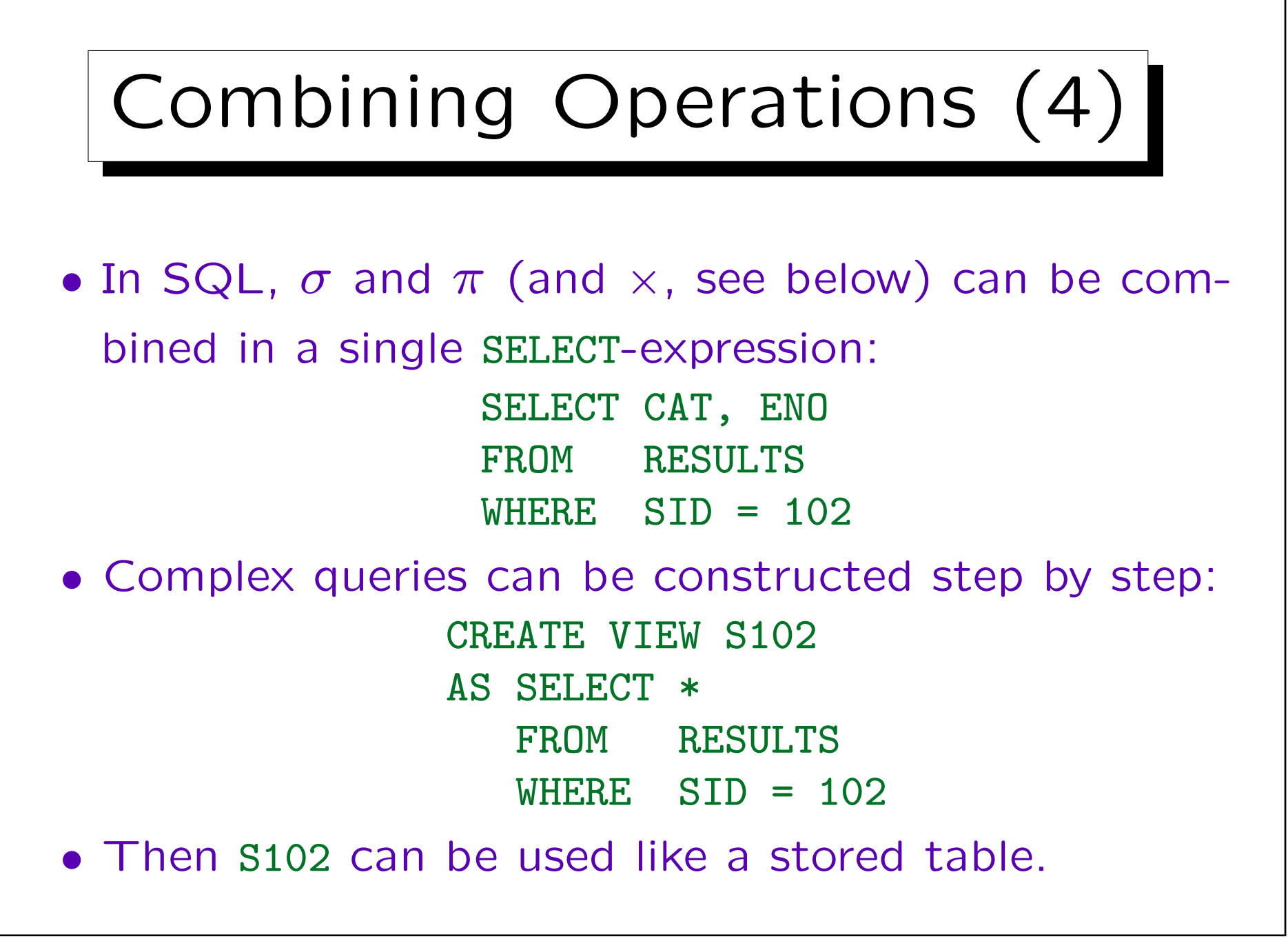

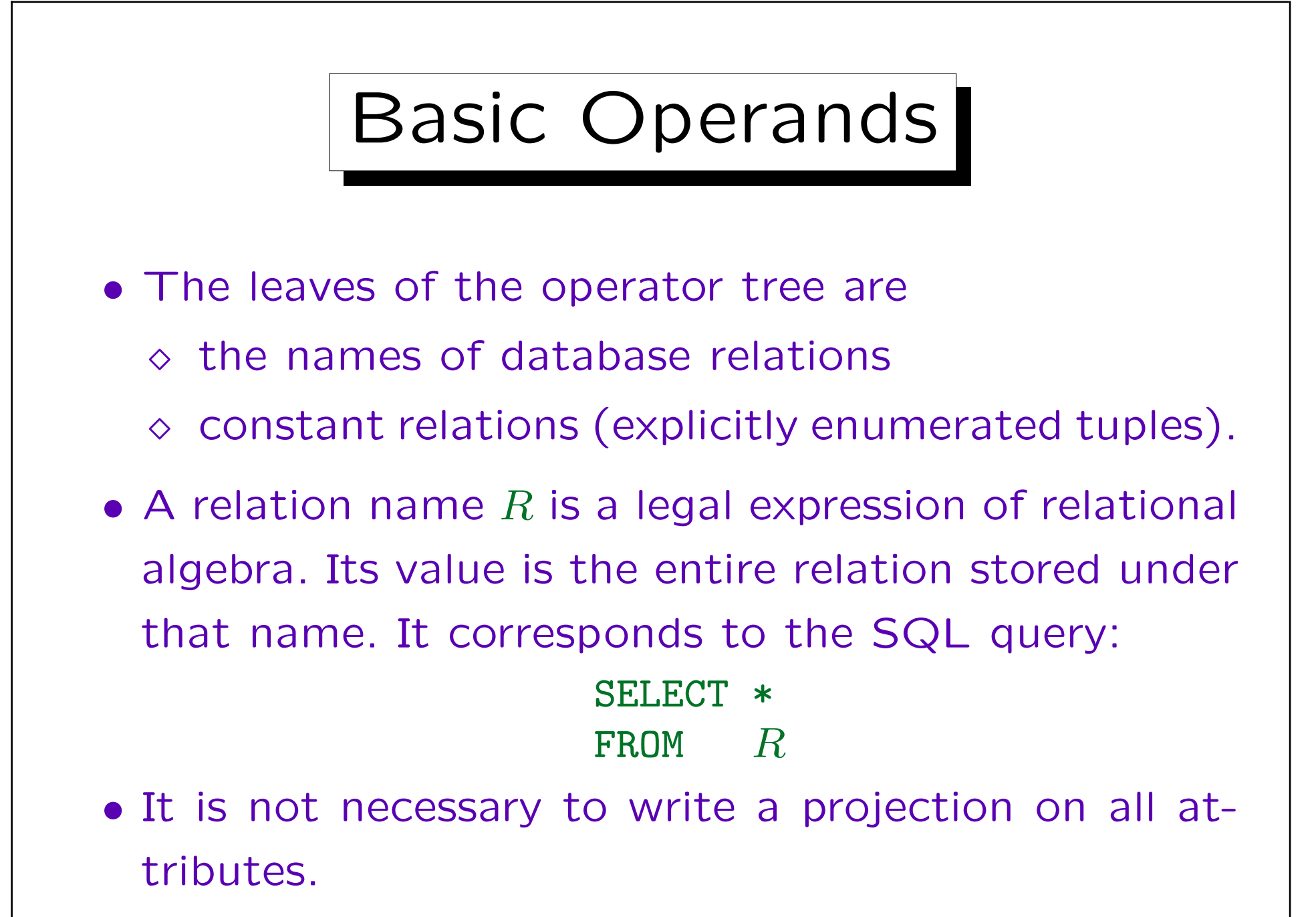
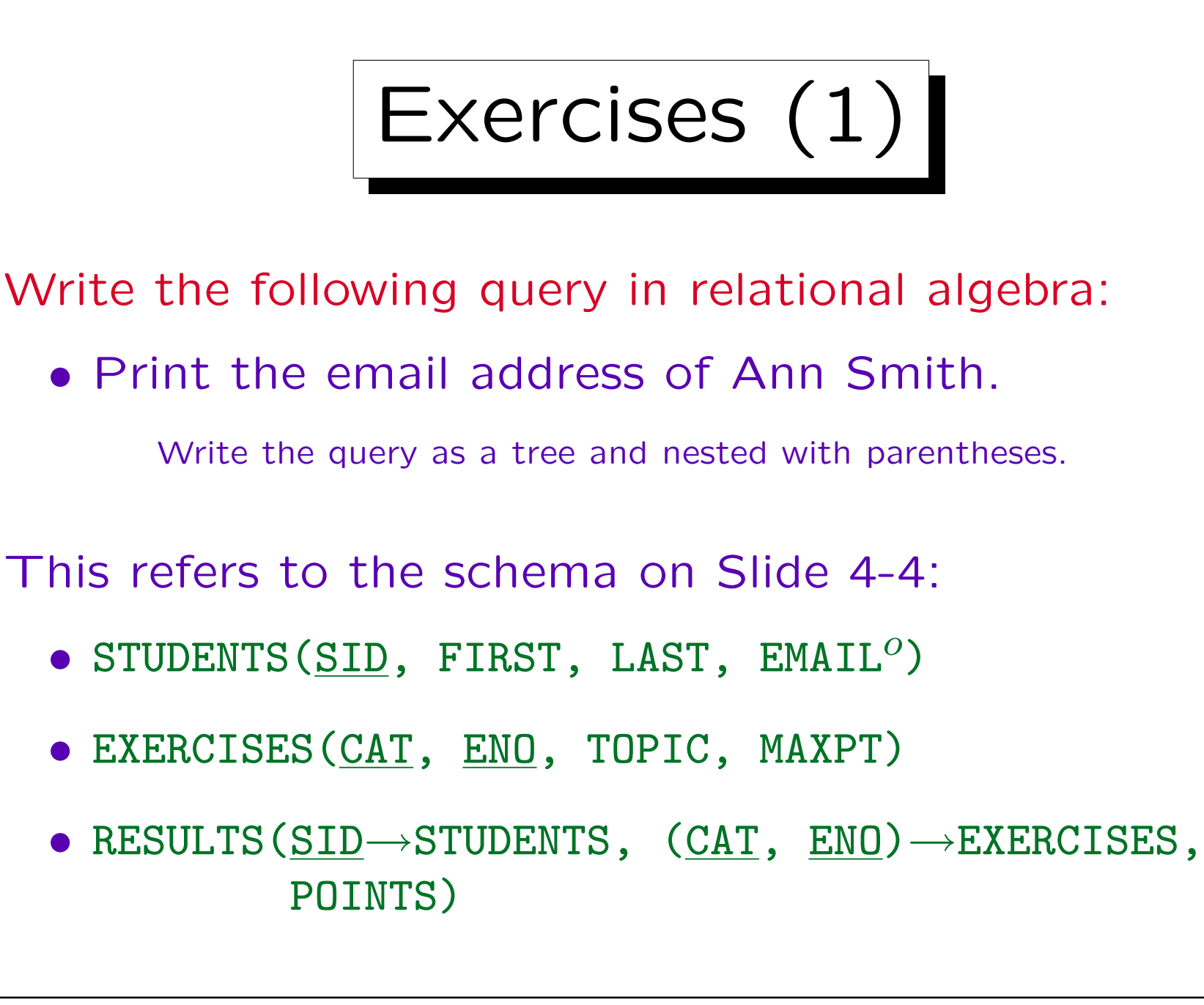

Exercises (2)

• Which of the following relational algebra expressions are syntactically correct? What do they mean?

STUDENTS.

$$
J \quad \sigma_{\text{MAXPT}} \neq 10^{\textcolor{red}{\texttt{(EXERCISES)}}}.
$$

 $\pi_{\text{FIRST}}(\pi_{\text{LAST}}(\text{STUDENTS})).$ 

 $\sigma_{\texttt{POINTS}}\leq 5(\sigma_{\texttt{POINTS}}\geq 1(\texttt{RESULTS})).$ 

 $\sigma_{\text{POINTS}}(\pi_{\text{POTNTS}} = 10(\text{RESULTS})).$ 

✬

 $\overline{\phantom{a}}$ 

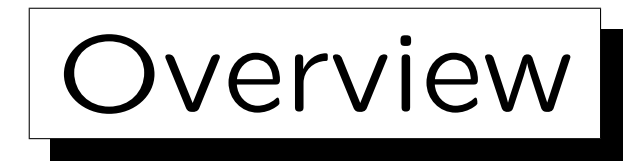

1. Introduction, Selection, Projection

2. Cartesian Product, Join

3. Set Operations

4. Outer Join

5. Formal Definitions, A Bit of Theory

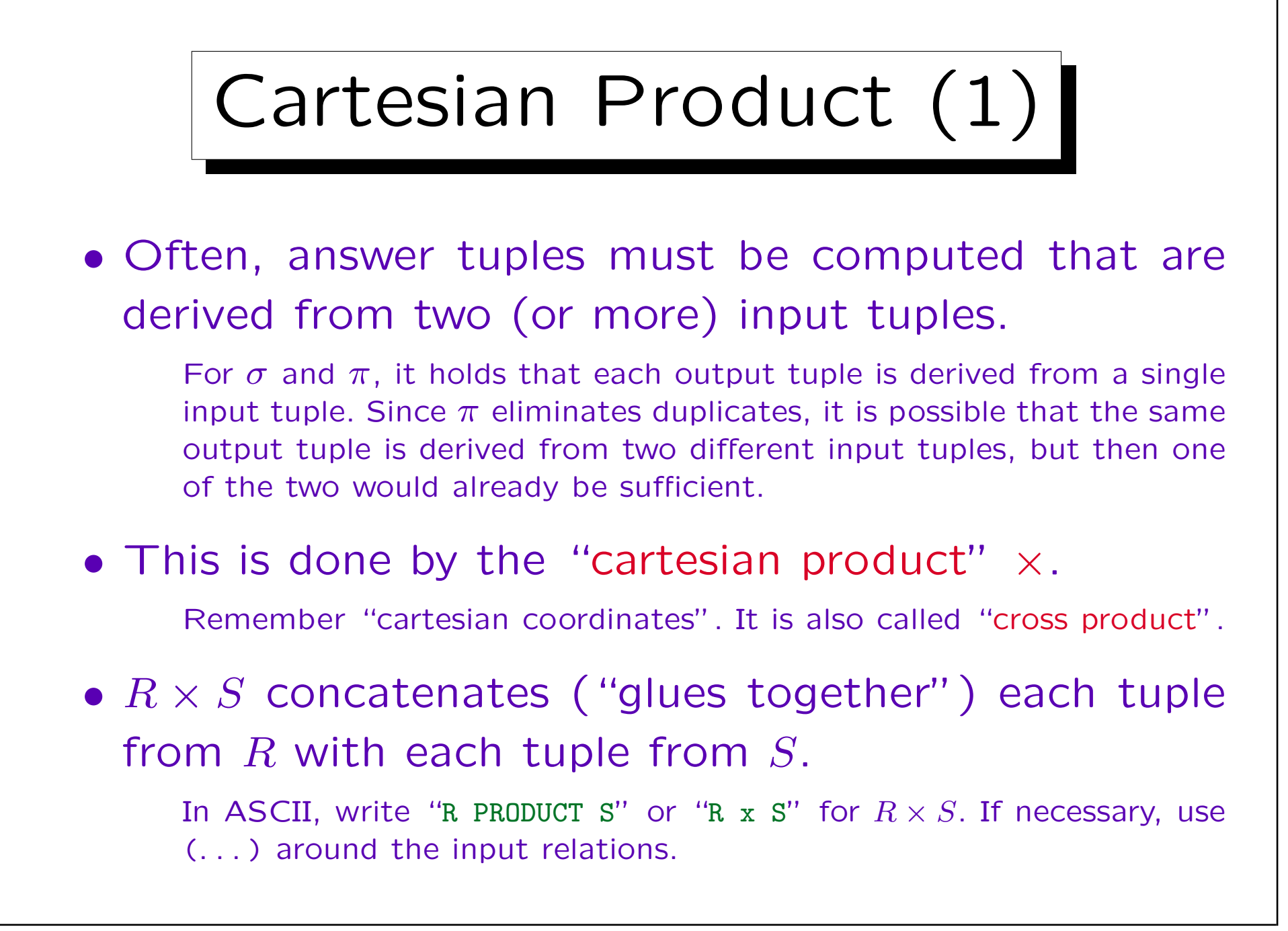

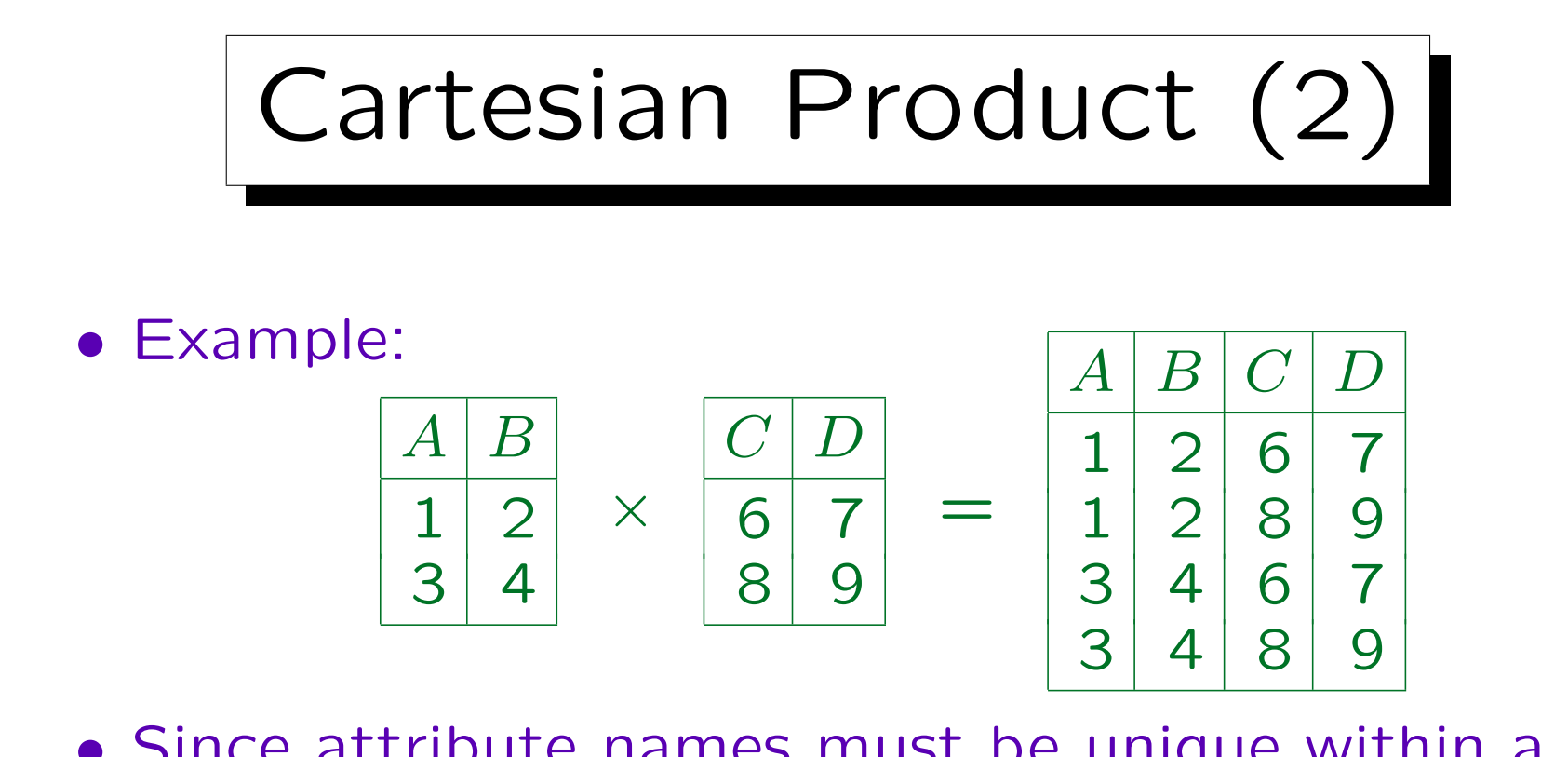

- Since attribute names must be unique within a tuple, the cartesian product may only be applied when R and S have no attribute in common.
- This is no real restriction, since we may rename the attributes first (with  $\pi$ ) and then apply  $\times$ .

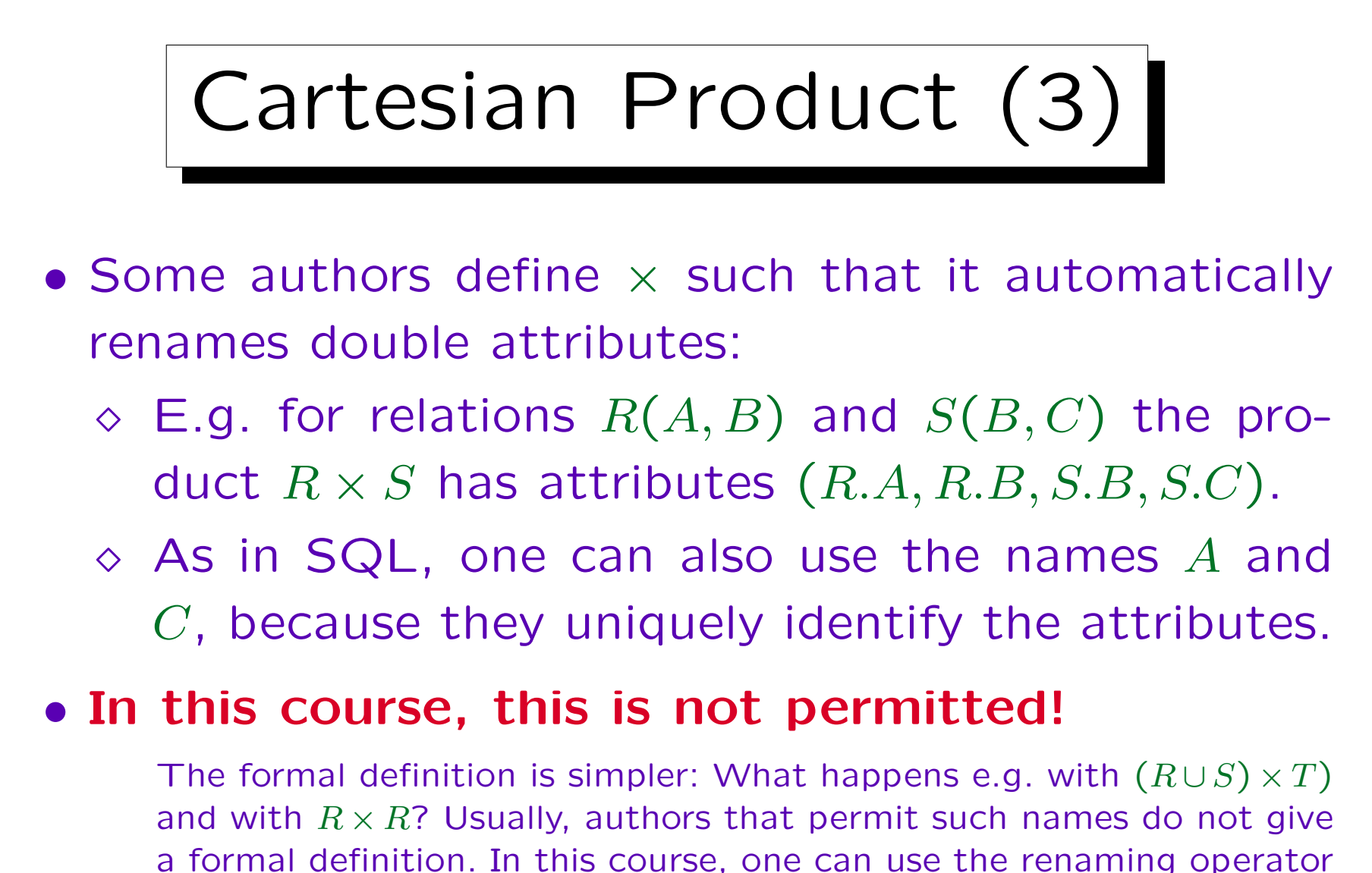

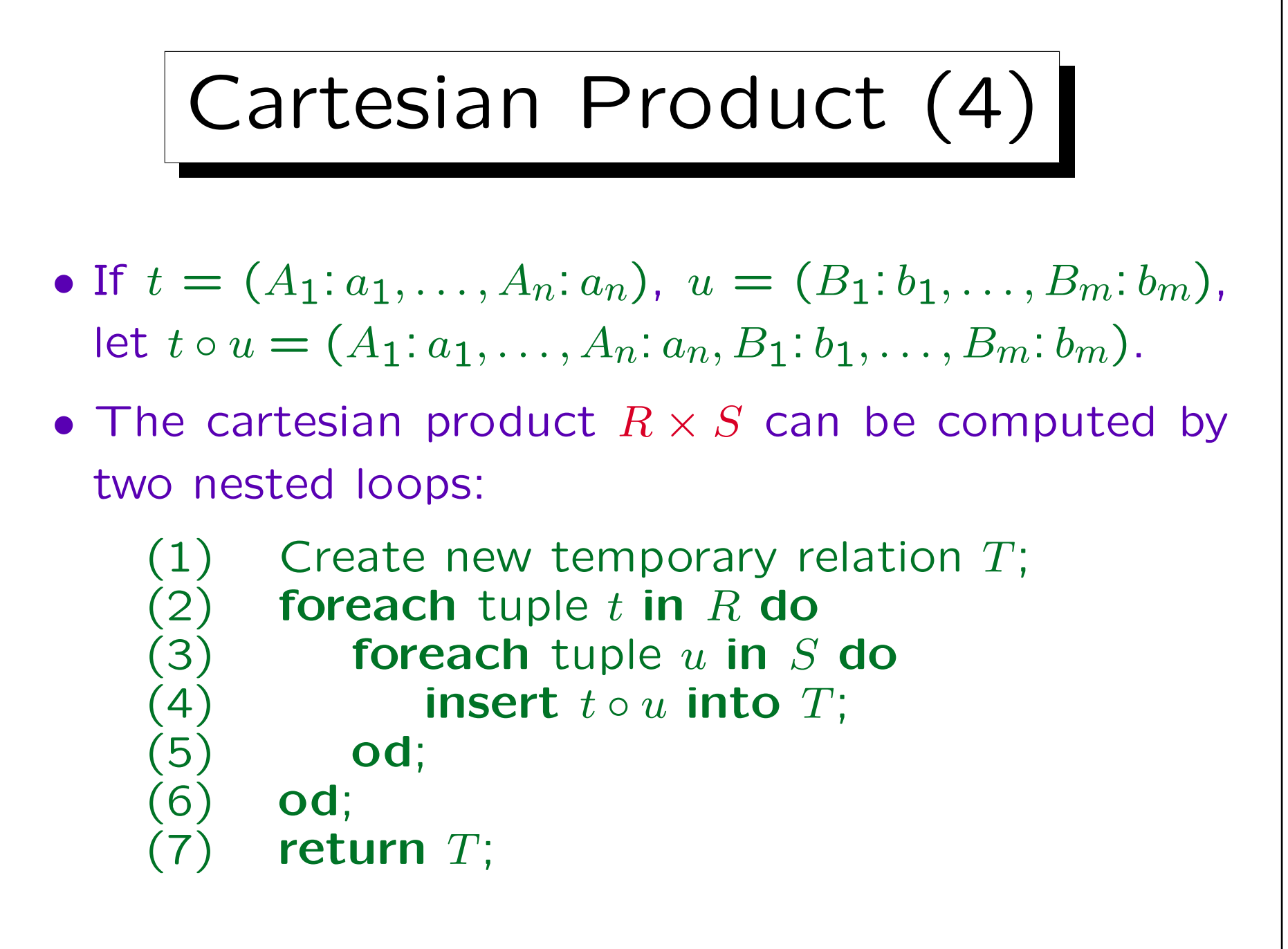

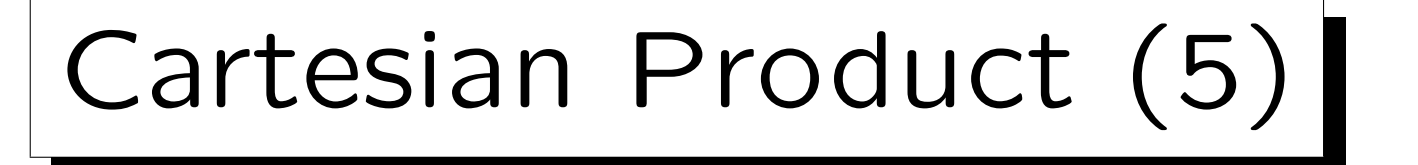

- If the relation R contains n tuples, and the relation S contains m tuples, then  $R \times S$  contains  $n * m$  tuples.
- The cartesian product is in itself seldom useful, because it leads to a "blowup" in relation size.
- The problem is that  $R \times S$  combines each tuple from  $R$  with each tuple from  $S$ . Usually, the goal is to combine only selected pairs of tuples.
- Thus, the cartesian product is useful only as input for a following selection.

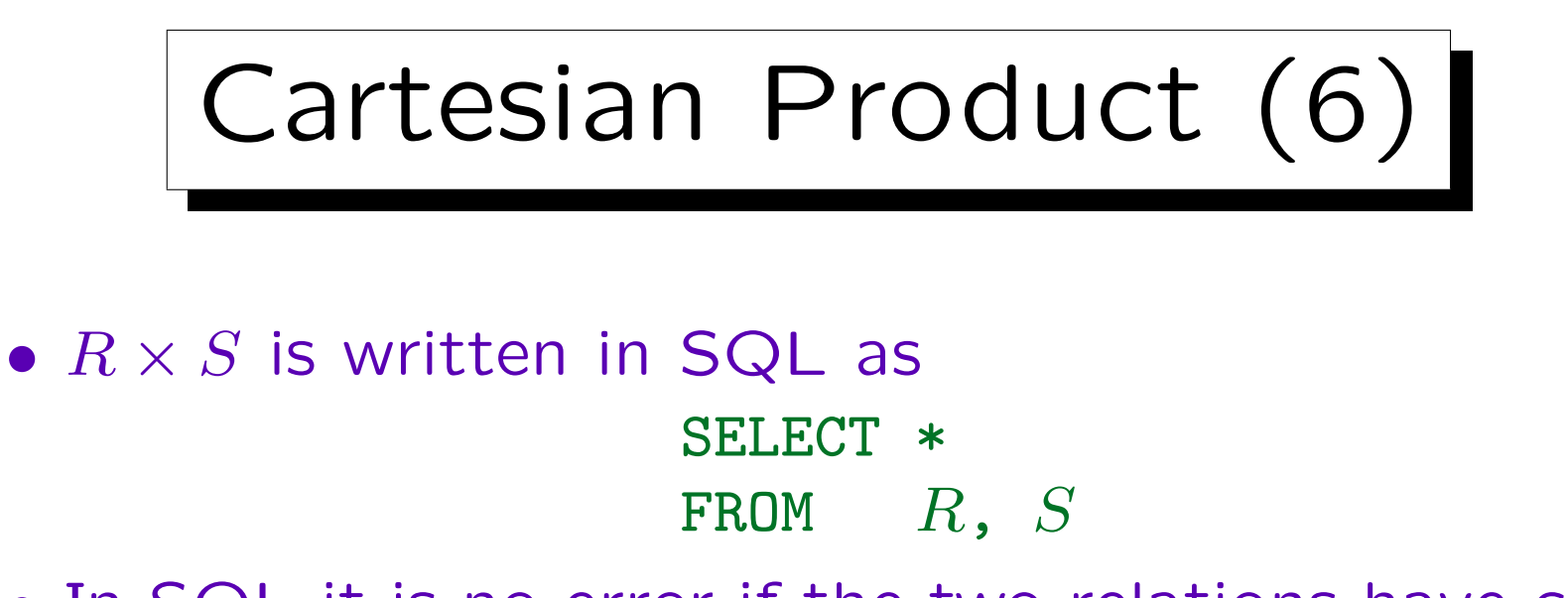

• In SQL it is no error if the two relations have common attribute names, since one can reference attributes also in the form " $R.A$ " or " $S.A$ ".

If the query is executed as above, and  $R$  and  $S$  both have an attribute called "A", then the result relation will have two different columns with the same name " $A$ ". This is forbidden for stored relations, but it can happen for query results (as in this example). One can use nested queries as input relations under FROM, but then any try to access the double attribute A in the query gives an error ("column ambiguously defined").

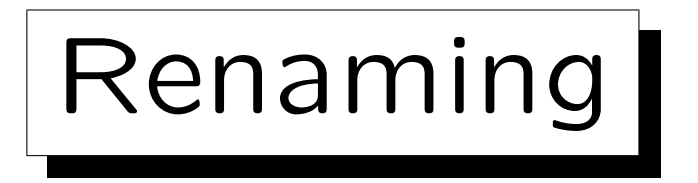

• An operator  $\rho_R(S)$  that prepends "R." to all attribute names is sometimes useful:

$$
\rho_R \left( \begin{array}{c|c} A & B \\ \hline 1 & 2 \\ 3 & 4 \end{array} \right) \ = \ \begin{array}{|c|c|c|} \hline R.A & R.B \\ \hline 1 & 2 \\ 3 & 4 \end{array}
$$

- This is only an abbreviation for an application of the projection:  $\pi_{R.A \leftarrow A, R.B \leftarrow B}(S)$ .
- Otherwise, attribute names in relational algebra do not automatically contain the relation name.

Some authors define it that way, but the formal definition is not easy.

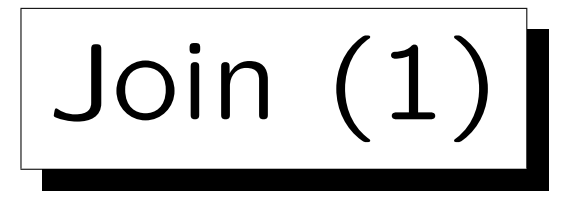

• Since this combination of cartesian product and selection is so common, a special symbol has been introduced for it:

 $R$   $\mathbb{\mathbb{R}}$  $A = B$ S is an abbreviation for  $\sigma_{A=B}(R \times S)$ .

- This operation is called "join": It is used to join two tables (i.e. combine their tuples). In ASCII write "R JOIN[A=B] S".
- The join is one of the most important and useful operations of the relational algebra.

Immediately after the selection.

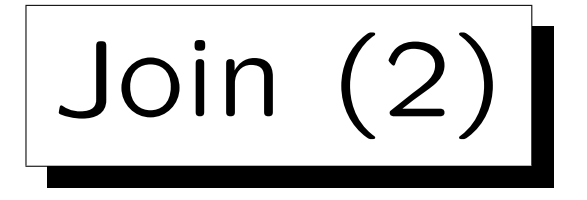

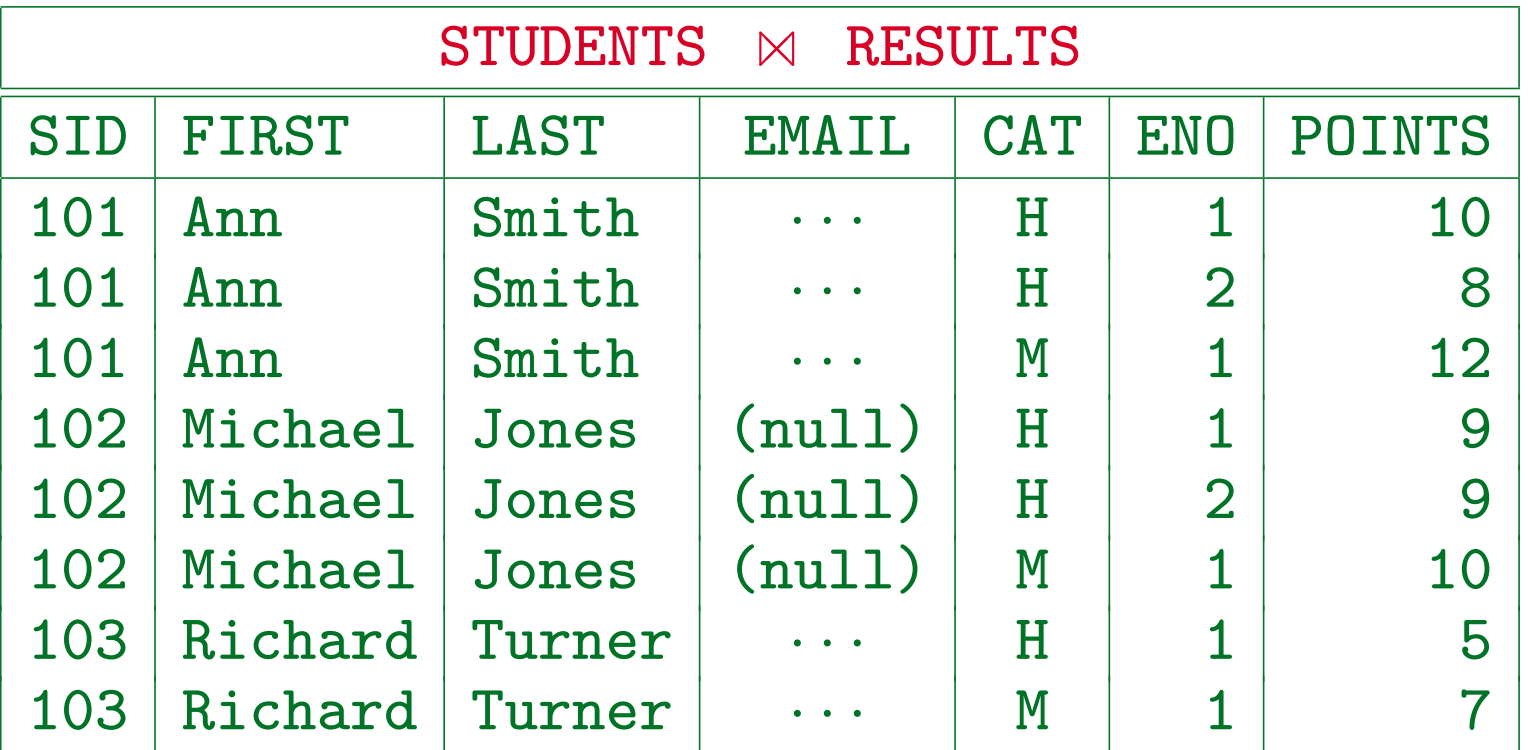

- Student Maria Brown does not appear, because she has not submitted any homework and did not participate in the exam.
- What is shown above, is the natural join of the two tables. However, in the following first the standard join is explained.

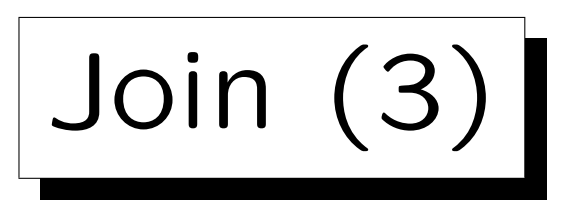

 $\bullet$   $R$   $\_\infty$  $A = B$ S can be evaluated similarly to  $\sigma_{A=B}(R\times S)$ :

```
(1) Create new temporary relation T;
(2) foreach tuple t in R do
(3) foreach tuple u in S do
(4) if t.A = u.B then
(5) insert t \circ u into T;
(6) fi;
(7) od;
(8) od;
(9) return T;
```
Join (4)

- The above procedure is called "nested loop join".
- Note that the intermediate result of  $R \times S$  is not materialized (explicitly stored).

Of course, a real DBMS anyway does not materialize intermediate results unless necessary. Every algebra operator computes tuples only on demand ("pipelined evaluation"). Then the nested loop join is actually the same as a cartesian product followed by a selection.

• Quite a lot of different algorithms have been developed for computing the join.

E.g. "merge join", "index join", "hash join". The nested loop join is efficient only if one of the two relations is small. Thus, the combined operation can often be executed more efficiently than  $\times$  followed by  $\sigma$ .

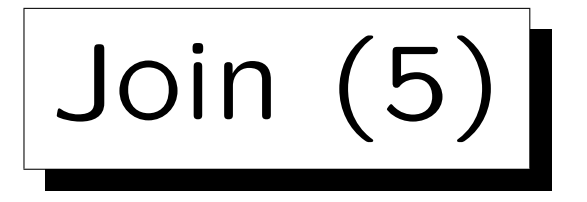

• The join condition does not have to take the form  $A = B$  (although this is most common). It can be an arbitrary condition, for instance also  $A < B$ .

A join with condition of the form  $A = B$  (or  $A_1 = B_1 \wedge \cdots \wedge A_n = B_n$ ) is called an "equijoin".

• A typical application of a join is to combine tuples based on a foreign key, e.g.

 $\mathsf{RESULTS} \begin{array}{c} \mathbb{R} \end{array}$  $SID = SID'$  $\pi_{\texttt{SID}'\leftarrow\texttt{SID},\texttt{FIRST},\texttt{LAST},\texttt{EMAIL}}(\texttt{STUDENTS})$ The renaming of "SID" is necessary, because the cartesian product requires disjoint attribute names. But see the natural join below.

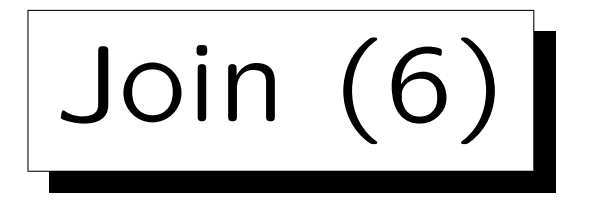

• The join not only combines tuples, but also acts as a filter: It eliminates tuples without join partner. (Note: Foreign key ensures that join partner exists.)

$$
\begin{array}{|c|c|c|c|c|c|}\n\hline\nA & B & B & C & D \\
\hline\n1 & 2 & B & C & 4 & 5 \\
\hline\n3 & 4 & 5 & 7 & 3445\n\end{array}
$$

• A "semijoin"  $(X, \times)$  works only as a filter.

It first does the join, but then projects the result tuples on the attributes of the left relation (left semijoin) or right relation (right semijoin).

• An "outer join" (see end of this part) does not work as a filter: It preserves all input tuples.

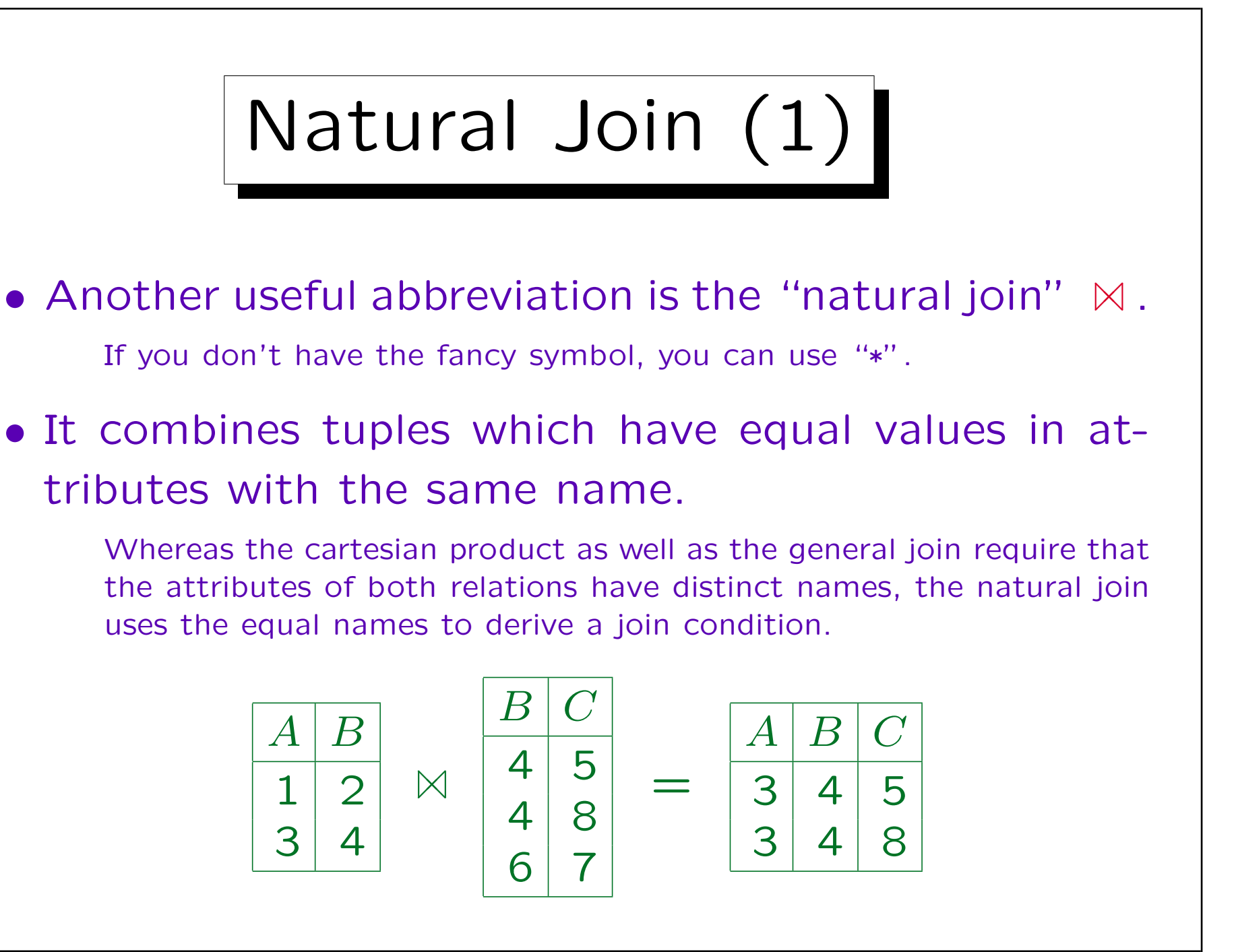

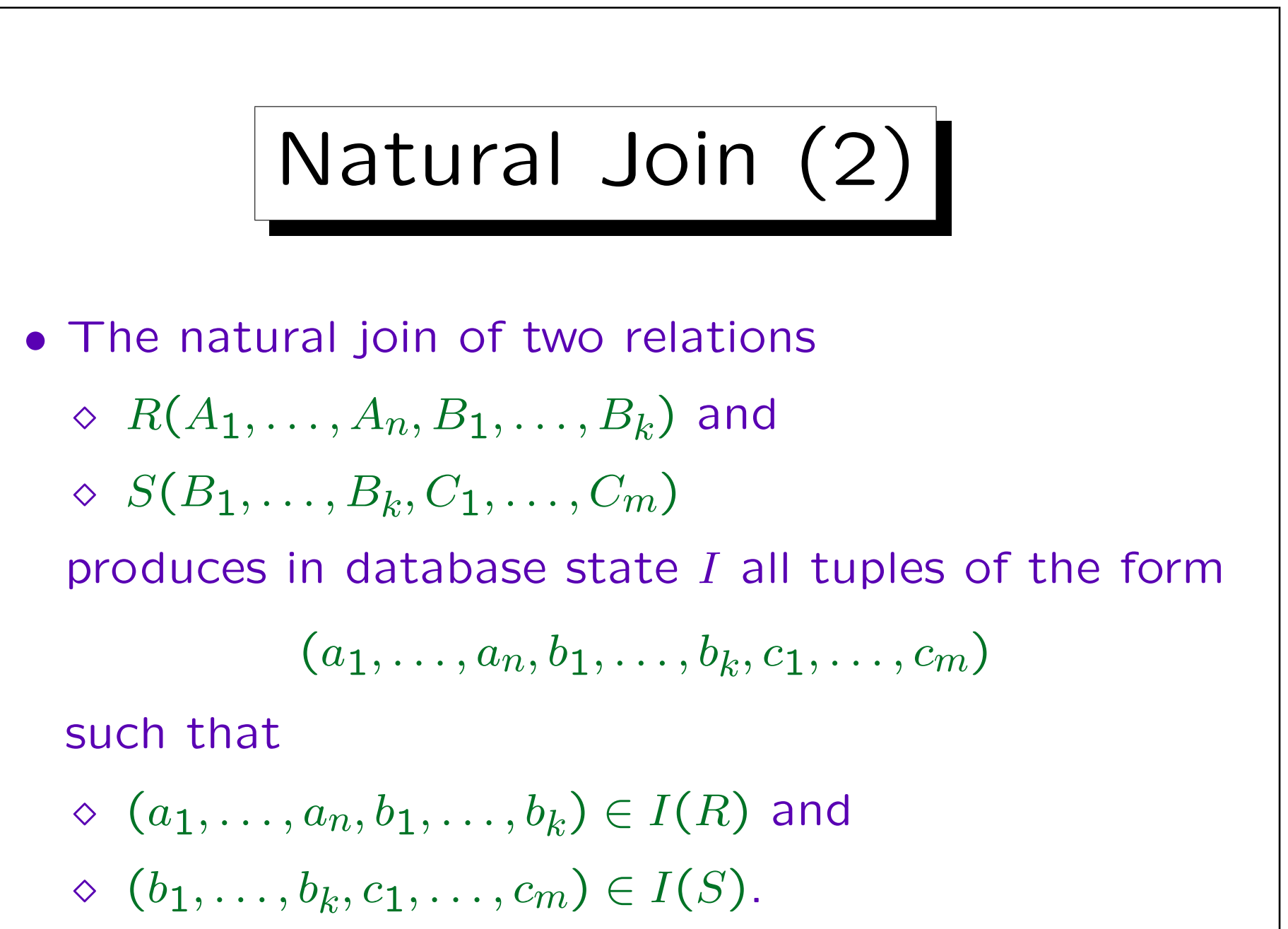

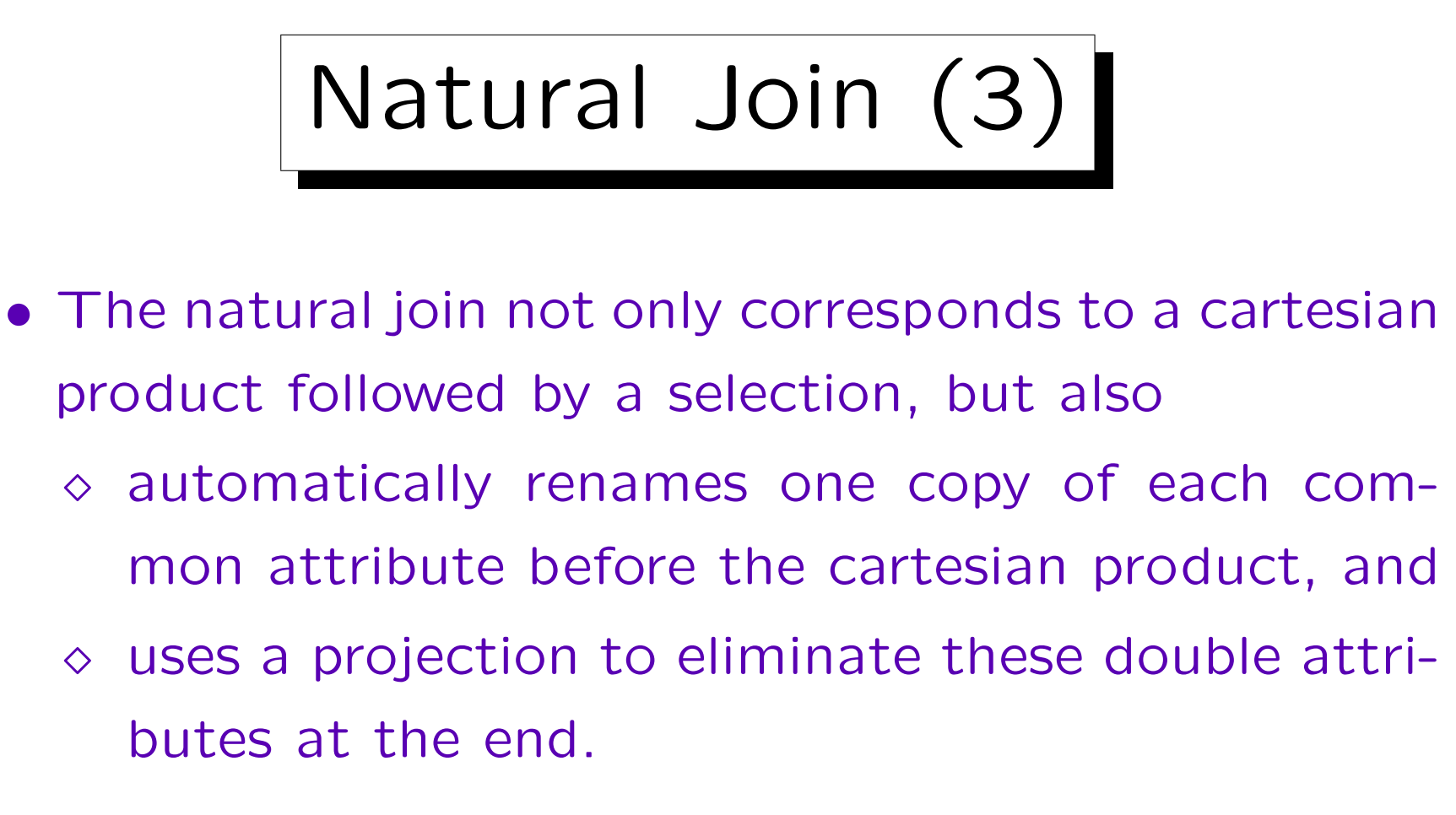

• E.g., given  $R(A, B)$ , and  $S(B, C)$ , then  $R \bowtie S$  is an abbreviation for

$$
\pi_{A,B,C}(\sigma_{B=B'}(R \times \pi_{B'\leftarrow B,C}(S))).
$$

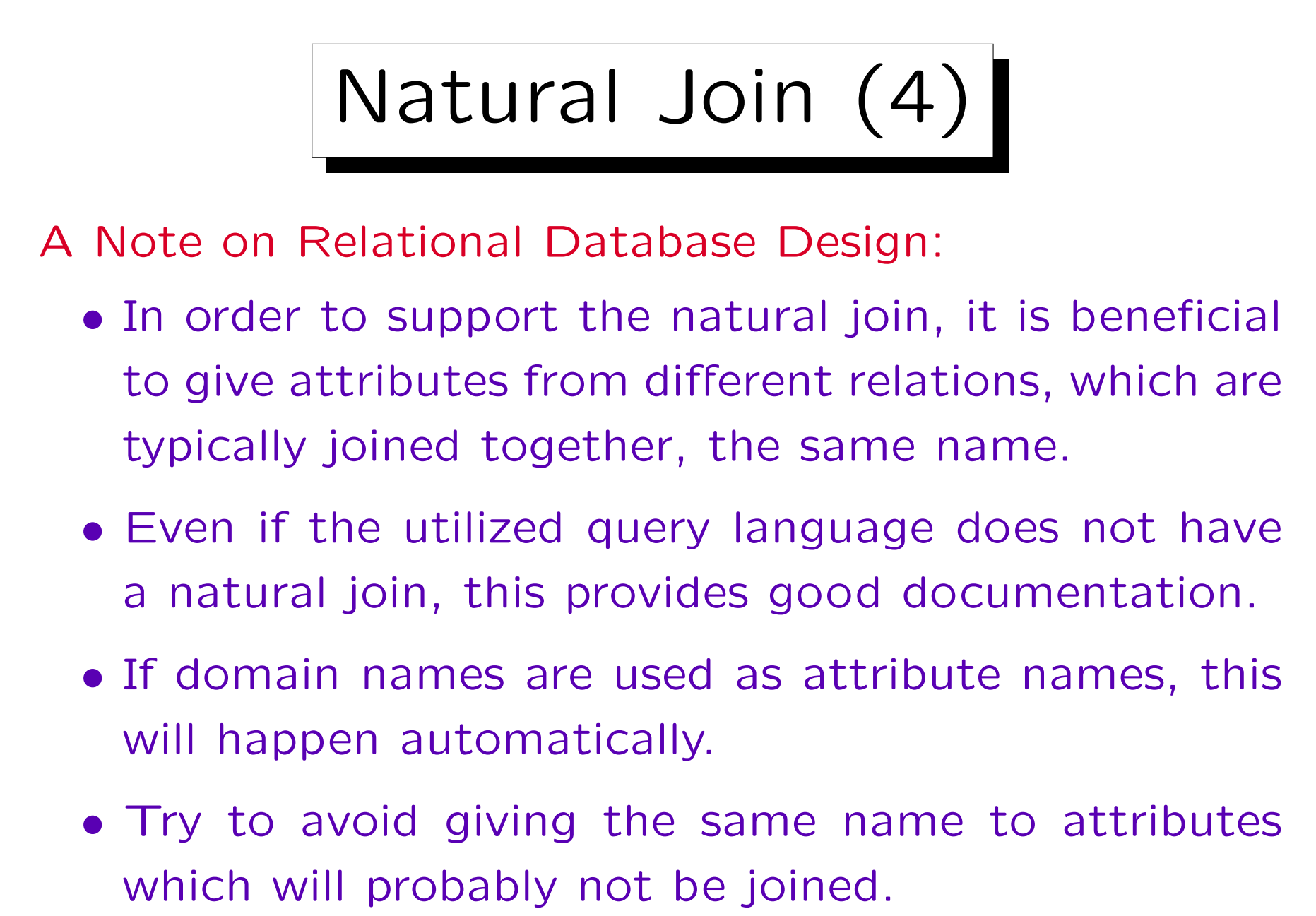

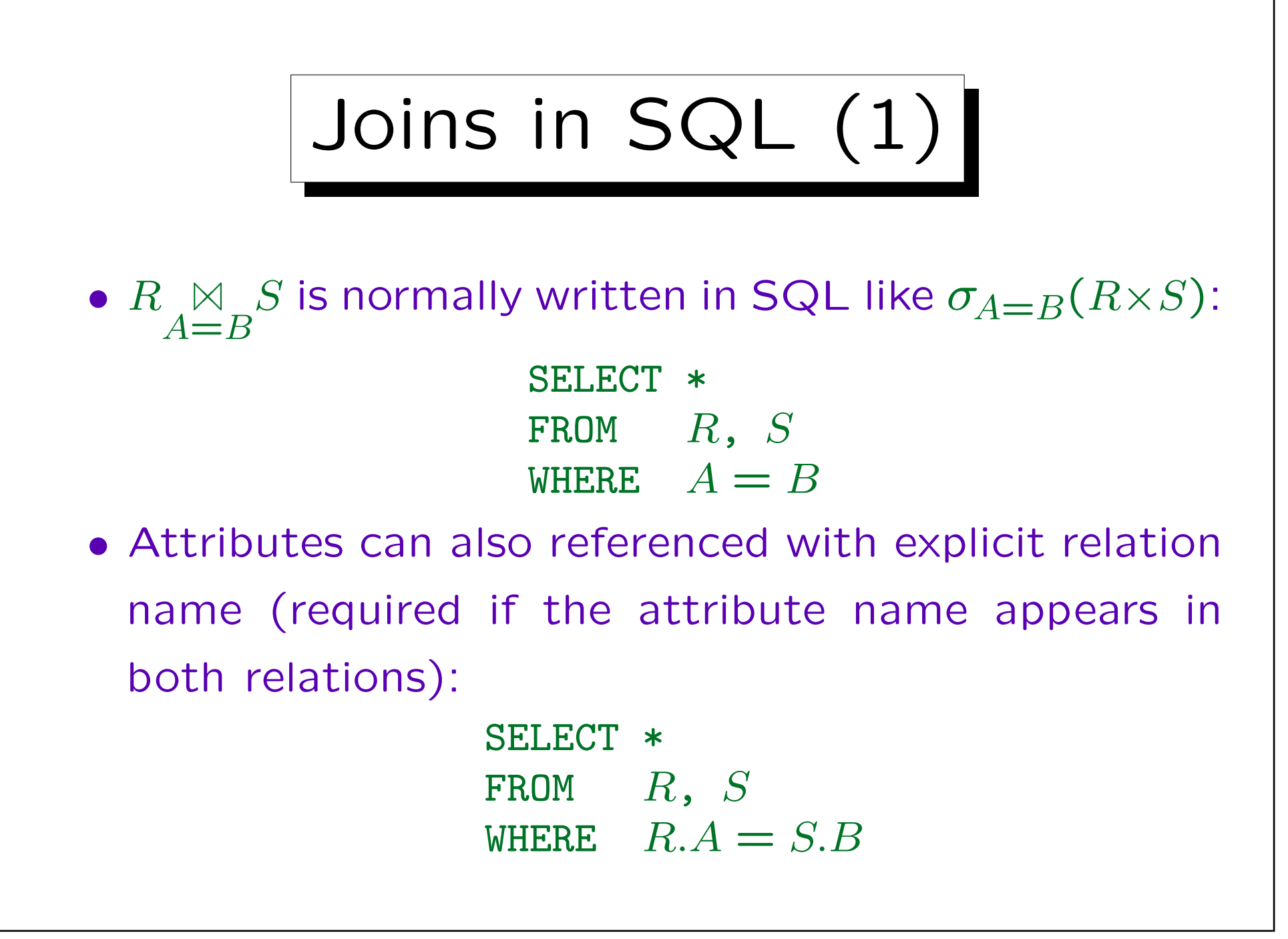

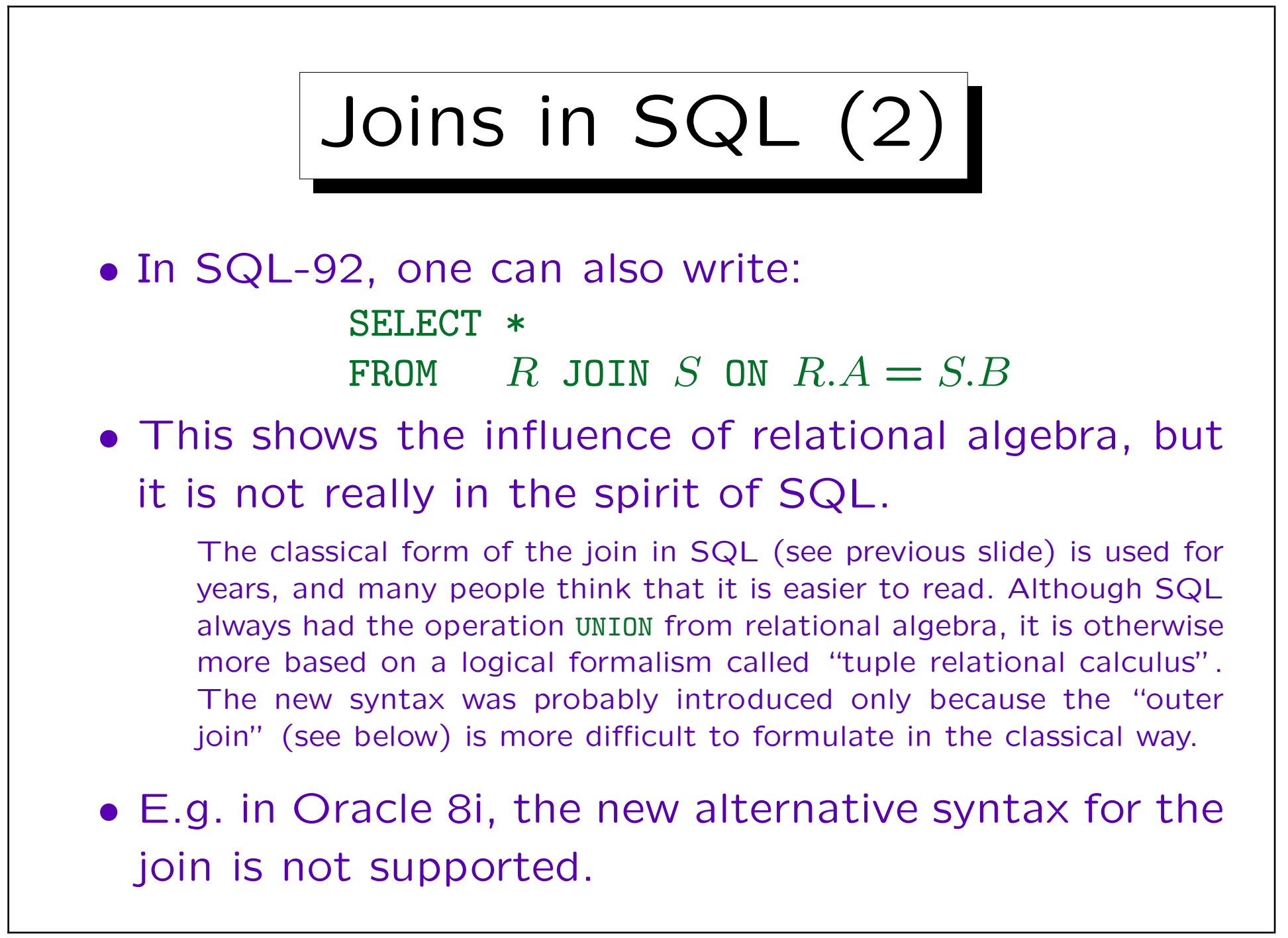

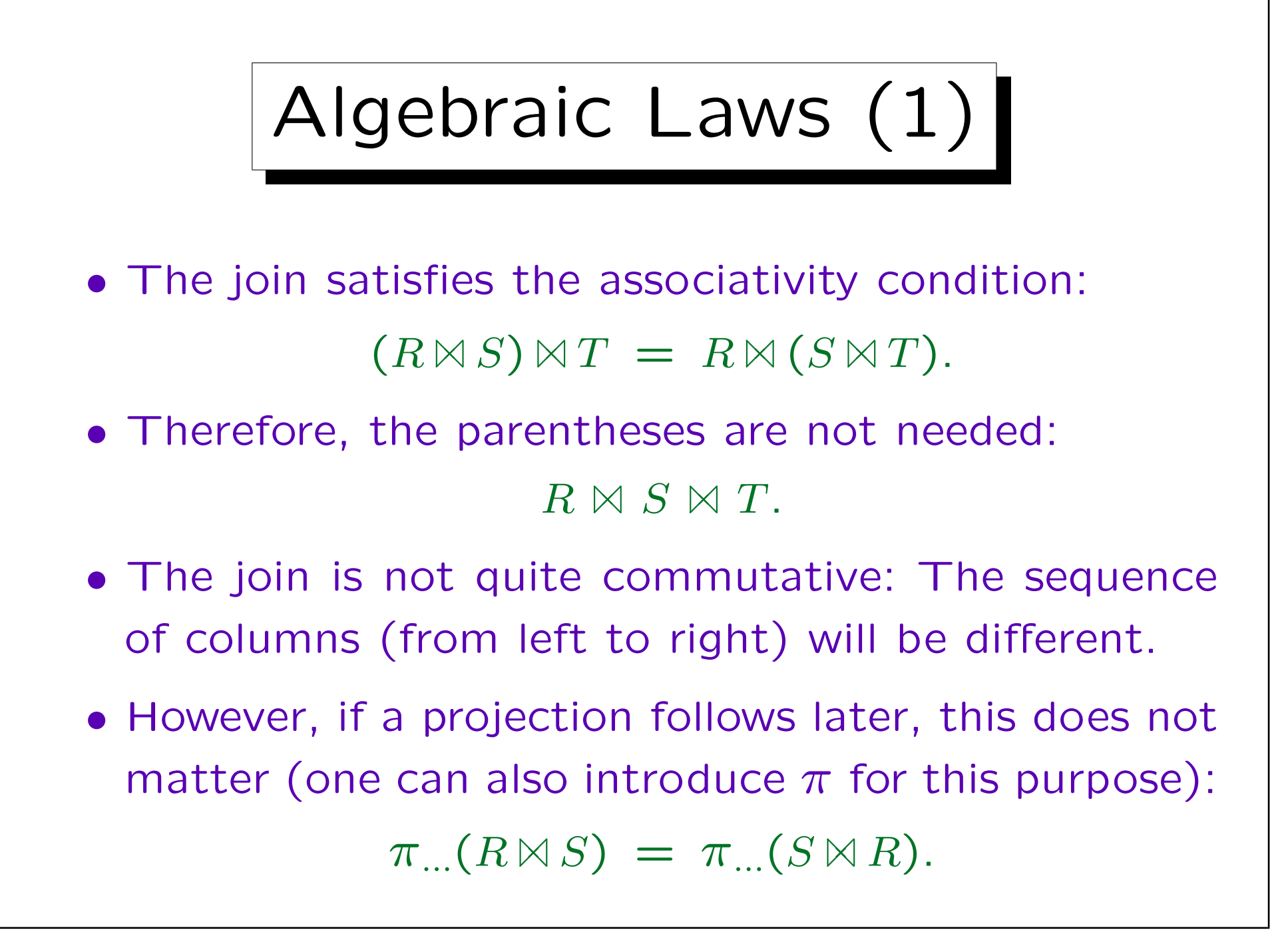

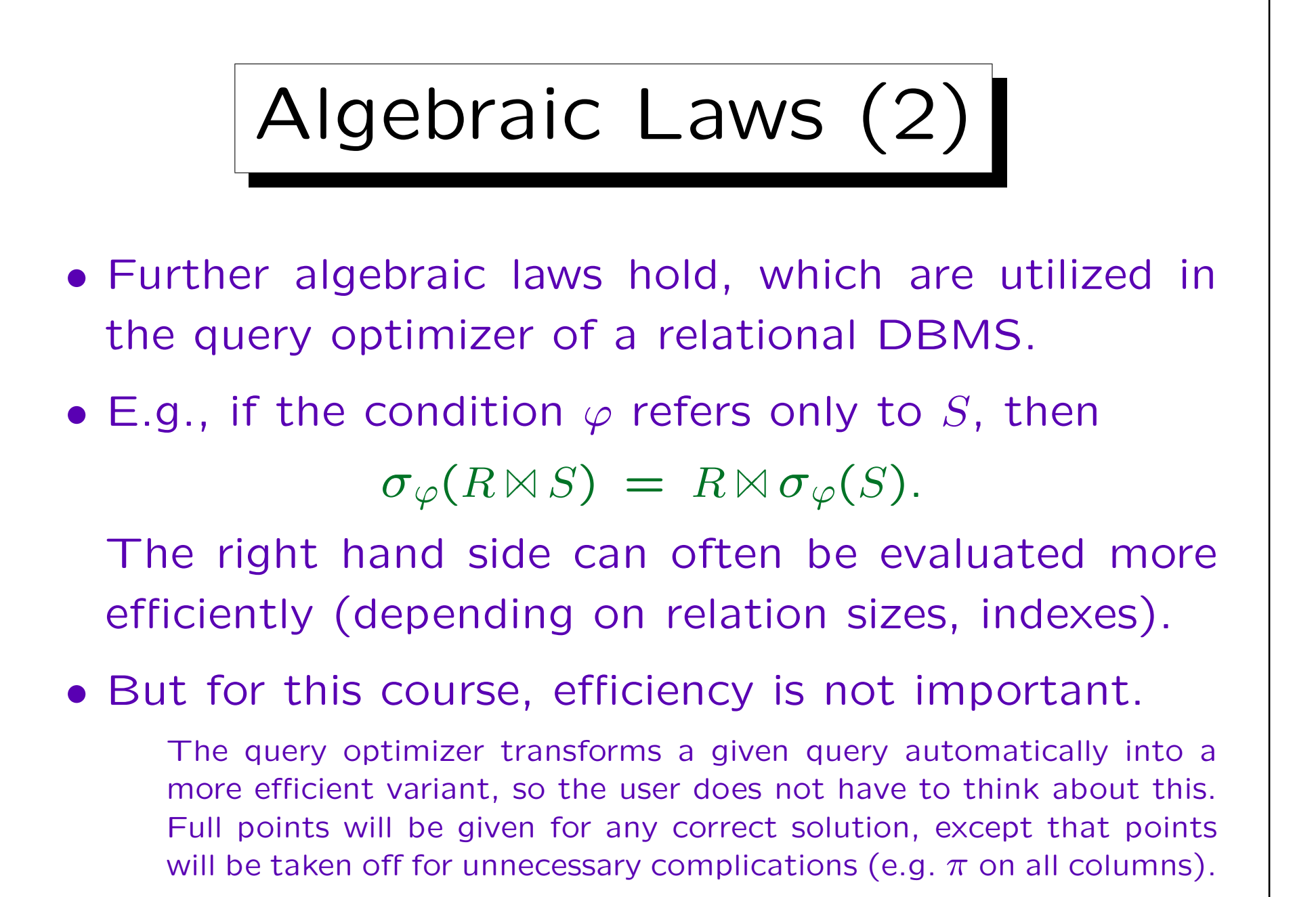

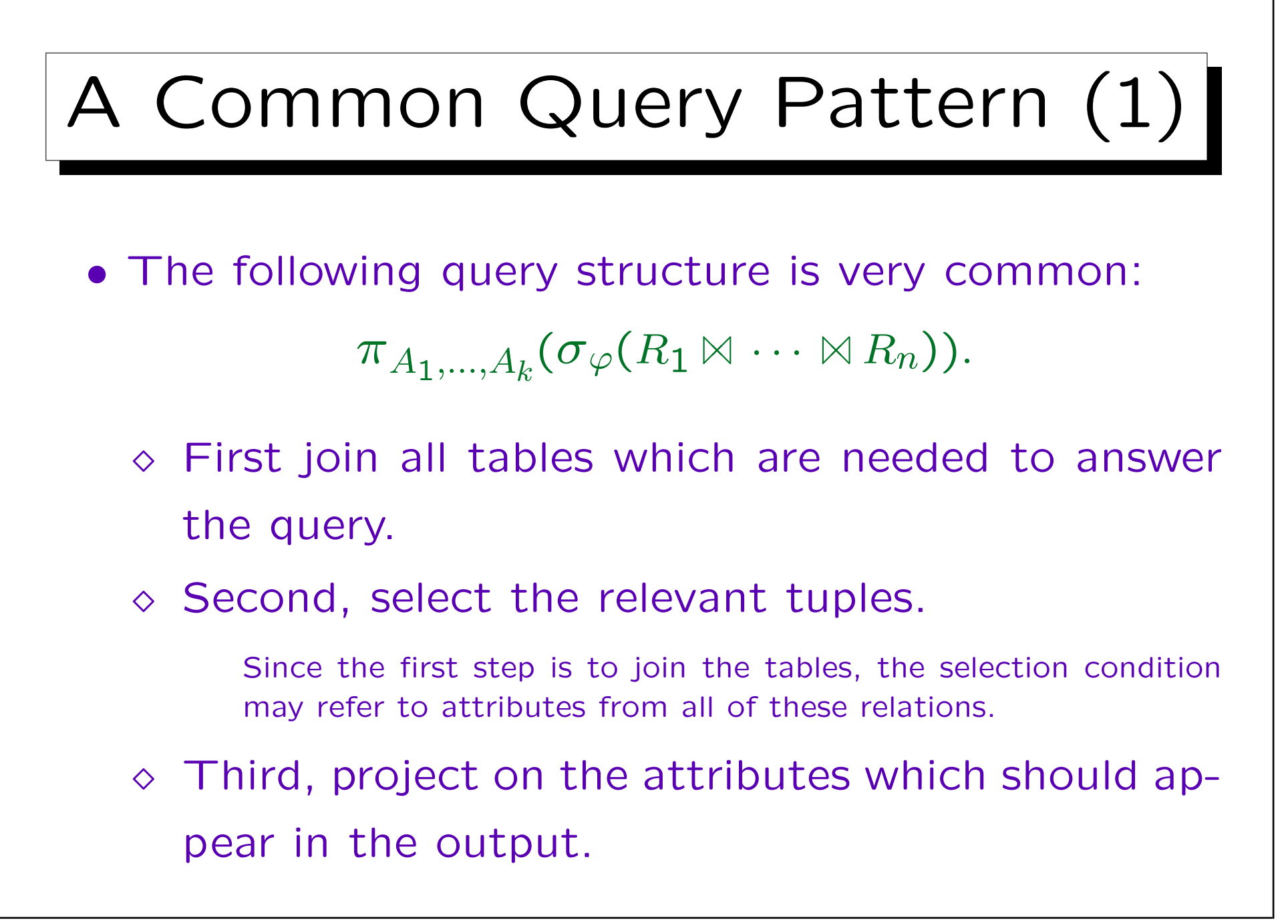

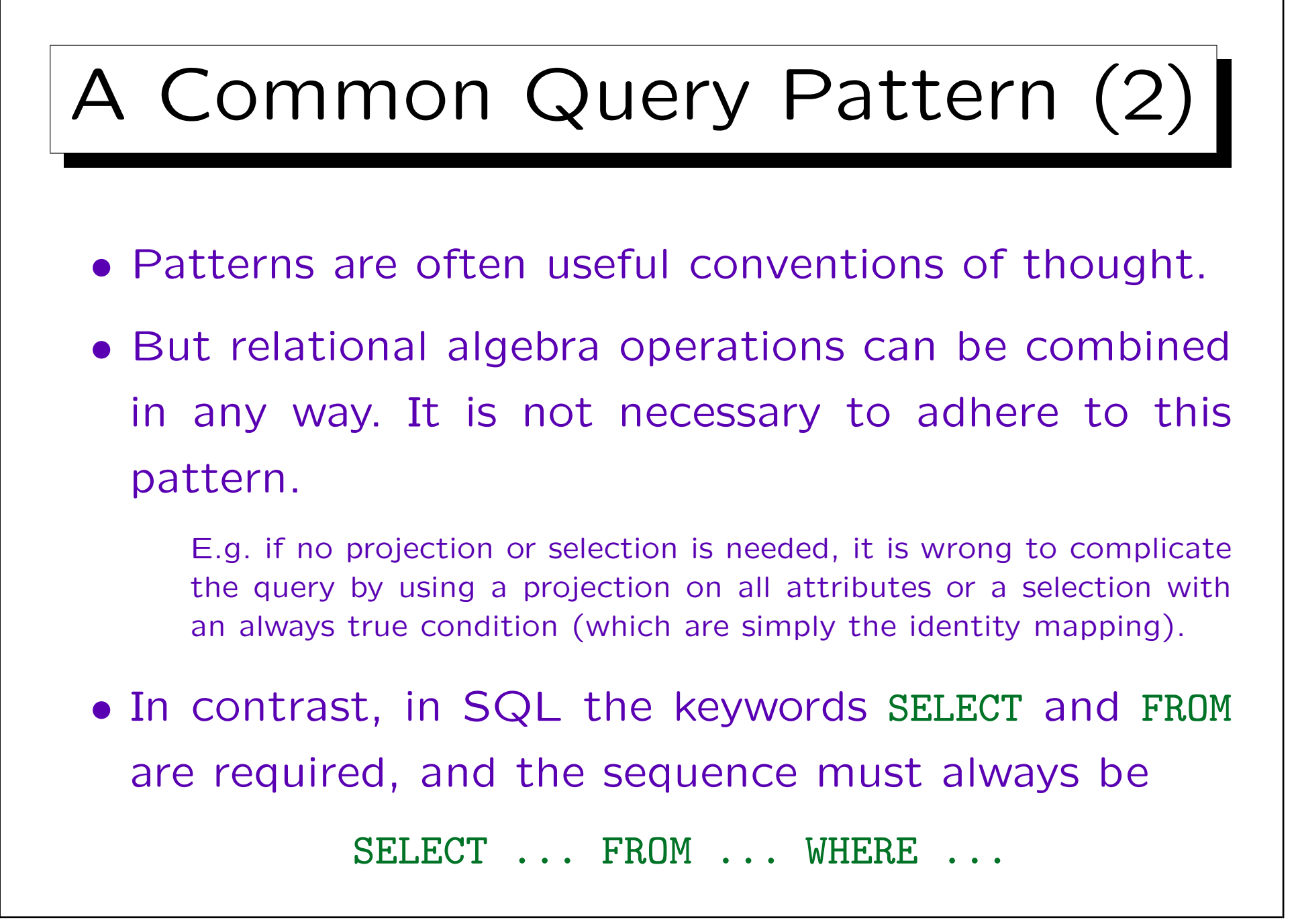

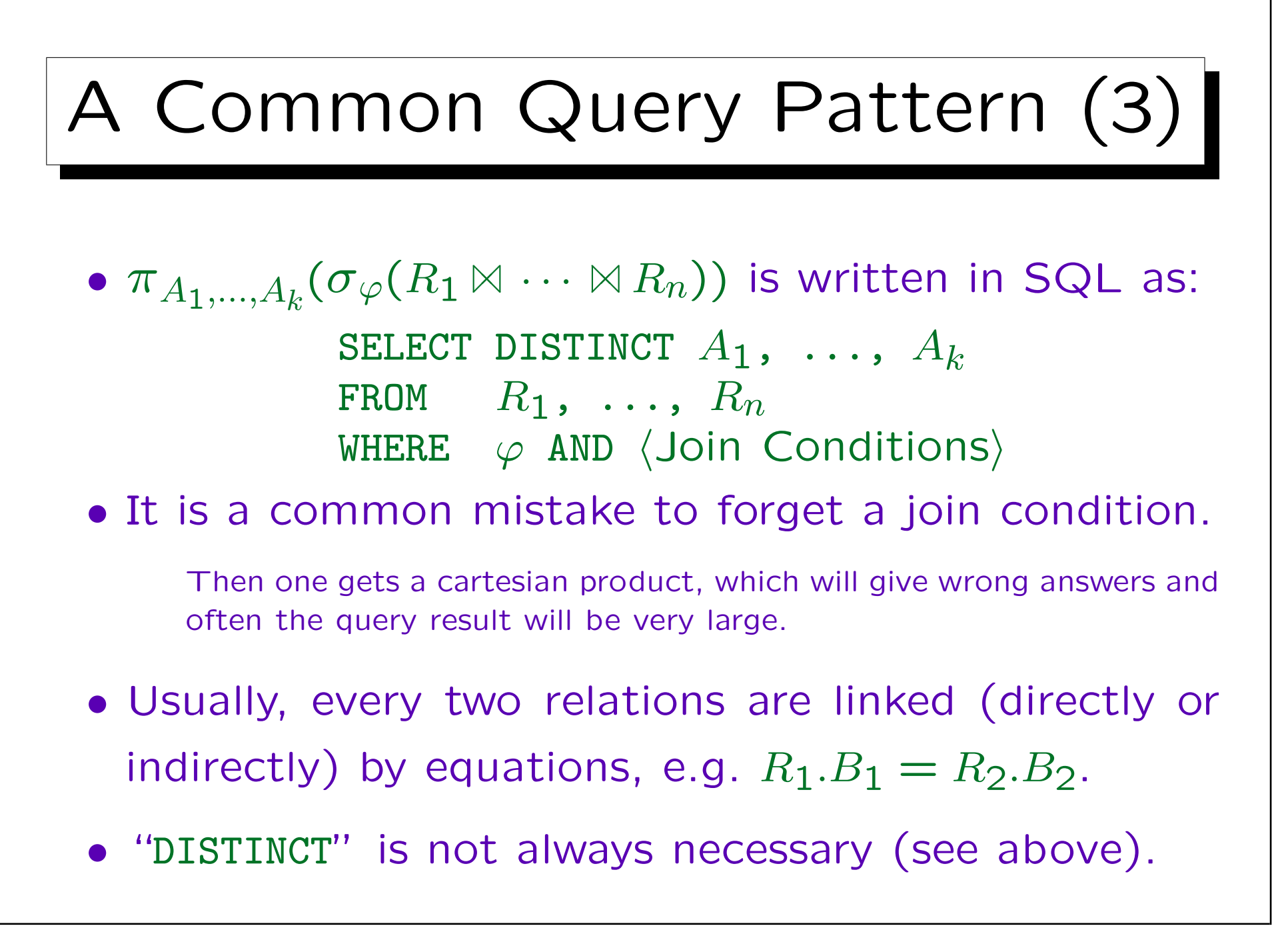

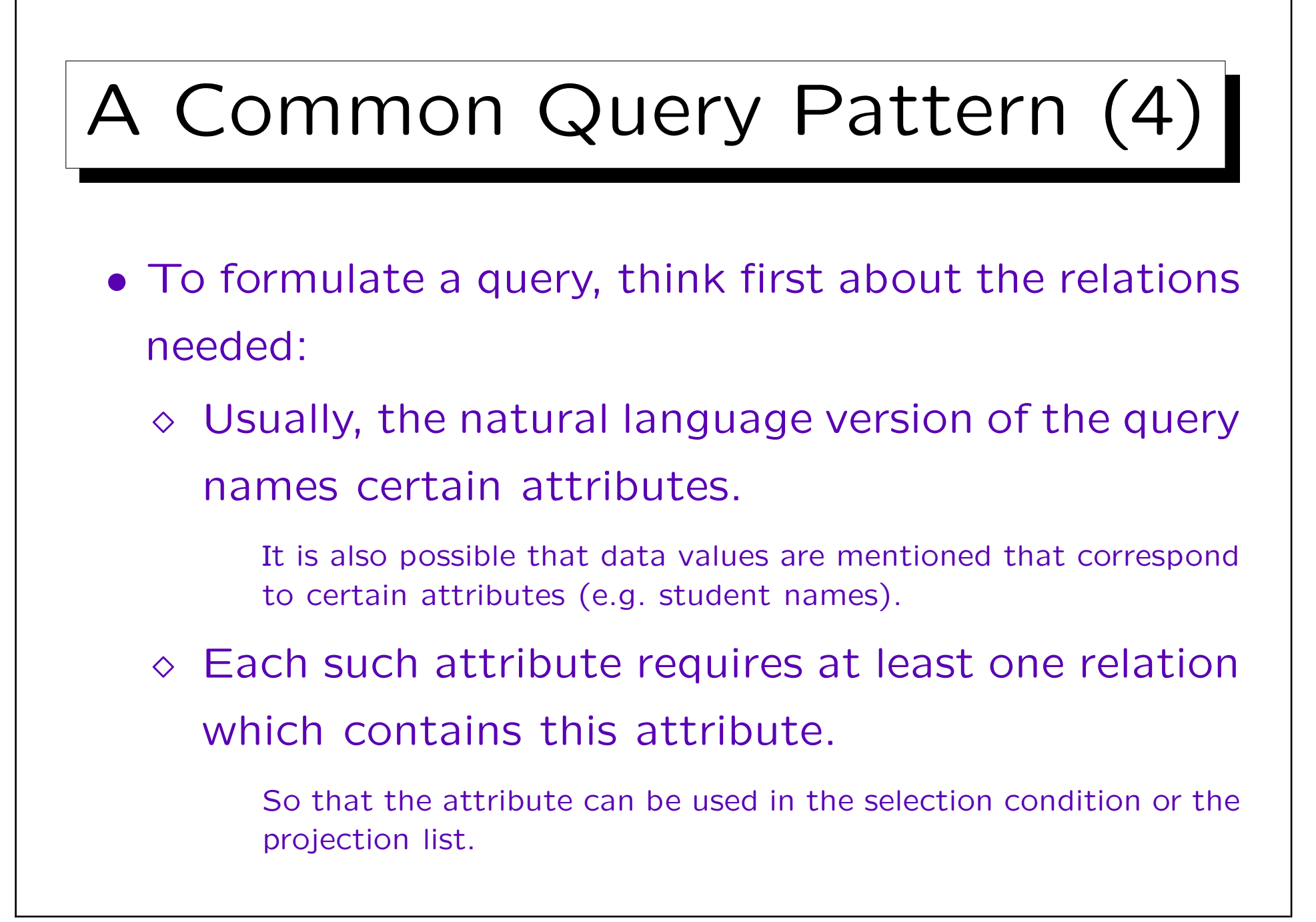

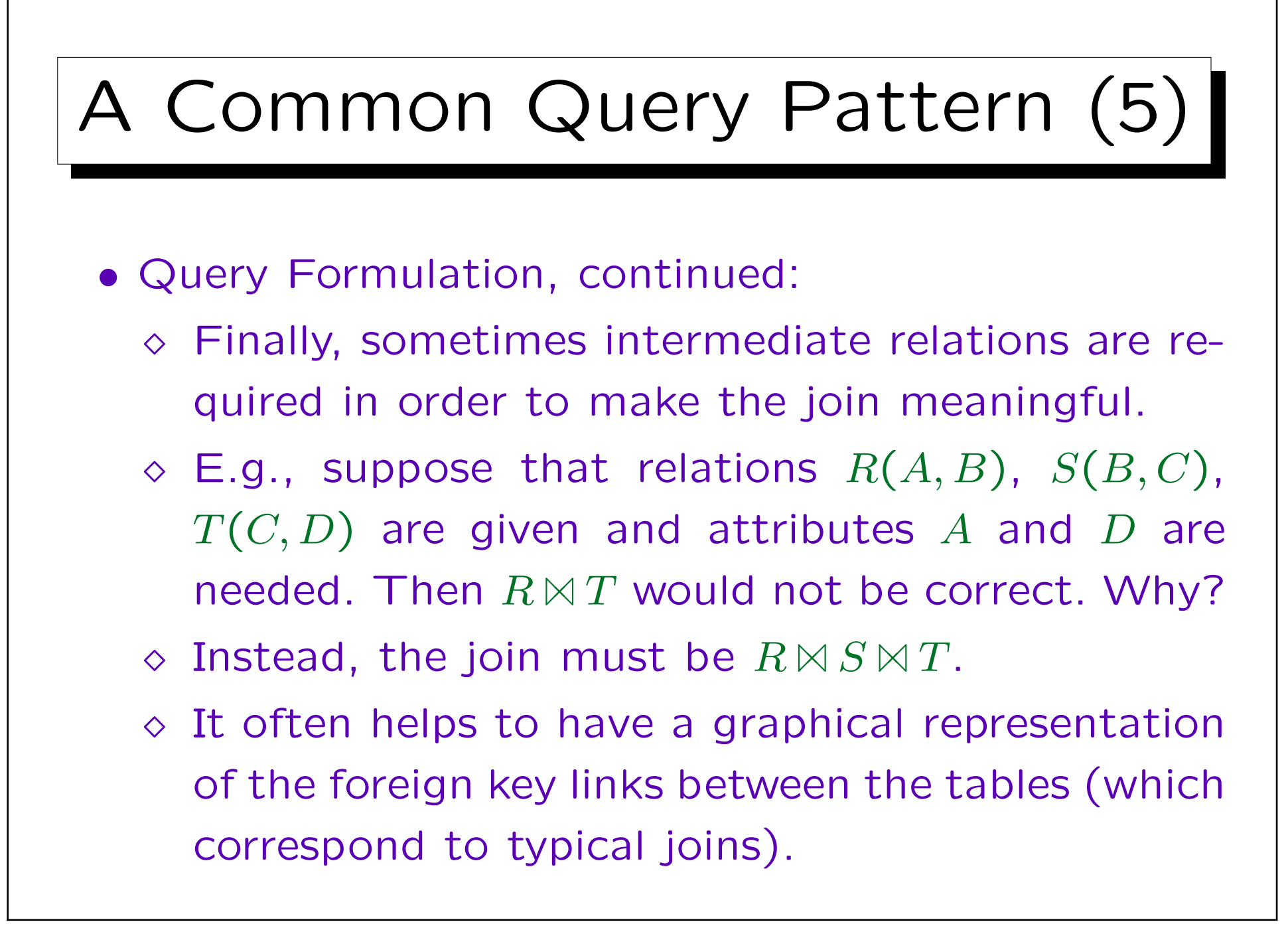

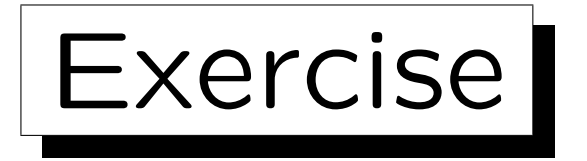

Write the following queries in relational algebra:

- Print all homework results for Ann Smith (exercise number and points).
- Who has got the full points for a homework? Print first name, last name, and homework number.

This refers to the schema on Slide 4-4:

- STUDENTS (SID, FIRST, LAST, EMAIL $^O$ )
- EXERCISES (CAT, ENO, TOPIC, MAXPT)
- RESULTS( $\overline{SID} \rightarrow STUDENTS$ , ( $CAT$ ,  $END$ ) $\rightarrow EXERCISES$ , POINTS)

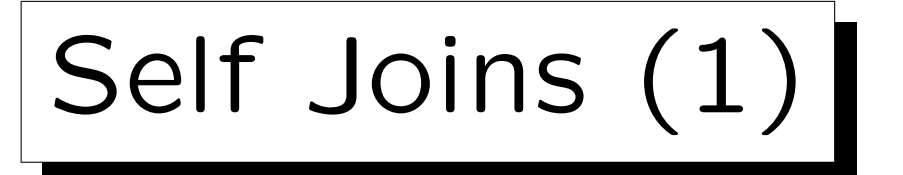

- Sometimes, it is necessary to refer to more than one tuple from one relation at the same time.
- E.g. who got more points than student 101 for any exercise?
- In this case, two tuples of the relation RESULTS are needed in order to compute one result tuple:
	- $\diamond$  One tuple for the student 101.
	- $\Diamond$  One tuple for the same exercise, in which POINTS is greater than in the first tuple.

Self Joins (2)

• This requires a generalization of the above query pattern, where two copies of a relation are joined (at least one must be renamed first).

> $S := \rho_{\text{X}}(\text{RESULTS})$   $\bowtie$   $\rho_{\text{Y}}(\text{RESULTS});$  $X$ . CAT  $\equiv Y$ . CAT  $\wedge$  X.ENO  $=$  Y.ENO  $\pi_{\texttt{X.SID}}(\sigma_{\texttt{X.POINTS>}Y.POINTS \wedge \texttt{Y.SID}=101}(S))$

• Such joins of a table with itself are sometimes called "self joins".

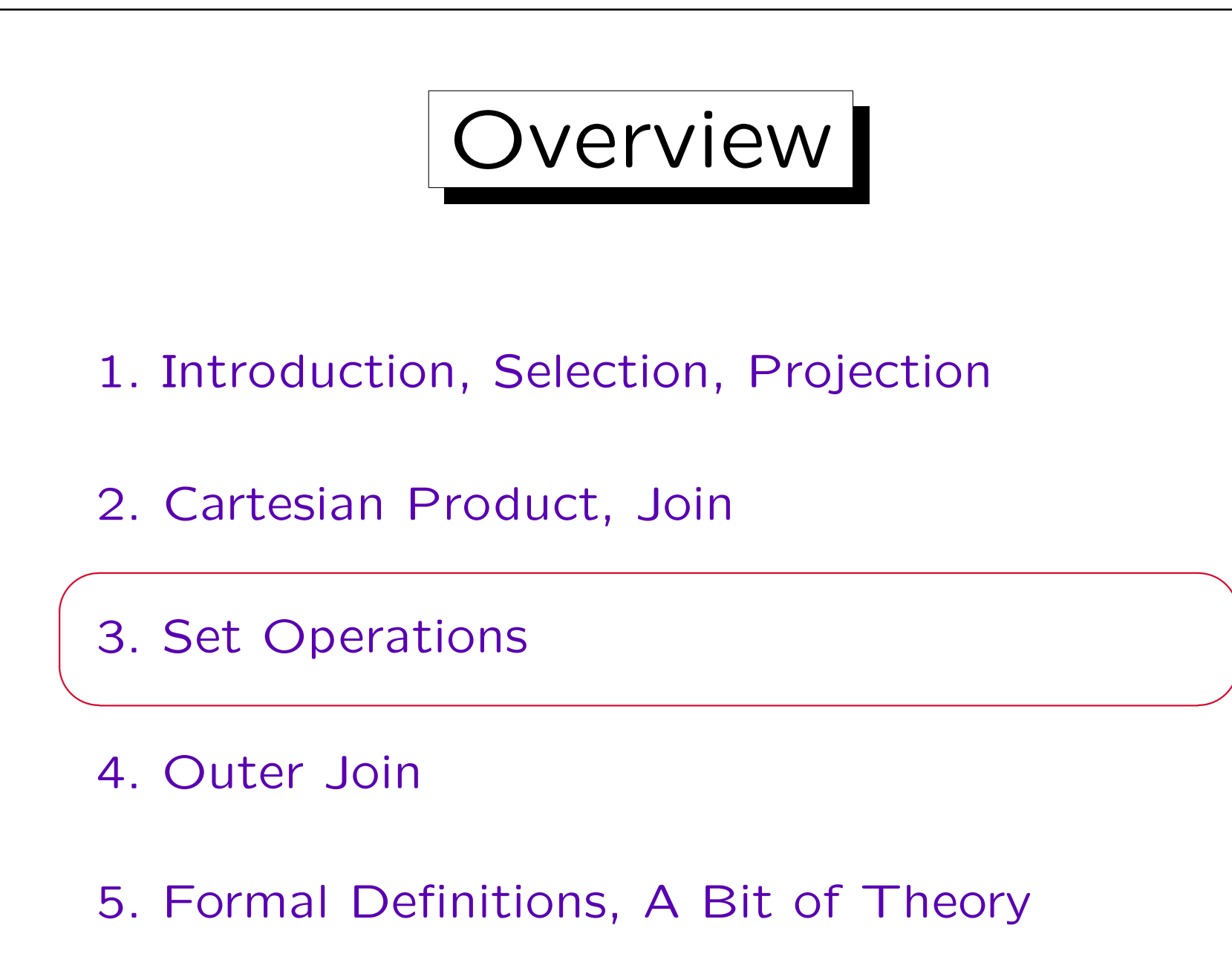

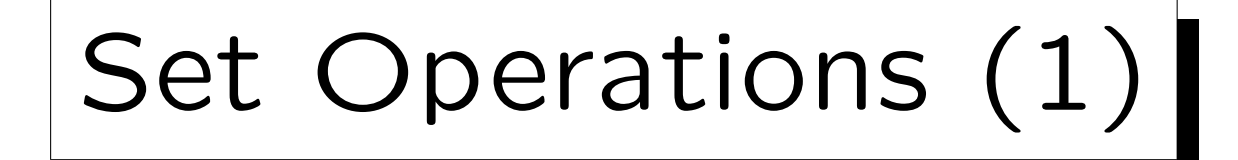

- Since relations are sets (of tuples), the usual set operations  $\cup$ ,  $\cap$ ,  $-$  can also be applied to relations.
- However, both input relations must have the same schema.
	- For instance, it is not possible to take the union of two relations  $R(A)$ and  $S(B, C)$ , because there is no common schema for the output relation.
- $R \cup S$  contains all tuples which are contained in R, in S, or in both relations (Union).

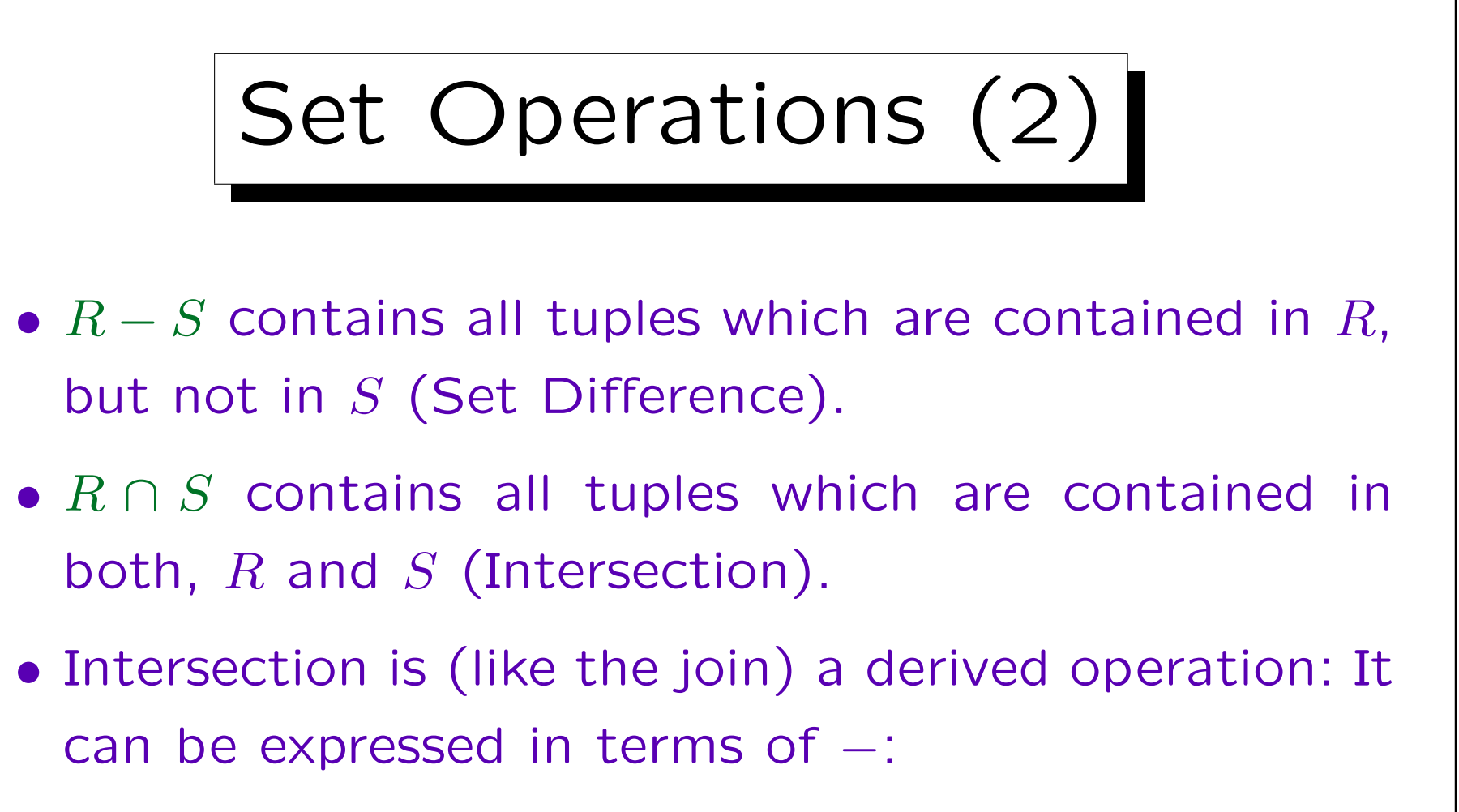

$$
R \cap S = R - (R - S).
$$

• Exercise: Prove this equation.

E.g. draw a Venn diagram.

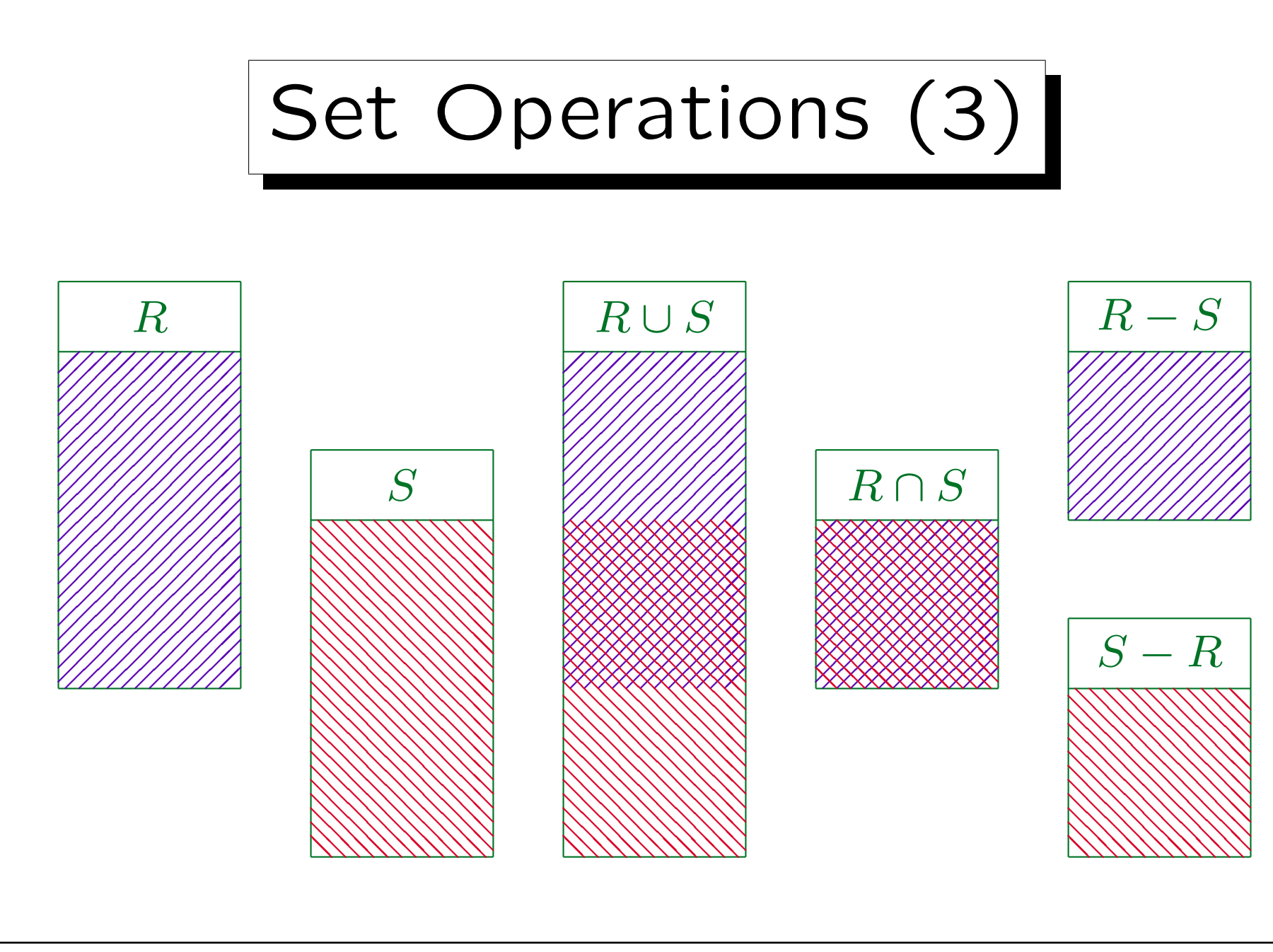
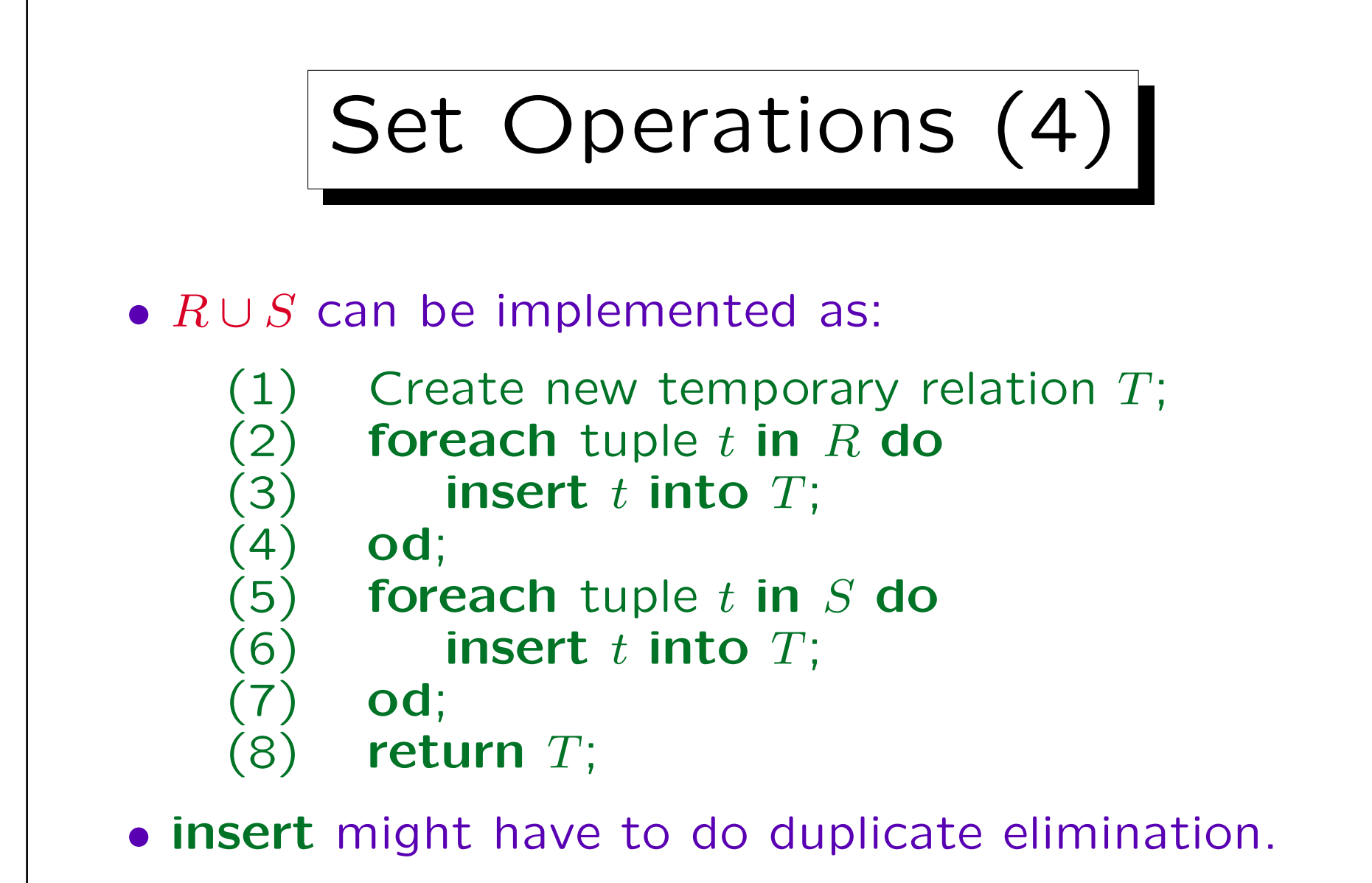

In SQL, there are UNION (with duplicate elimination) and UNION ALL (without duplicate elimination, runs faster).

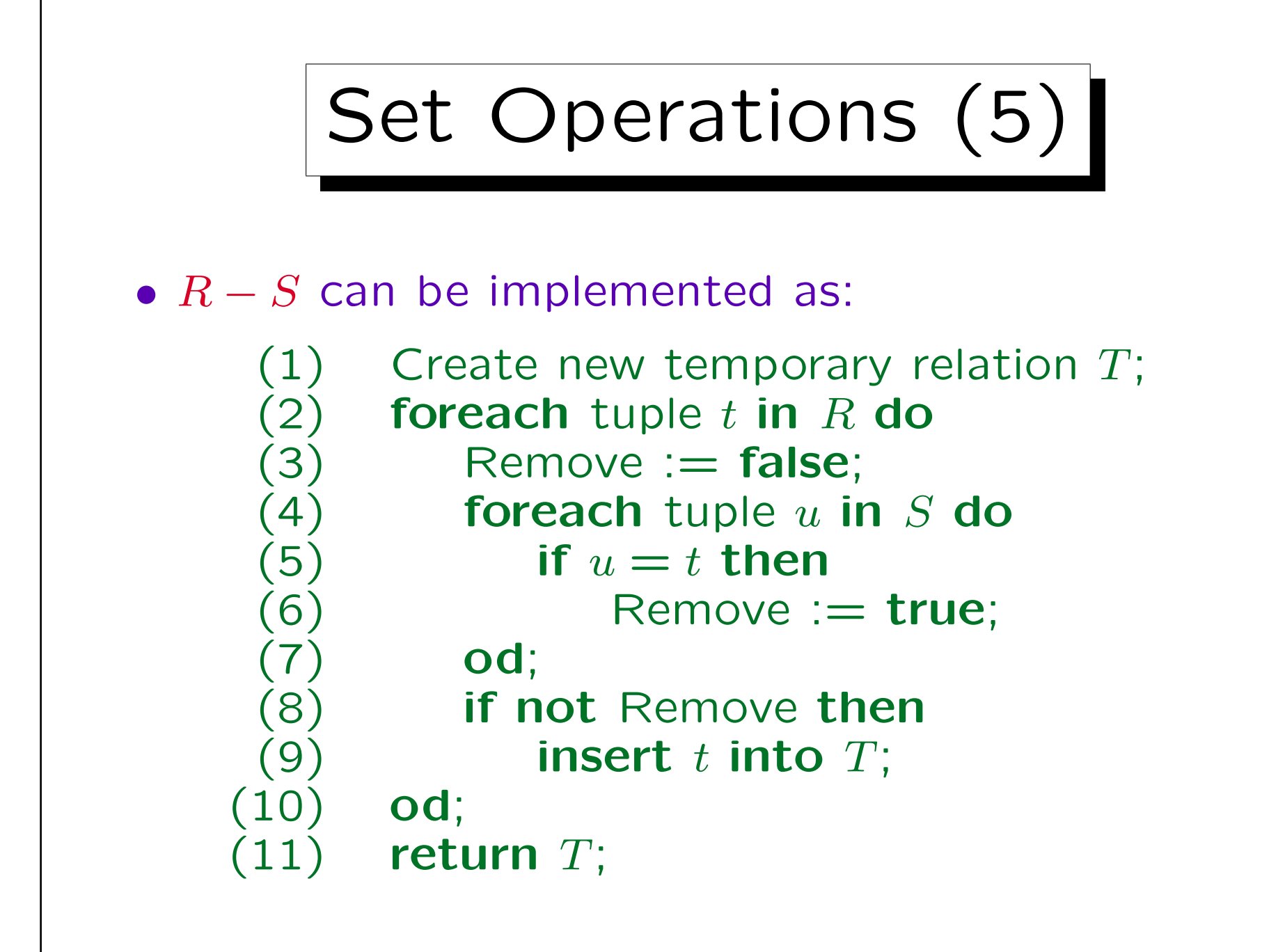

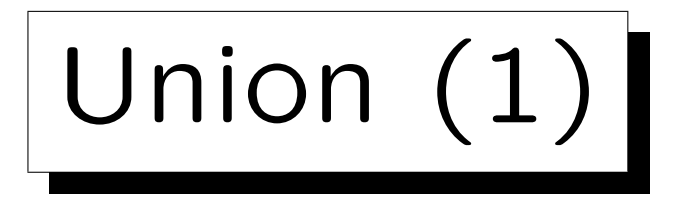

• Without ∪, every result column can contain only values from a single column of the stored tables.

Or a single constant. If datatype operations are allowed in the projection, the result value can be computed with a single formula from several input columns, but still this does not give a "Union" behaviour.

• E.g. suppose that besides the registered students, who submit homeworks and write exams, there are also guests that attend the course:

 $GUESTS(FIRST, LAST, EMAL<sup>O</sup>).$ 

• The task is to produce a list of email addresses of registered students and guests in one query.

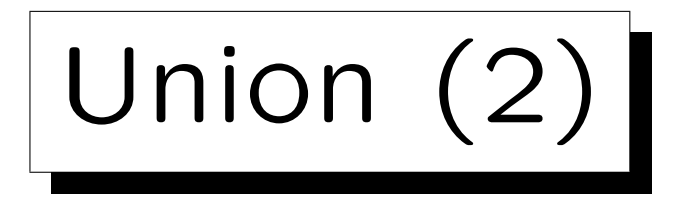

• With ∪, this is simple:

 $\pi_{\texttt{EMATI}}(\texttt{STUDENTS}) \cup \pi_{\texttt{EMAIL}}(\texttt{GUESTS}).$ 

- This query cannot be formulated without ∪.
- Another typical application of  $∪$  is a case analysis:  $M$ POINTS :=  $\pi_{\text{SID,POINTS}}(\sigma_{\text{CAT}=\text{'M'}\wedge\text{ENO}=1}(\text{RESULTS}));$

 $\pi_{\texttt{SID}, \, \texttt{GRADE}\leftarrow \text{'A'}(\sigma_{\texttt{POINTS}} > 12(\texttt{MPOINTS}))$  $\cup \pi_{\texttt{SID}, \texttt{GRADE}} \leftarrow \text{'B'}(\sigma_{\texttt{POINTS}} > \texttt{10} \wedge \texttt{POINTS} < \texttt{12}(\texttt{MPOINTS}))$  $\cup \pi_{\texttt{SID}, \texttt{GRADE}} \leftarrow \text{'c'}(\sigma_{\texttt{POINTS}} > \tau \land \texttt{POINTS} < 10(\texttt{MPOINTS}))$  $\cup \pi_{\texttt{SID}, \texttt{GRADE}\leftarrow \text{'F'}(\sigma_{\texttt{POINTS}}(7 \texttt{(MPOINTS)}))$ 

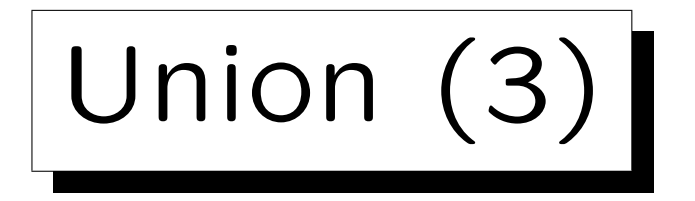

• In SQL, UNION can be written between two SELECTexpressions:

```
SELECT SID, 'A' AS GRADE
FROM RESULTS
WHERE CAT = 'M' and END = 1 and POINTS \ge 12UNION
SELECT SID, 'B' AS GRADE
FROM RESULTS
WHERE CAT = 'M' AND ENO = 1
AND POINTS > = 10 AND POINTS < 12
UNION
...
```
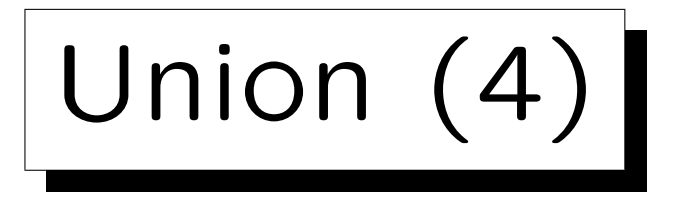

- UNION was already contained in the first SQL standard (SQL-86) and is supported in all DBMS.
- There is no other way to formulate a union in SQL. In contrast, the SQL-92 join operators are not required.
- UNION, an algebra operator, is a bit strange in SQL.

In the theoretical "Tuple Relational Calculus" on which SQL is based, it is possible to declare "tuple variables" that are not bound to a specific relation. Then one can e.g. use a disjunction to talk about tuples that are contained in one of two or more relations. But this also permits "unsafe" queries that are a bit difficult to exclude. Therefore, this possibility was removed in SQL. The price that had to be paid was that the somewhat "foreign" UNION operator had to be added.

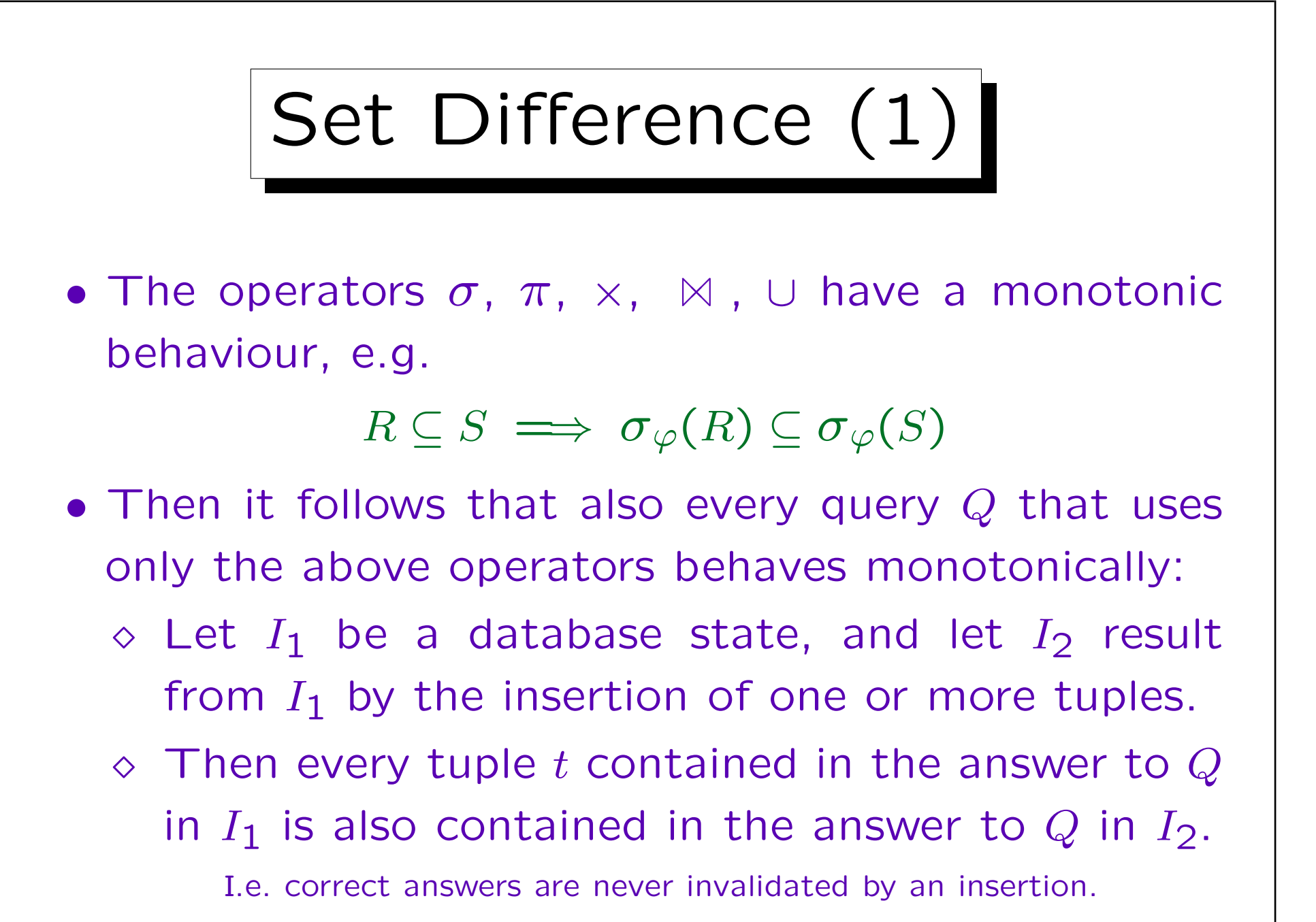

Stefan Brass: Database Systems Universit¨at Halle, 2003

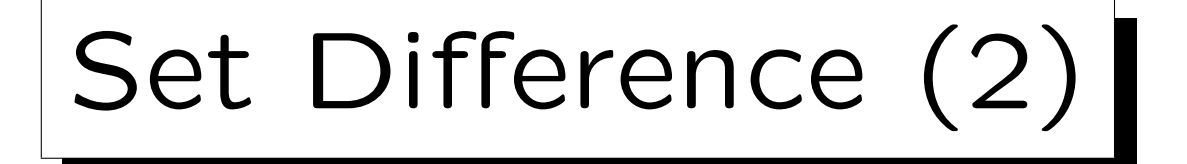

- If the query must behave nonmonotonically, it is clear that the previous operations are not sufficient, and one must use set difference "−". E.g.
	- Which student has not solved any exercise?
	- Who got the most points in Homework 1?
	- Who has solved all exercises in the database?
- Exercise: Give for each of these questions an answer tuple in the example state (repeated on next slide) and give for each such answer a tuple that can be inserted into a table to invalidate that answer.

## Set Difference (3)

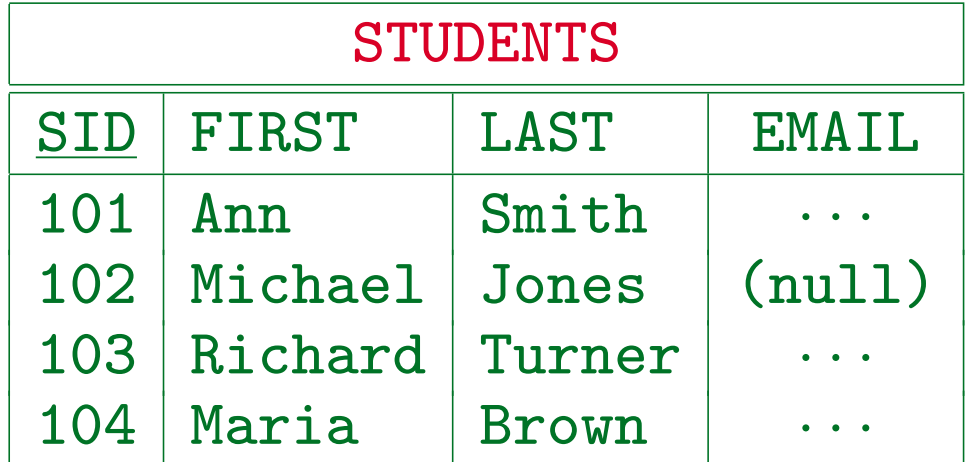

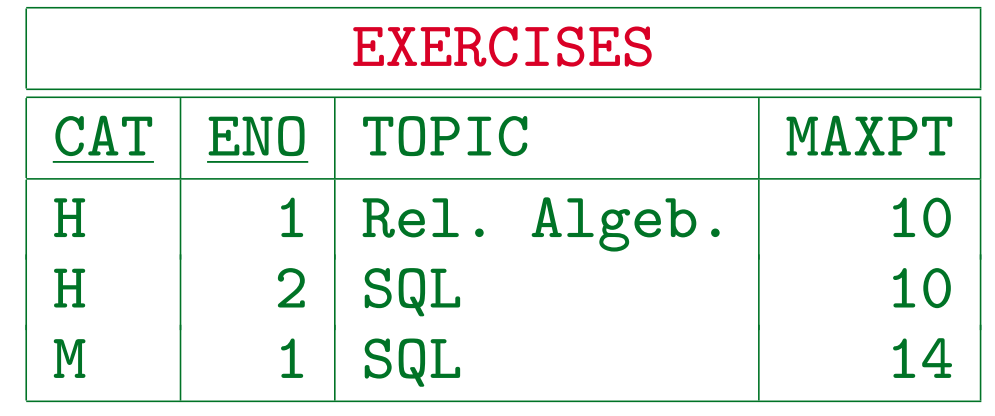

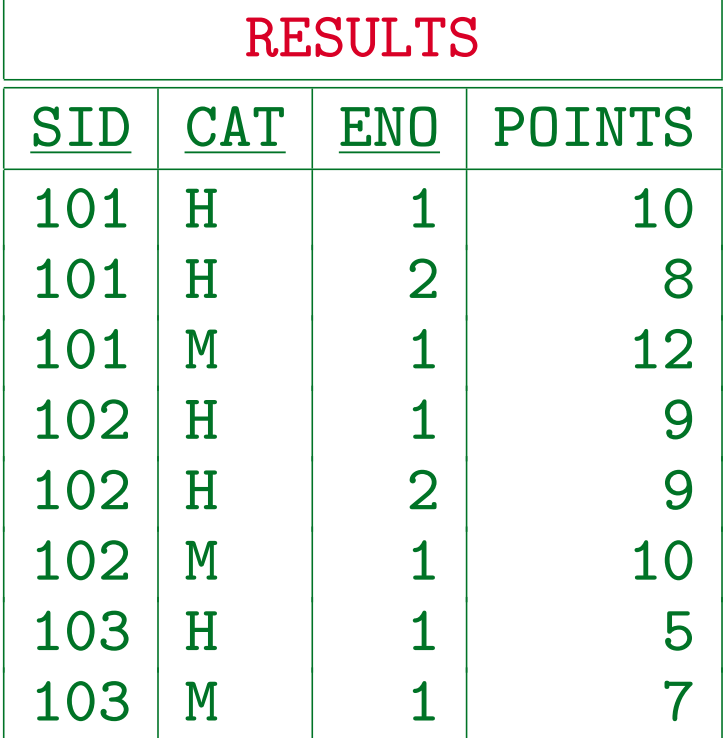

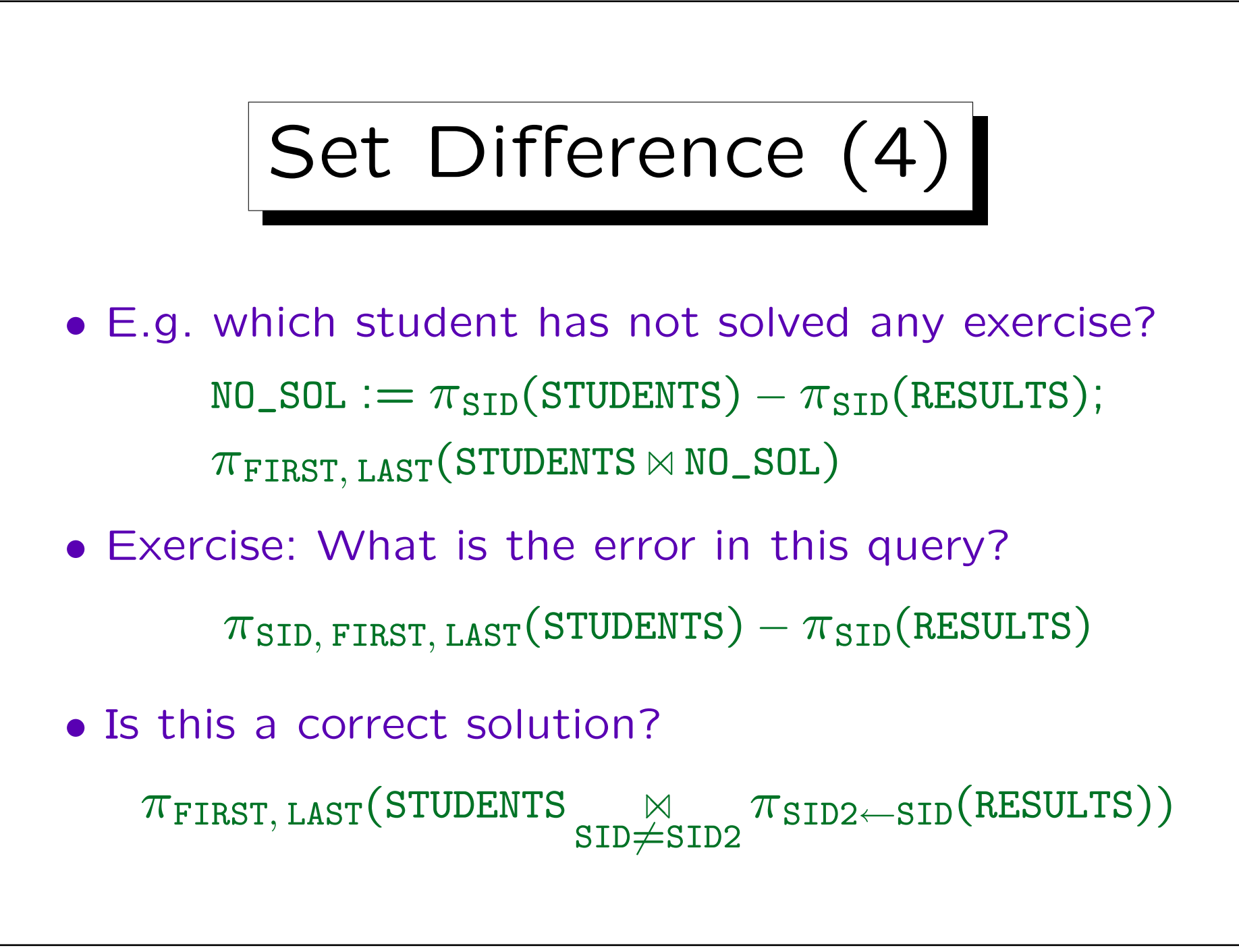

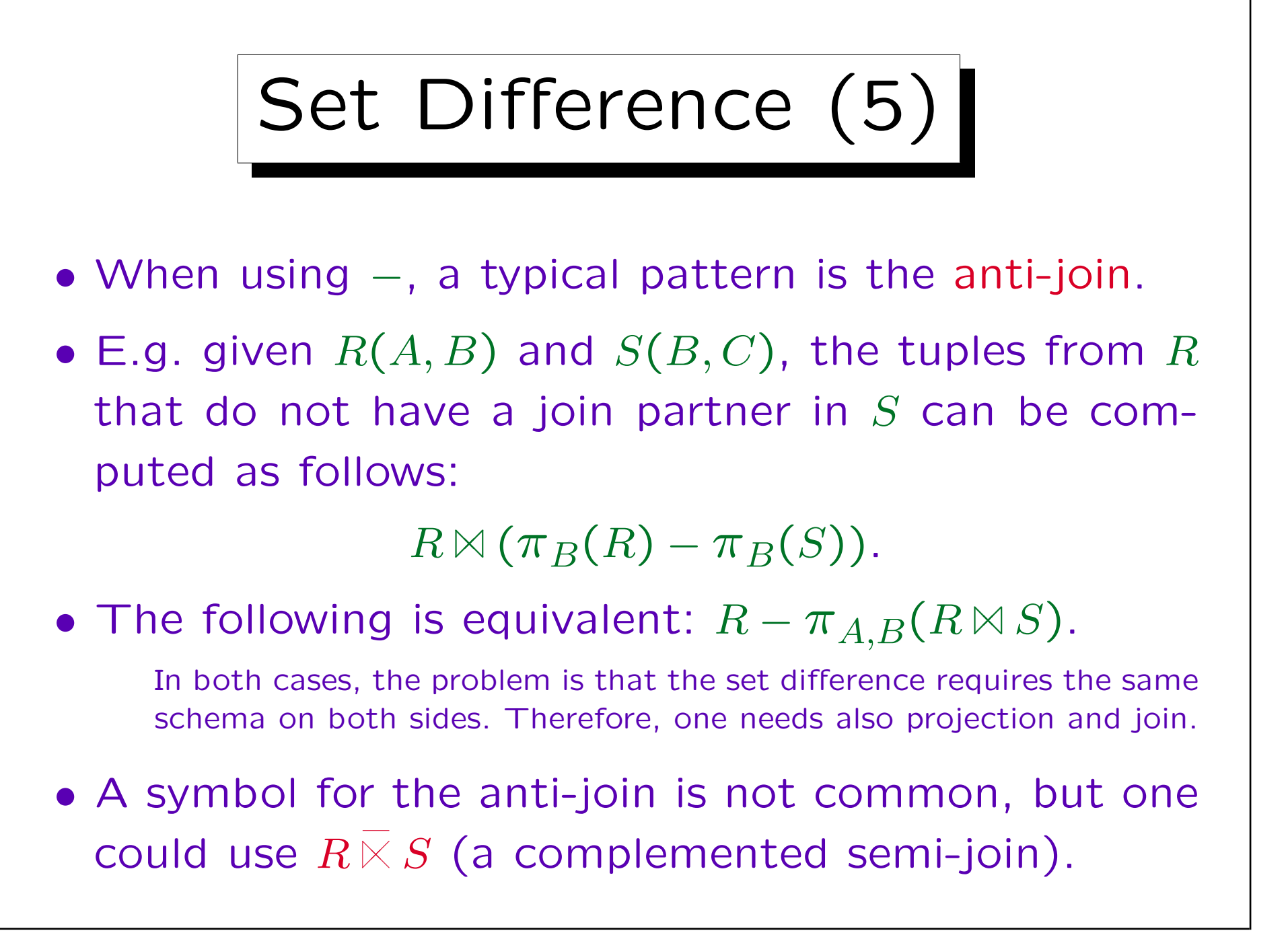

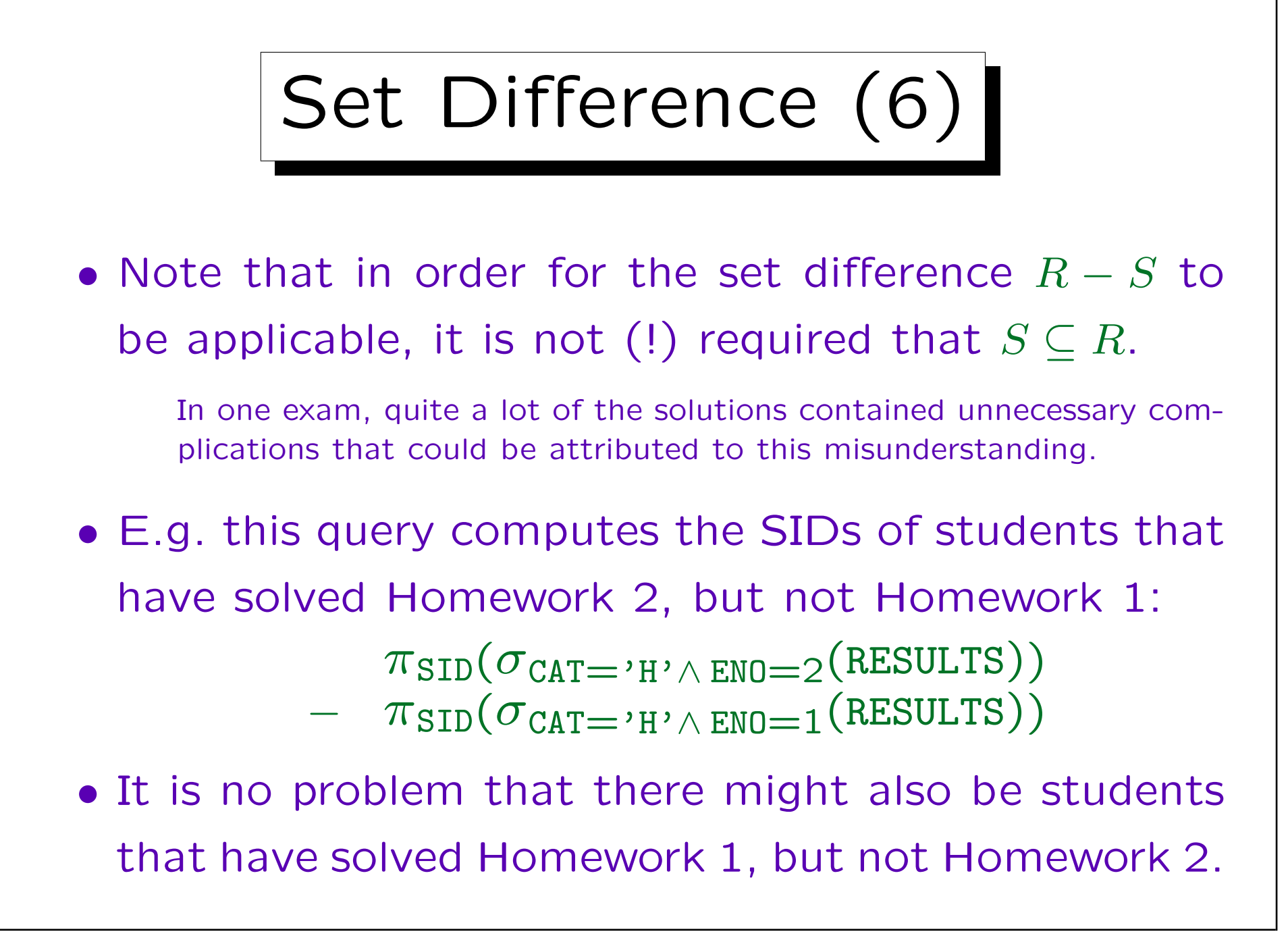

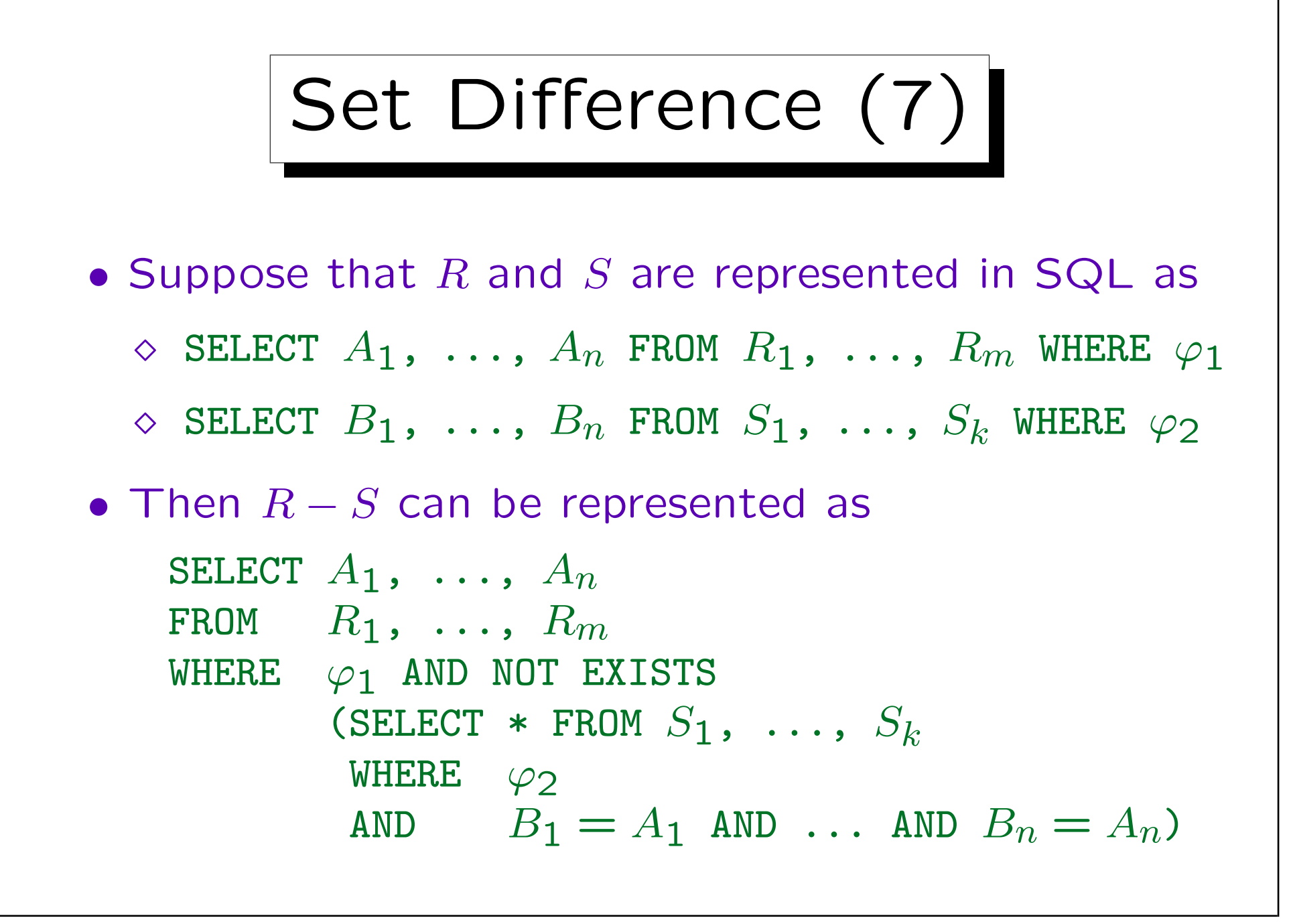

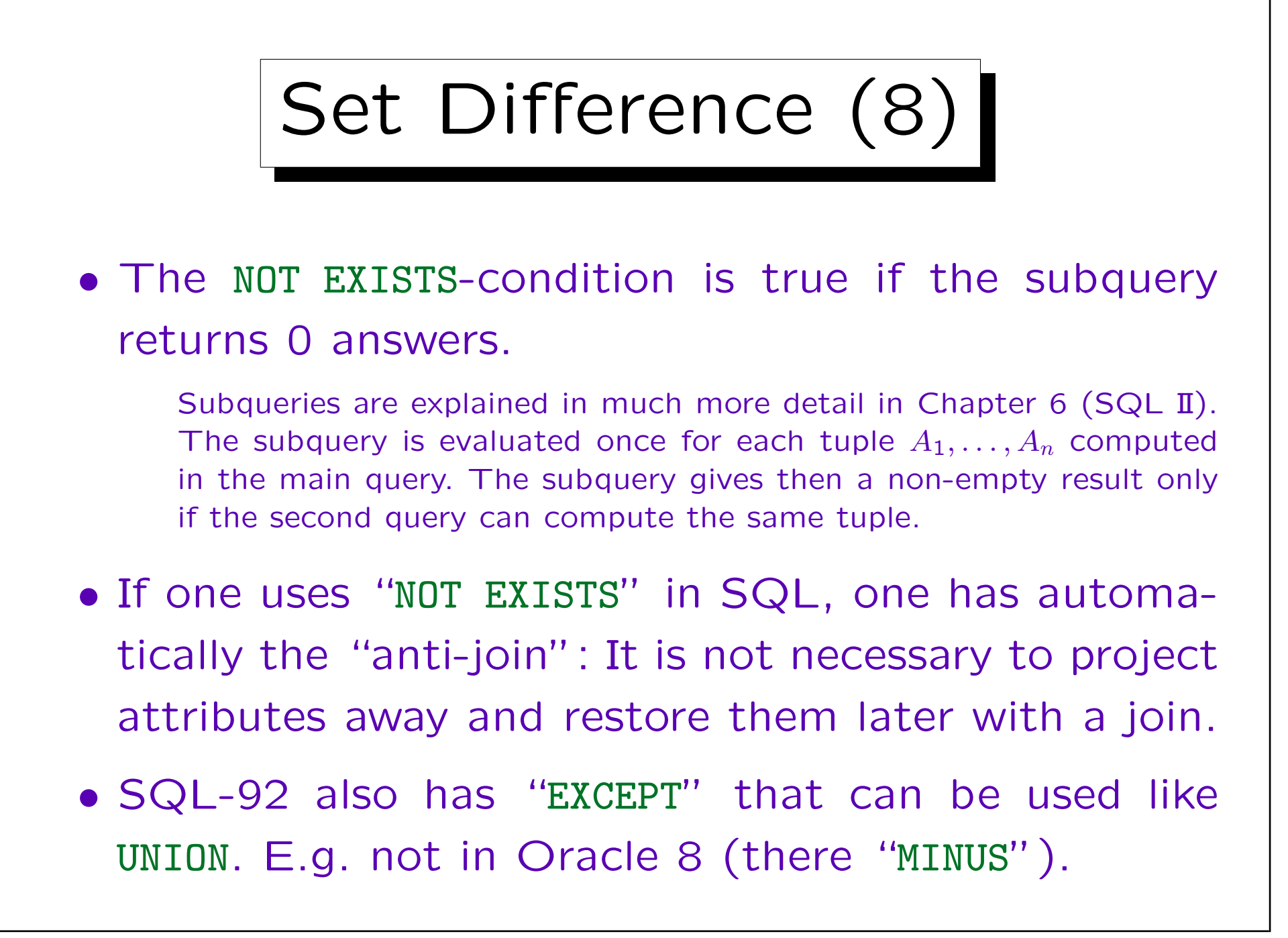

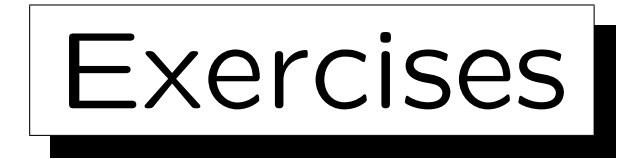

Write the following queries in relational algebra:

• Who got the most points in Homework 1?

Hint: Compute first students who did not get the most points, i.e. for which there is a student with more points. Then use set difference.

• Which students solved all exercises in the database?

This refers to the schema on Slide 4-4:

- STUDENTS(SID, FIRST, LAST, EMAIL $^O$ )
- EXERCISES(CAT, ENO, TOPIC, MAXPT)
- RESULTS( $\text{SID}\rightarrow$ STUDENTS, ( $\text{CAT}, \text{END}\rightarrow$ EXERCISES, POINTS)

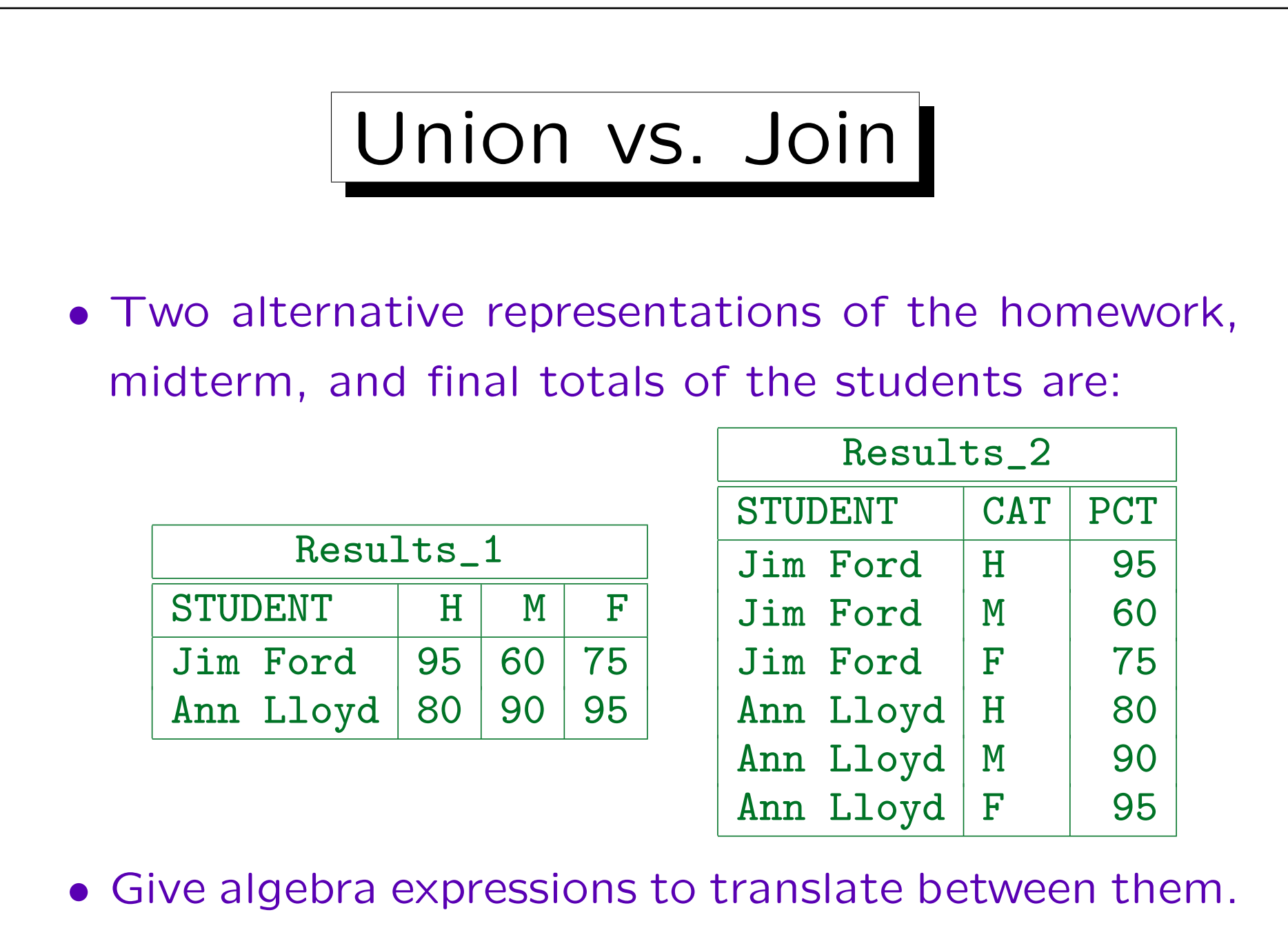

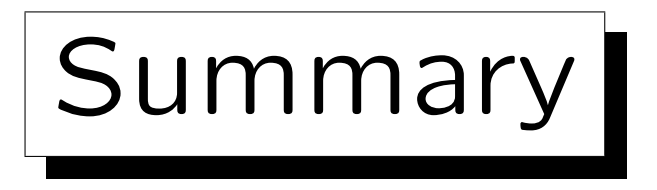

The five basic operations of relational algebra are:

- $\bullet$   $\sigma_{\varphi}$ : Selection
- $\bullet$   $\pi_{A_1,...,A_k}$ : Projection
- x: Cartesian Product
- ∪: Union
- −: Set Difference

```
Derived operations: The general join M
                                                      \overleftrightarrow{\varphi}, the natural
join \mathbb N, the renaming operator \rho, the intersection \cap.
```
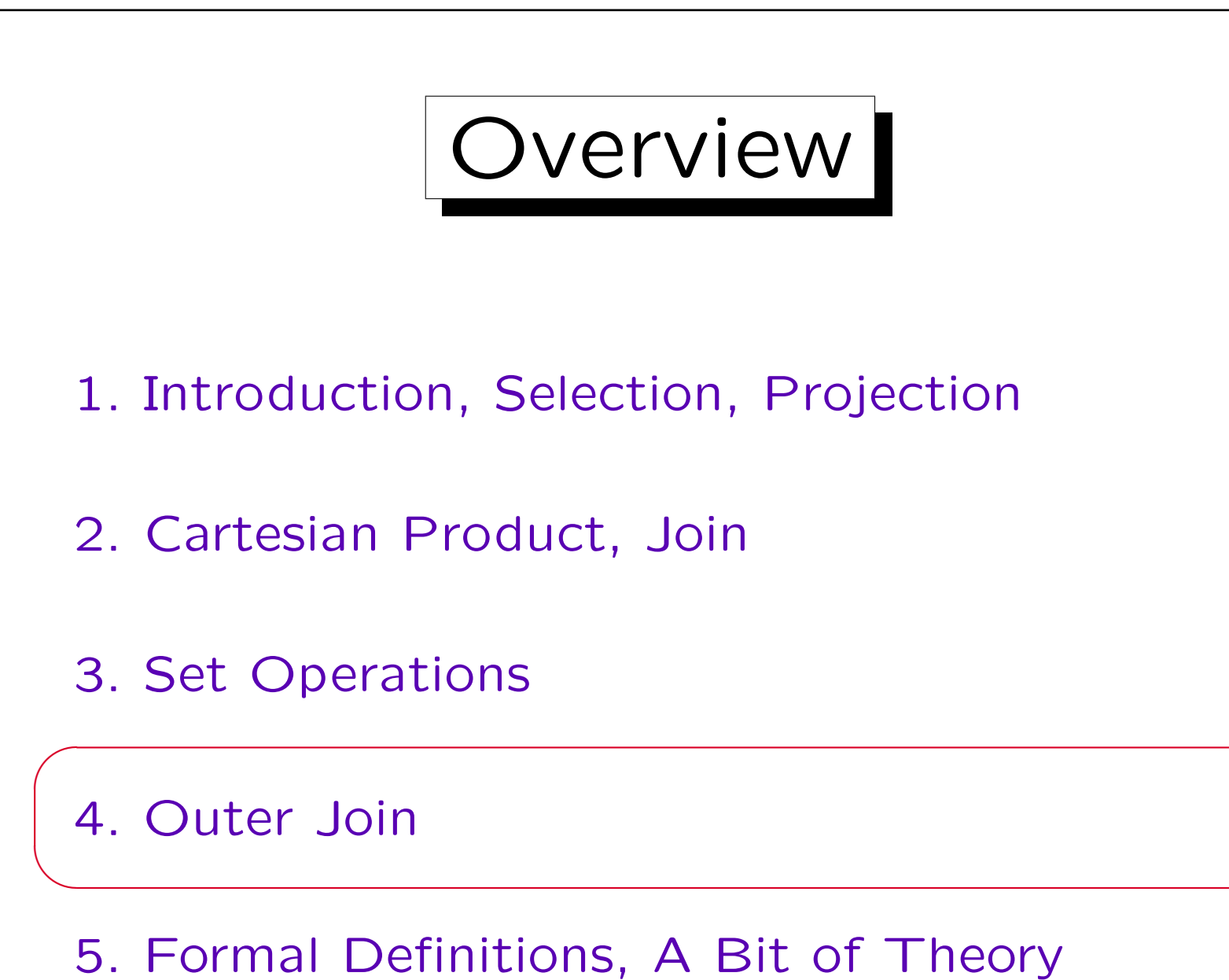

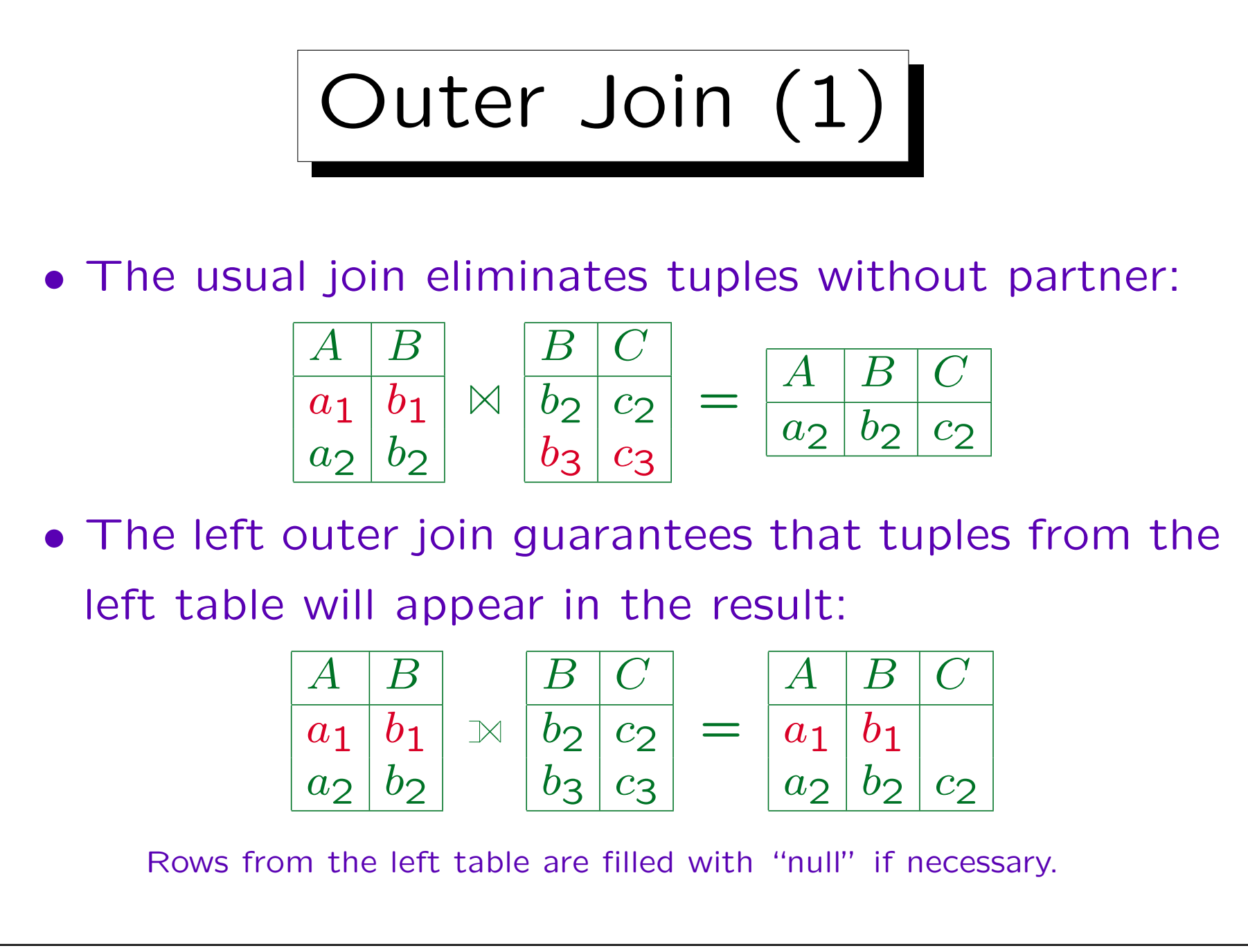

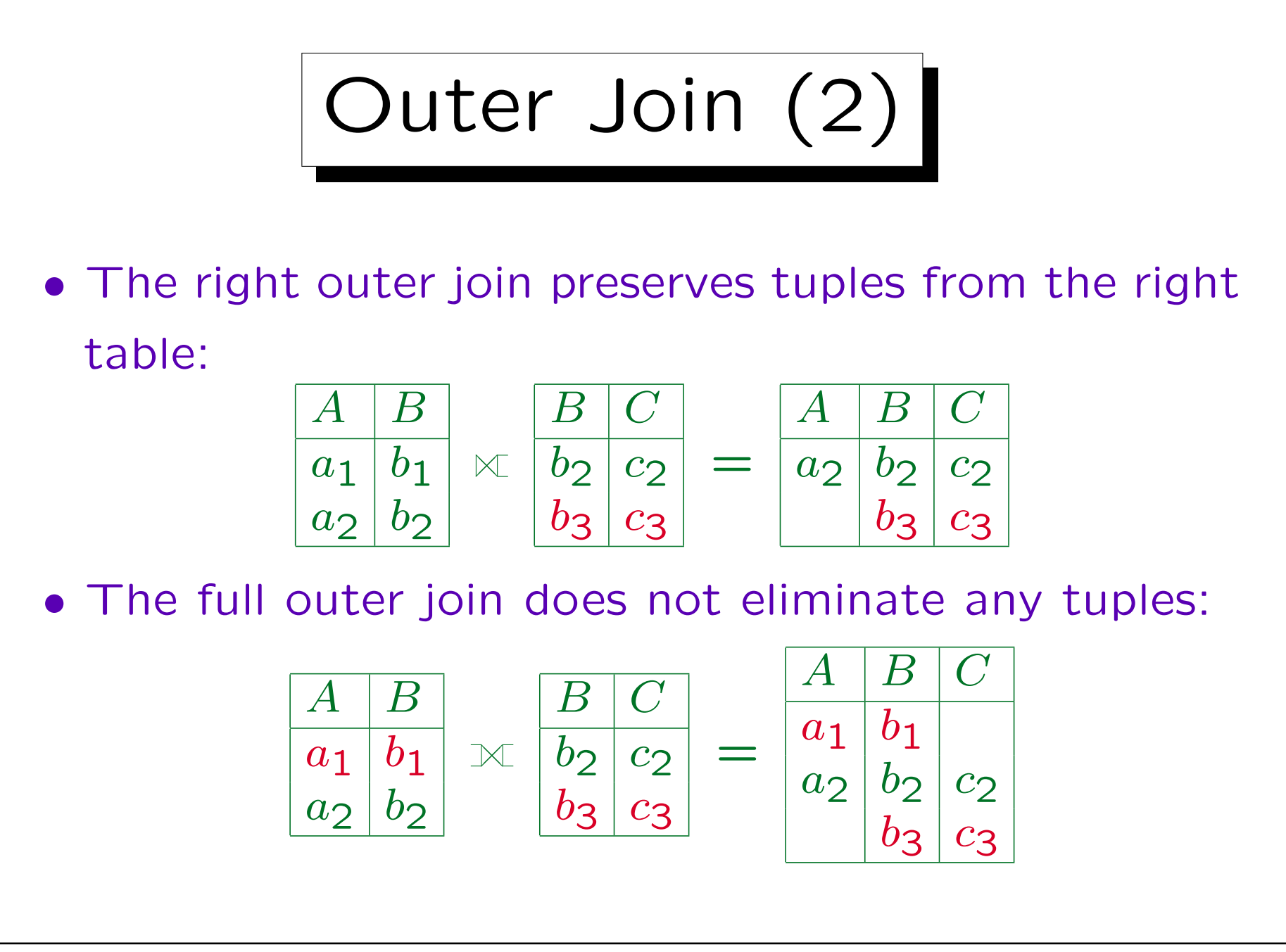

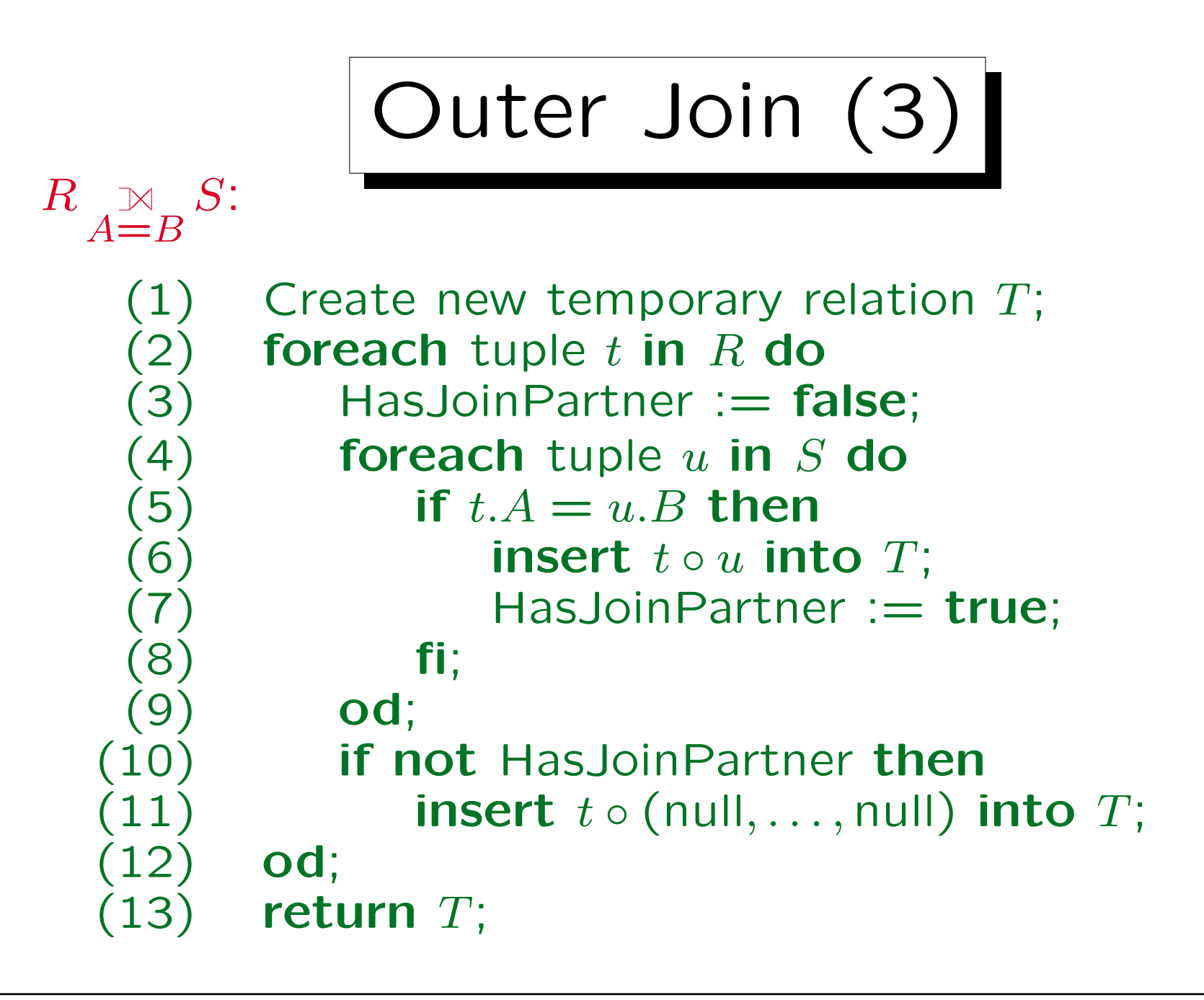

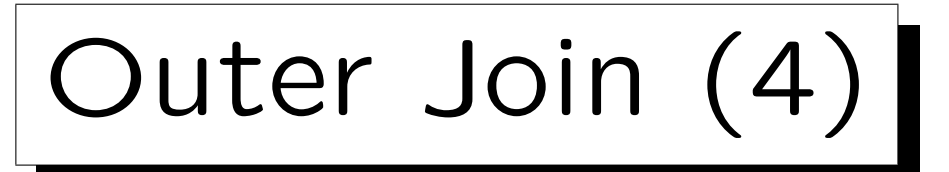

• E.g. students with their homework results, students without homework result are listed with null values:

STUDENTS  $\mathbb{R} \pi_{\text{SID},\text{END},\text{POINTS}}(\sigma_{\text{CAT}=\text{'H'}}(\text{RESULTS}))$ 

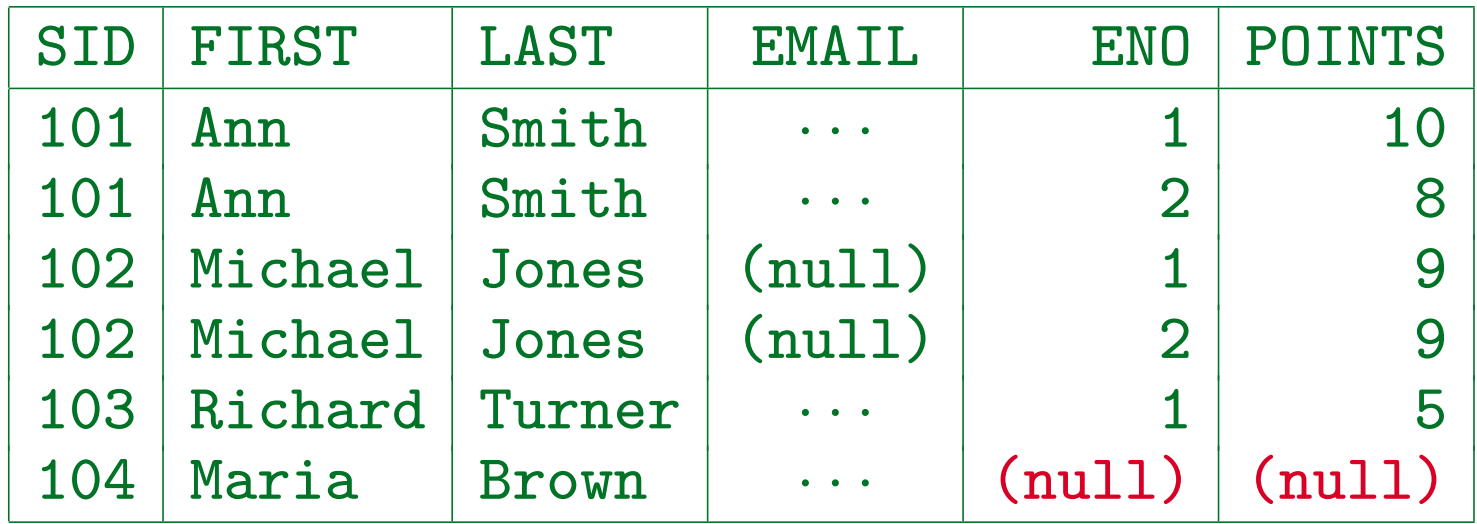

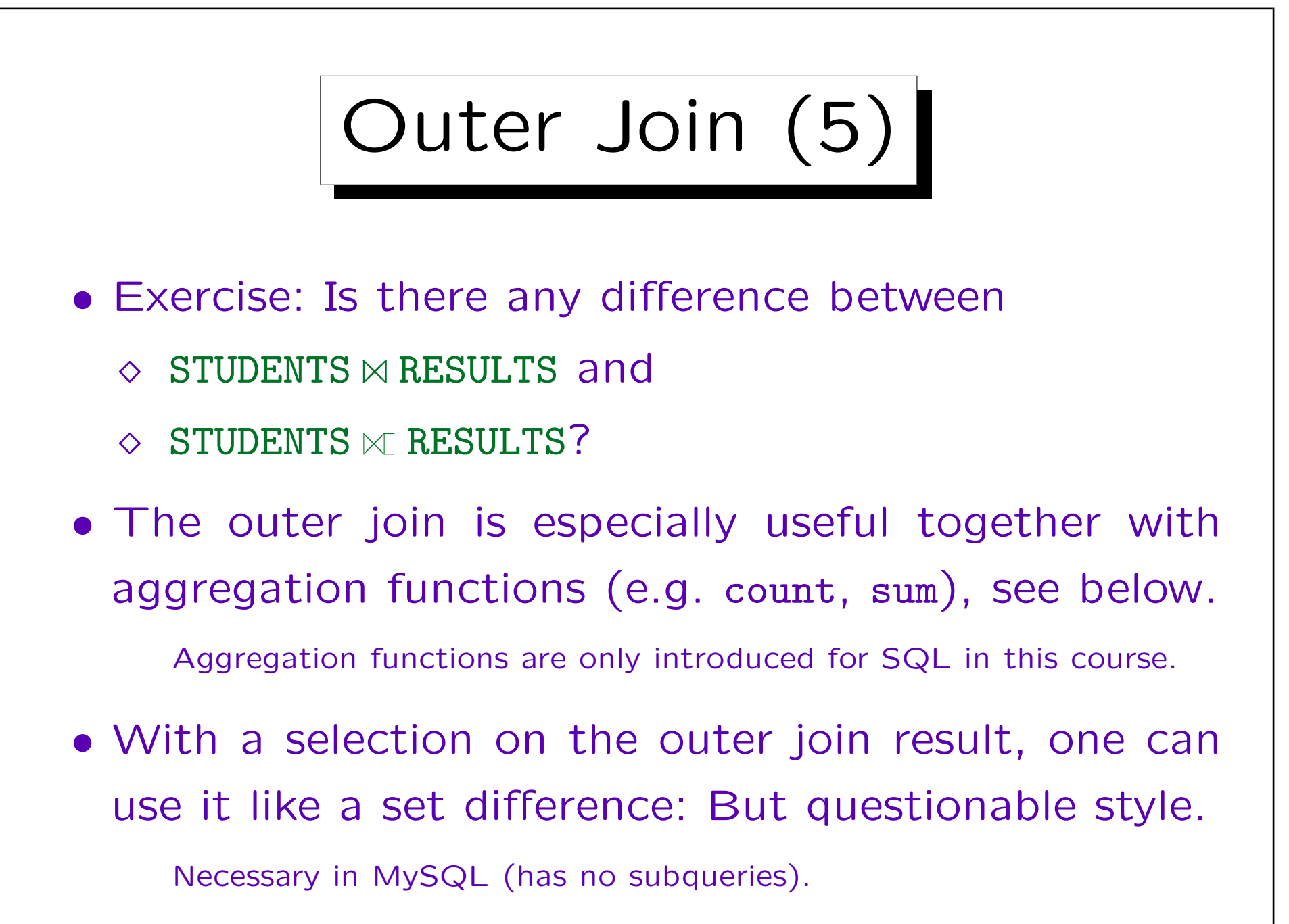

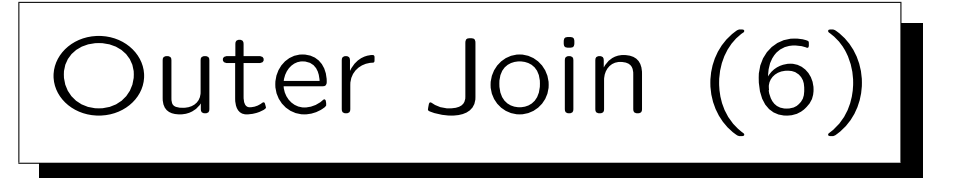

- The outer join is a derived operation (like  $\bowtie$ ,  $\cap$ ), i.e. it can be simulated with the five basic relational algebra operations.
- E.g. consider relations  $R(A, B)$  and  $S(B, C)$ .
- The left outer Join  $R\bowtie S$  is an abbreviation for  $R \bowtie S \cup (R - \pi_{A,B}(R \bowtie S)) \times \{(C: null)\}$

(where  $\bowtie$  can be further replaced by  $\times$ ,  $\sigma$ ,  $\pi$ ).

I.e. the outer join adds to the normal join result those tuples from  $R$ that do not have a join partner (filled with  $C$ : null to get he same schema, because otherwise the union would not be applicable).

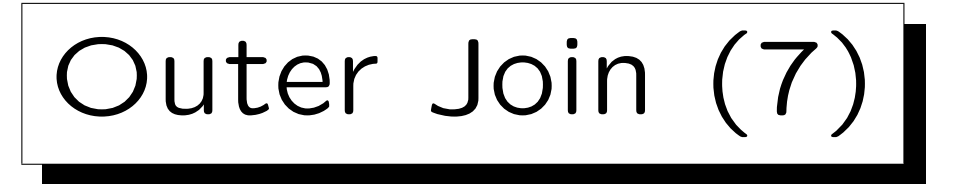

- The SQL-86 standard had no explicit joins. Since joins including the outer join can be simulated with other constructs, this is no real problem.
- However, it turned out that some queries become much shorter if the outer join can be used.
- Therefore, the outer join was added in SQL-92: SELECT R.A, R.B, S.C FROM R LEFT OUTER JOIN S ON R.B = S.B
- But in this way, SQL became a quite complex mixture of relational algebra and tuple calculus.

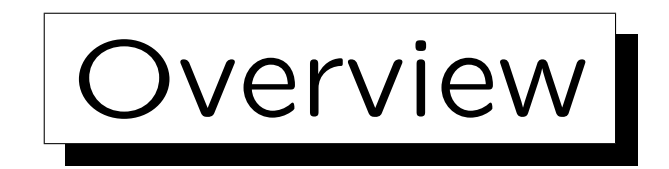

- 1. Introduction, Selection, Projection
- 2. Cartesian Product, Join
- 3. Set Operations
- 4. Outer Join

5. Formal Definitions, A Bit of Theory

✬

 $\overline{\phantom{a}}$ 

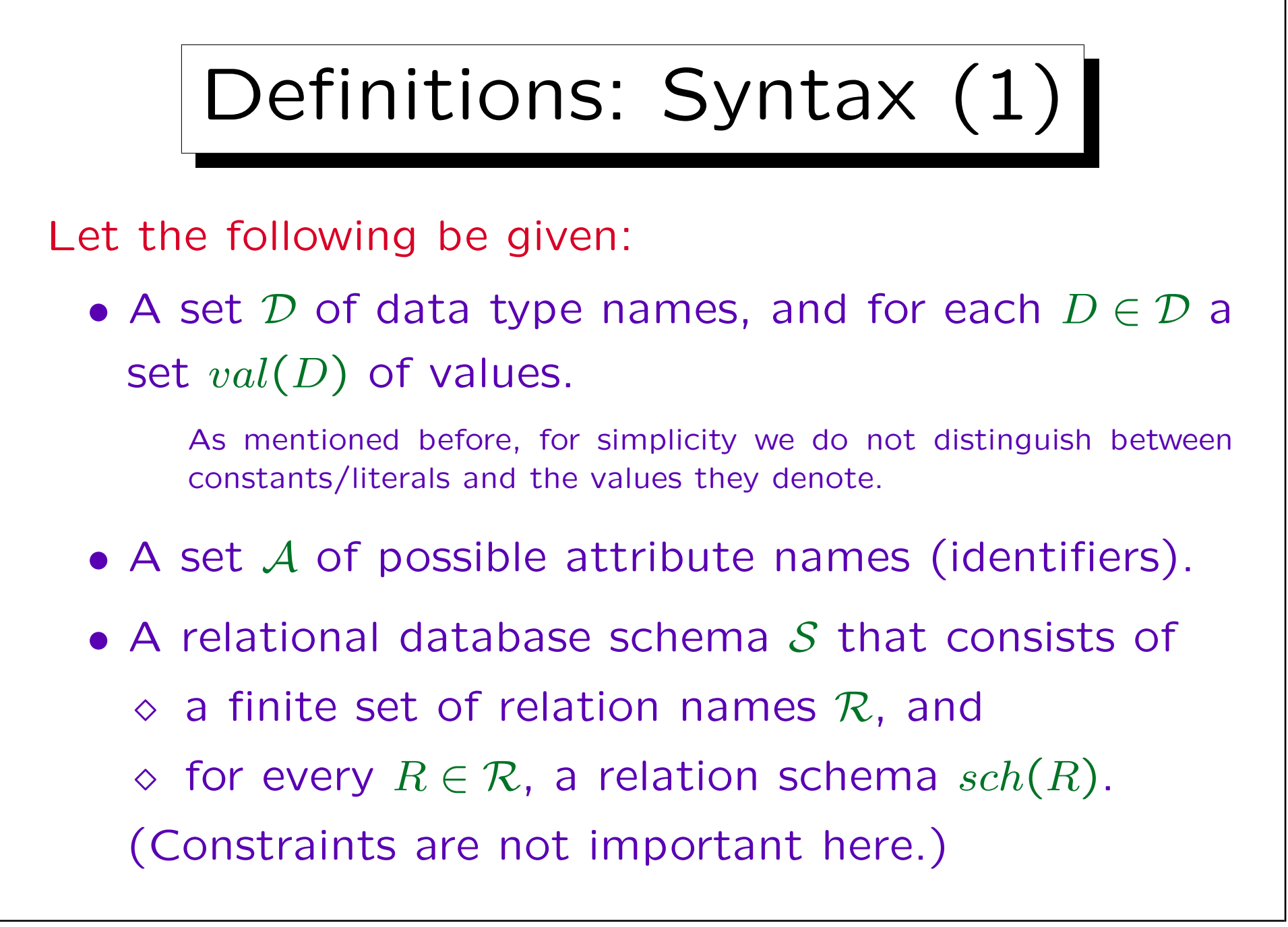

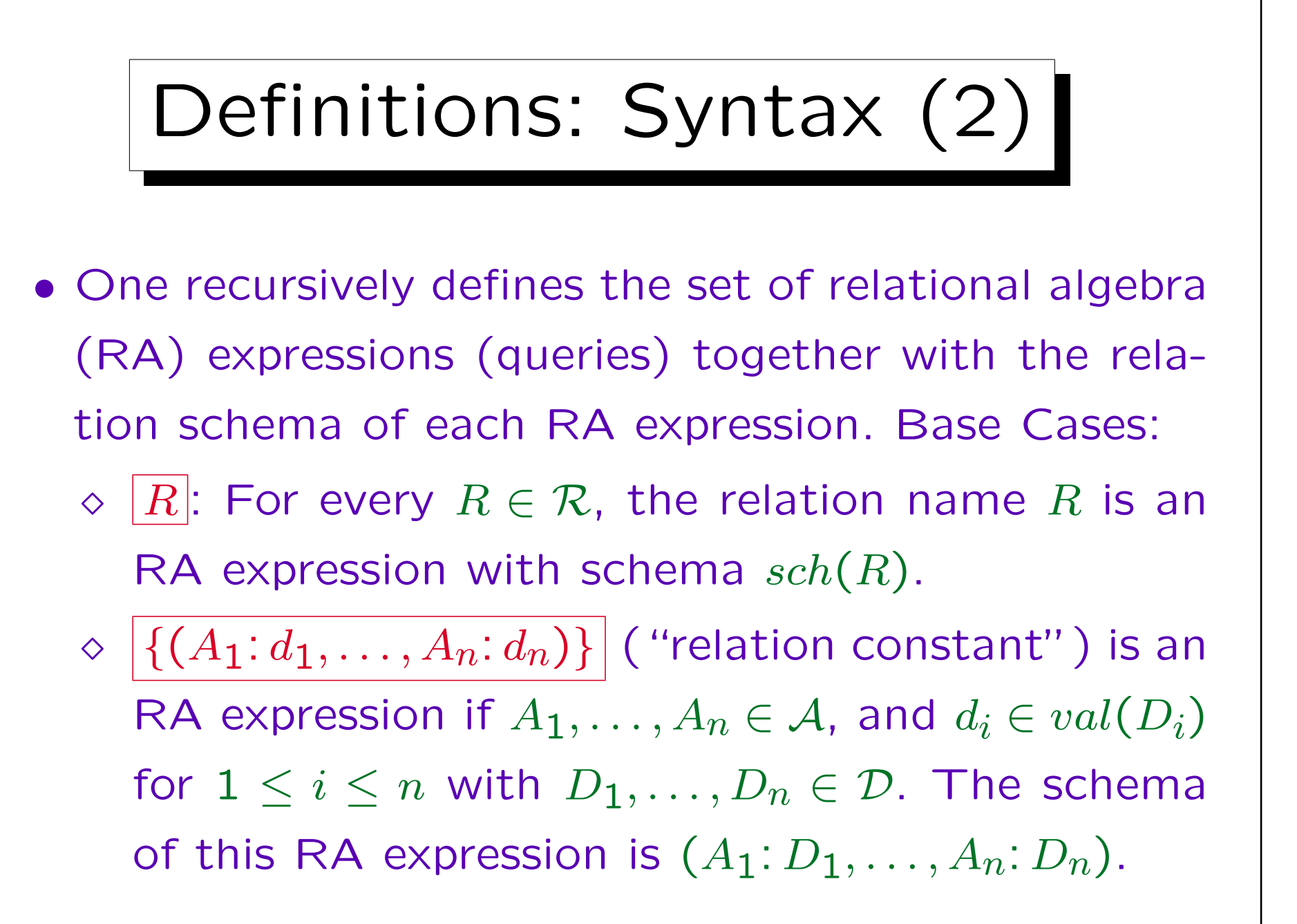

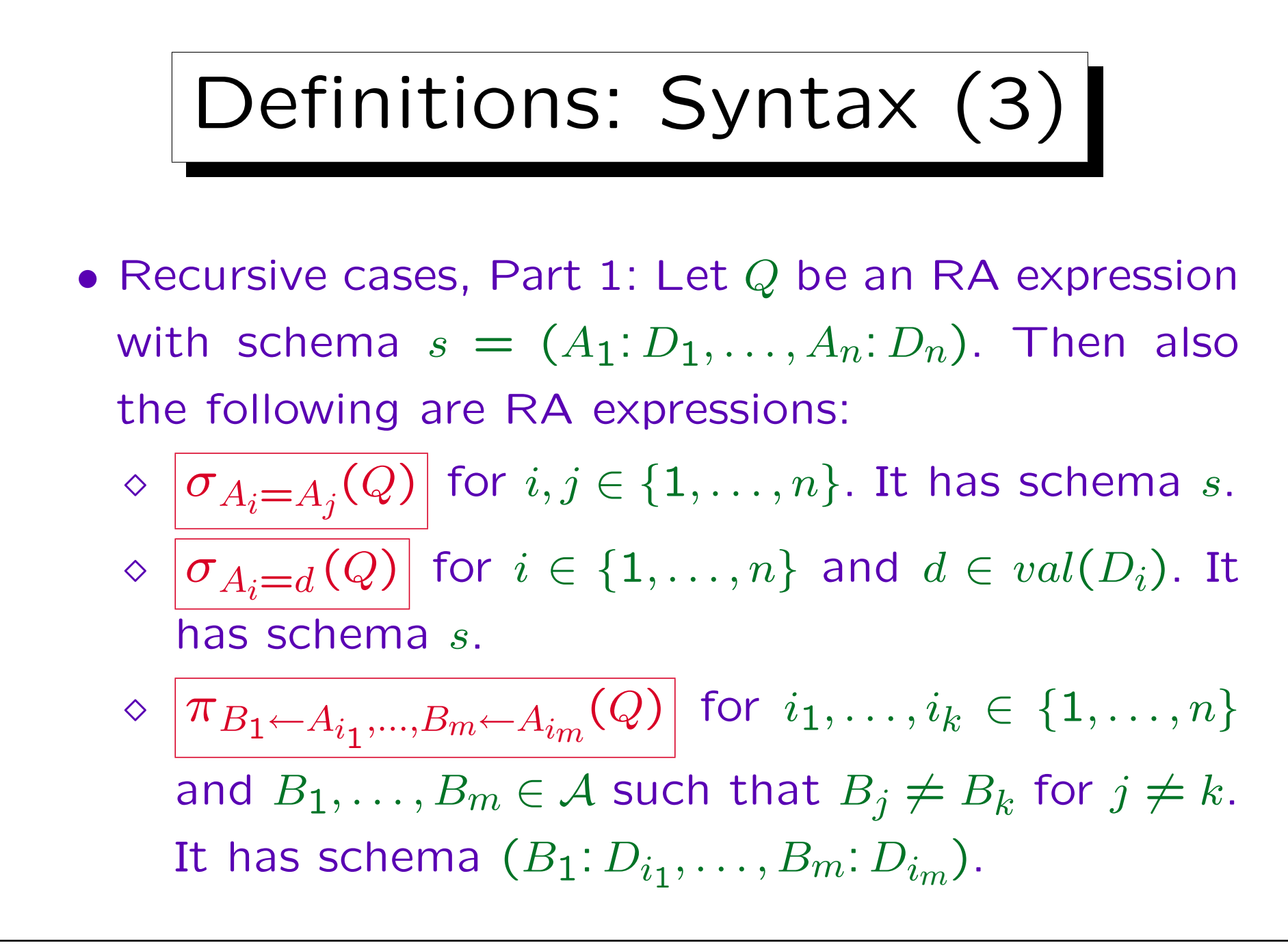

Stefan Brass: Database Systems Universit¨at Halle, 2003

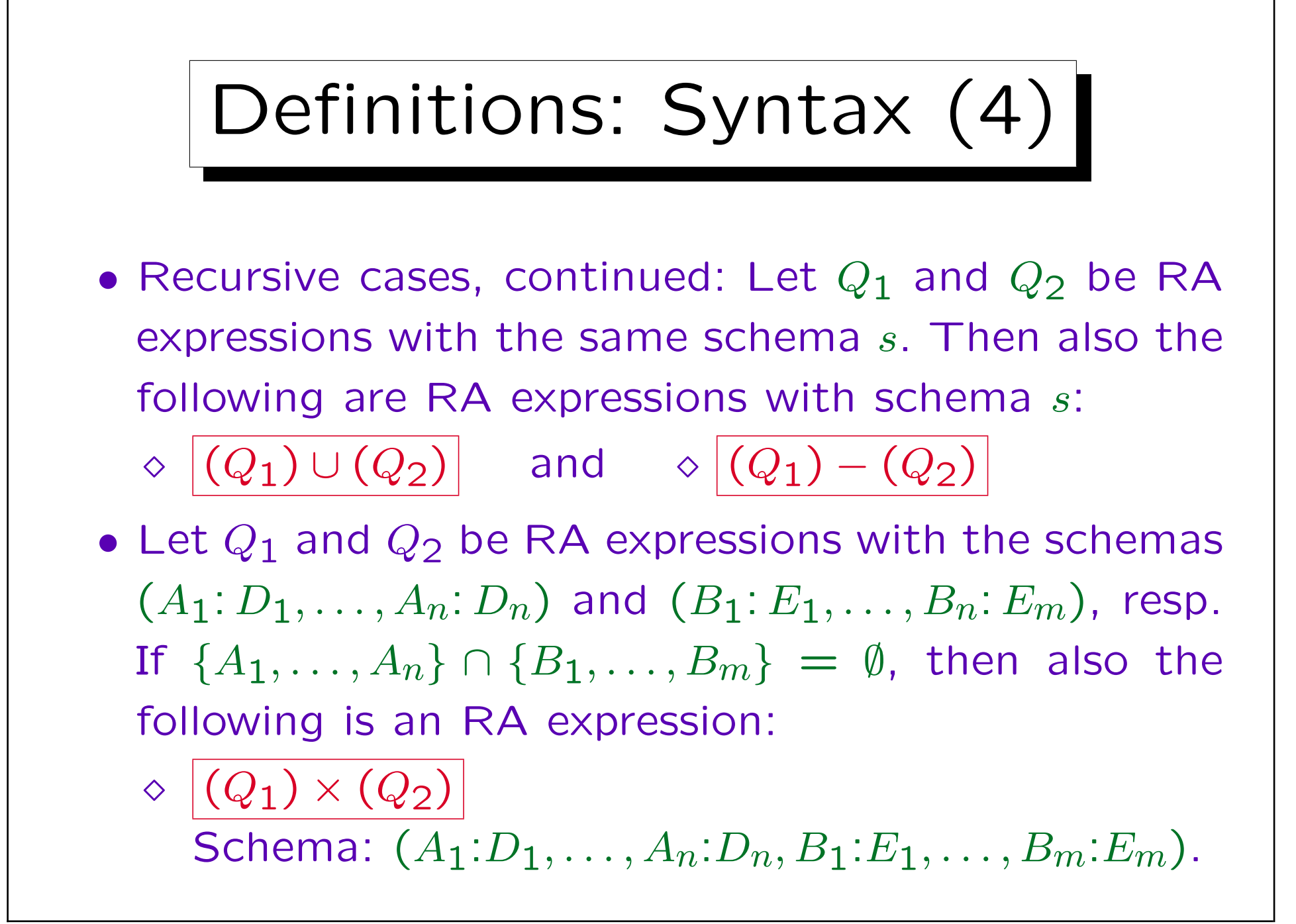

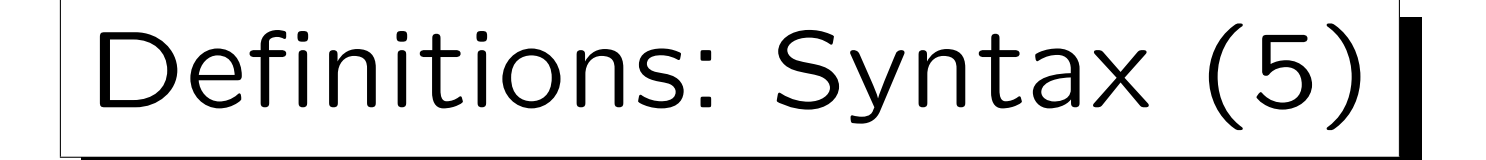

## • Nothing else is a relational algebra expression.

This is formally necessary to complete the definition. The definition consists otherwise only of conditions of the form "If  $R$  is an RA expression, then  $S$  is an RA expression." This would permit that everything is an RA expression (the conclusion of the rules is then always true, thus the rules are satisfied). This is of course not meant by the definition. Therefore, it is necessary to state that something is an RA expression only if can really be constructed by a finite number of applications of the above rules, because "nothing else is an RA expression".

• Exercise: Define a context free grammar for relational algebra expressions (without the restrictions about declared attribute names).

## Abbreviations

• Parentheses can be left out if the structure is clear (or the possible structures are equivalent).

The definition above requires a lot of parentheses in order to make sure with simple rules that the structure is always uniquely determined. With more complex rules, it is possible to reduce the number of parentheses. One can also define binding strengths (operator precedences), e.g. × binds stronger than ∪. However, for a theoretical investigation, this is not really important.

• As explained above, additional algebra operations (like the join) can be introduced as abbreviations.

Again, for the practical usage of the query language, this is important, but not for theoretical results, since the abbreviations can always be expanded to their full form.

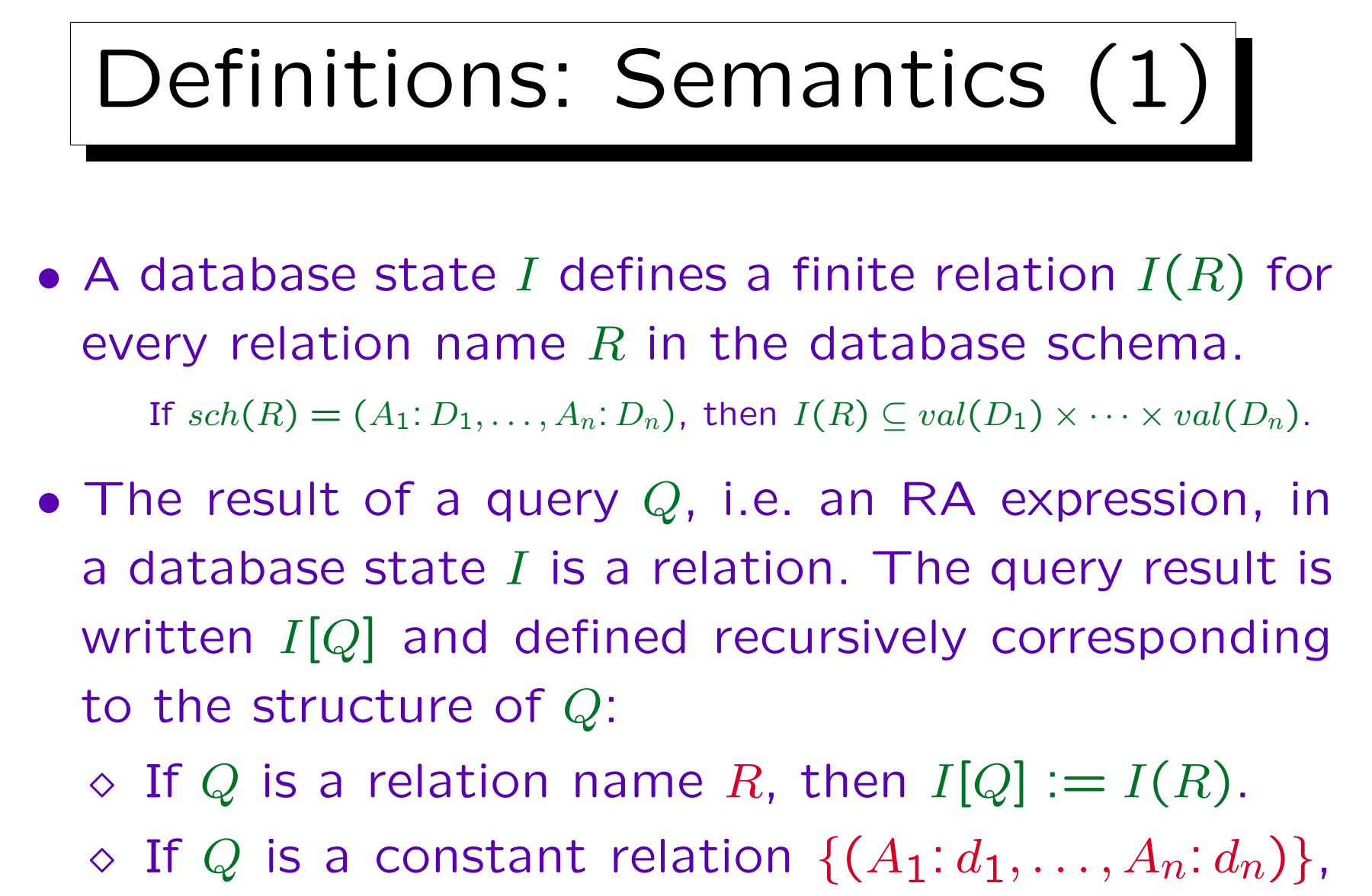

then  $I[Q] := \{(d_1, \ldots, d_n)\}.$ 

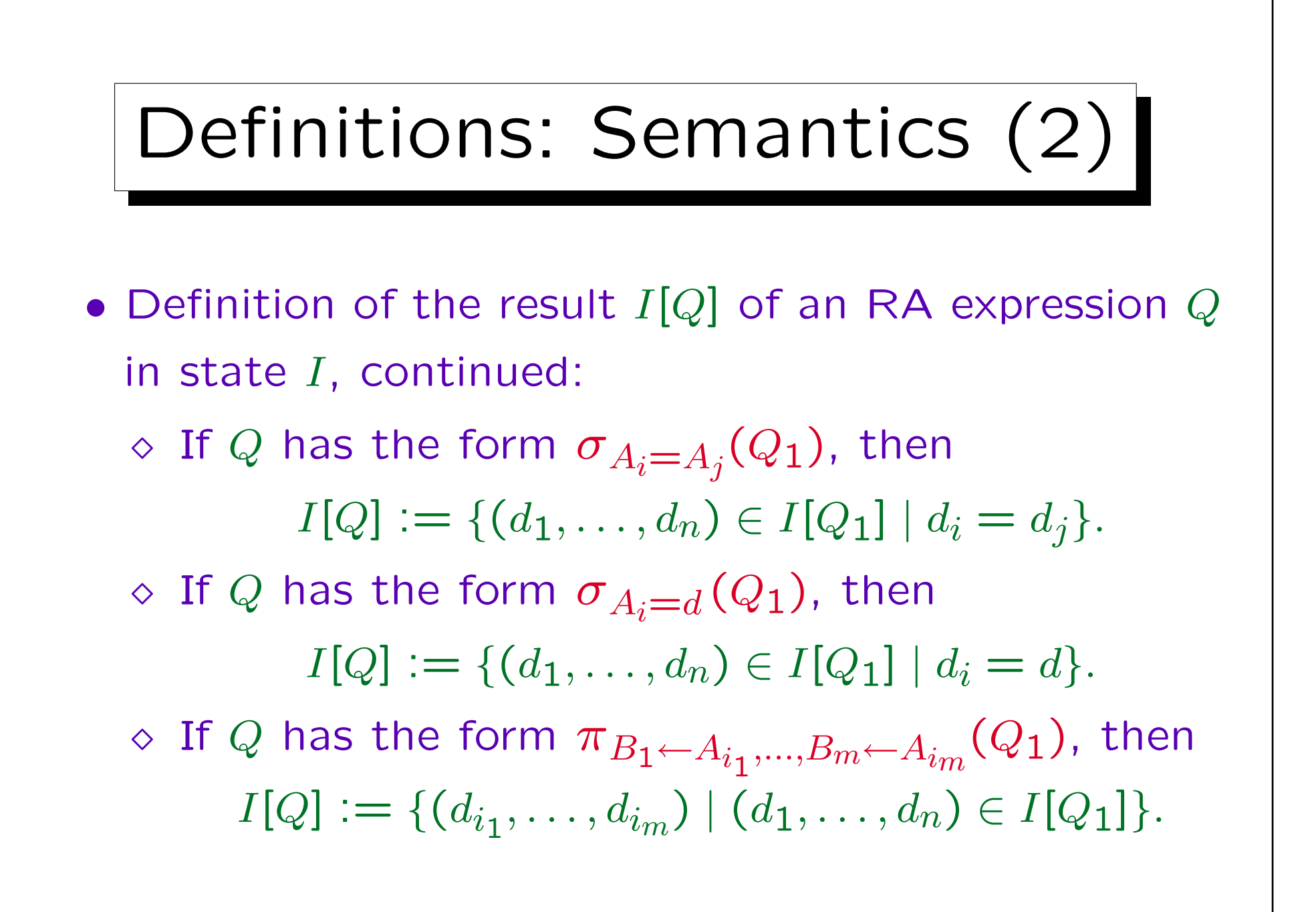

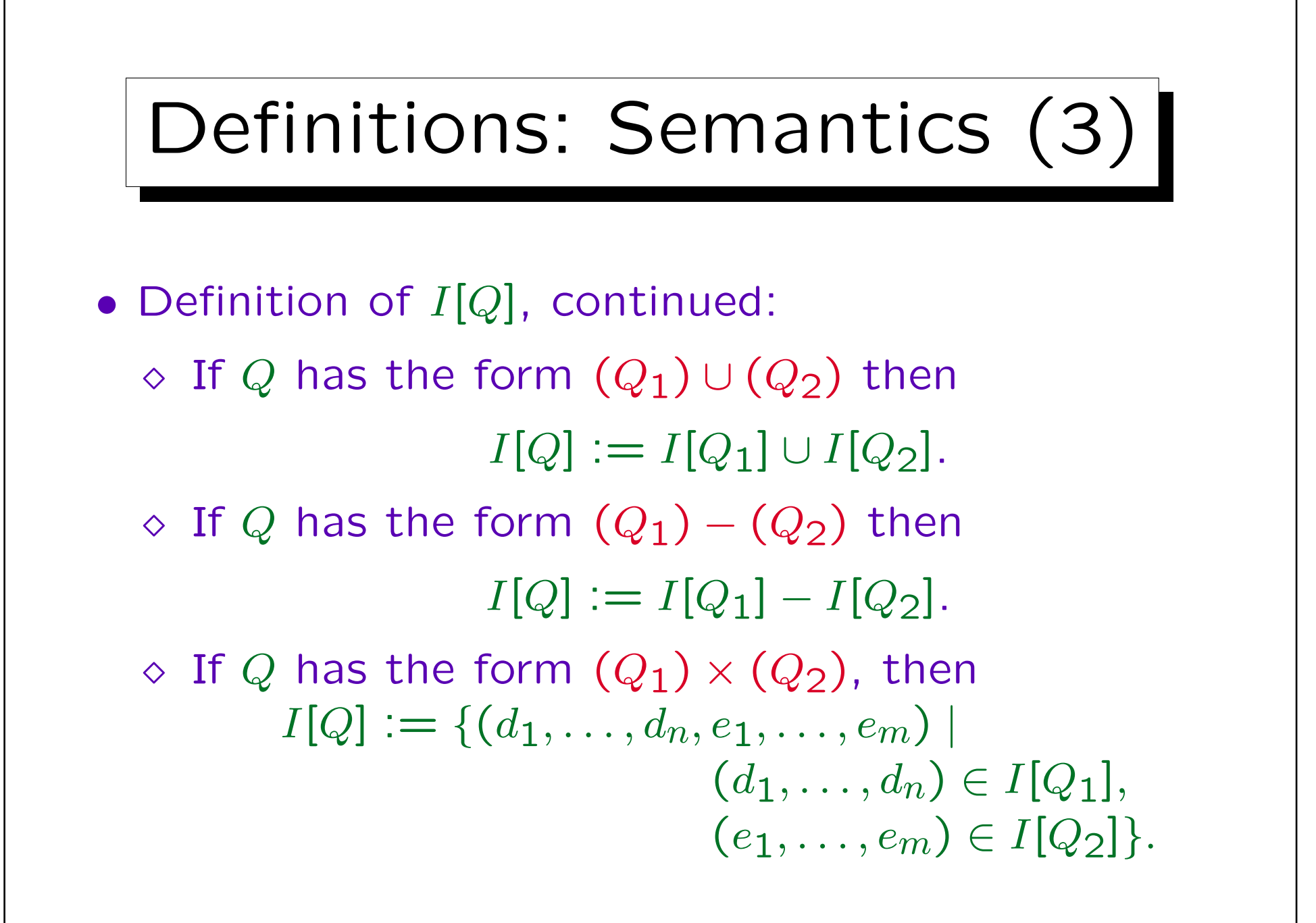

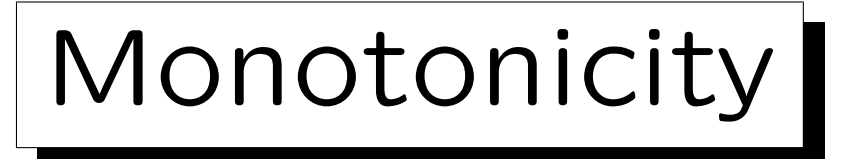

- Definition: A database state  $I_1$  is smaller than (or equal to) a database state  $I_2$ , written  $I_1 \subset I_2$ , if and only if  $I_1(R) \subseteq I_2(R)$  for all relation names R in the schema.
- Theorem: If an RA expression Q does not contain the – (set difference) operator, then the following holds for all database states  $I_1, I_2$ :

$$
I_1 \subseteq I_2 \implies I_1[Q] \subseteq I_2[Q].
$$

• Exercise: Prove this by induction on the structure of Q ("structural induction").
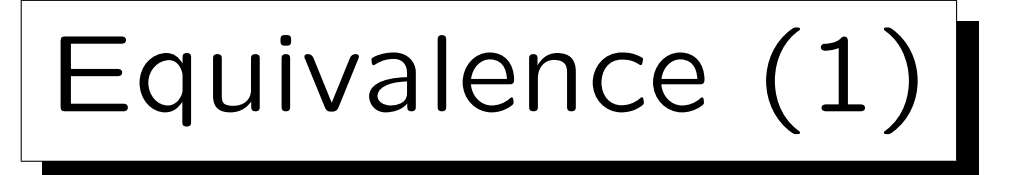

• Definition: Two RA expressions  $Q_1$  and  $Q_2$  are equivalent if and only if they have the same schema and for all database states  $I$  the following holds:

$$
I[Q_1] = I[Q_2].
$$

• There are two notions of equivalence, depending on whether one considers all structurally possible states or only states that satisfy the constraints.

The first alternative is a stricter requirement. The second alternative gives more pairs of equivalent queries. In the following, it is not important which version is chosen.

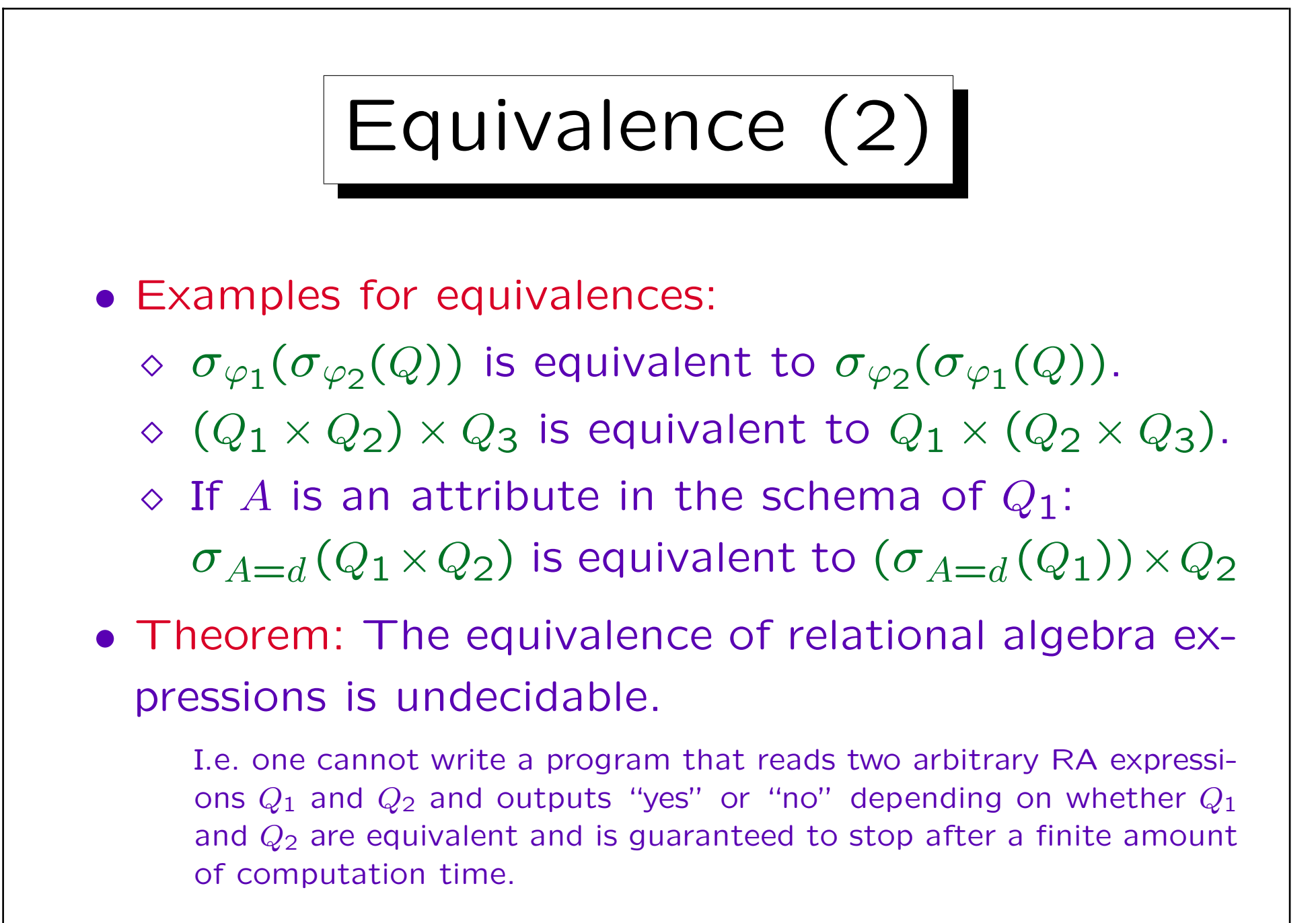

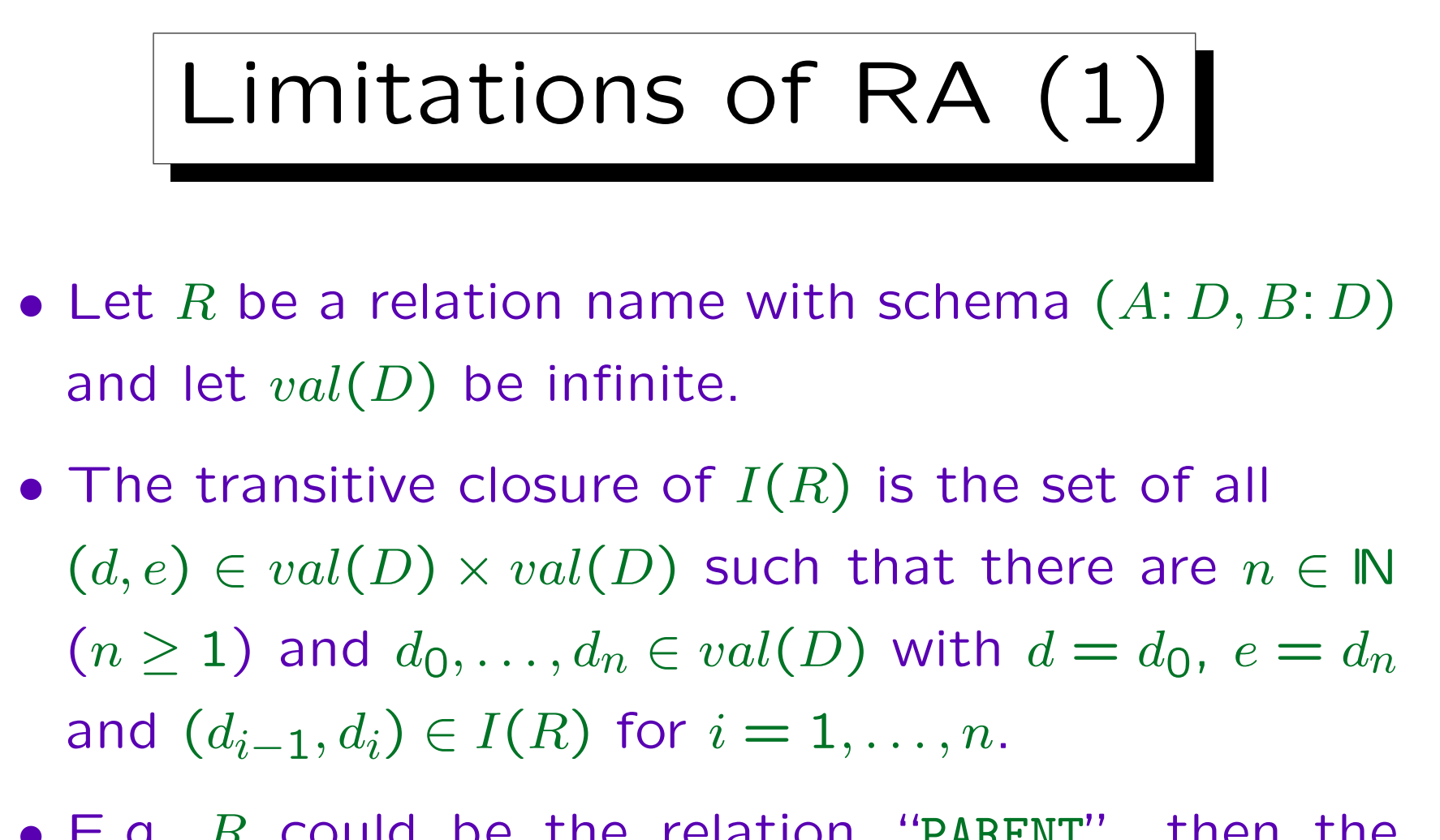

 $\bullet$  E.g.  $R$  could be the relation "PARENT", then the transitive closure are all ancestor-relationships (parents, grandparents, great-grandparents, . . . ).

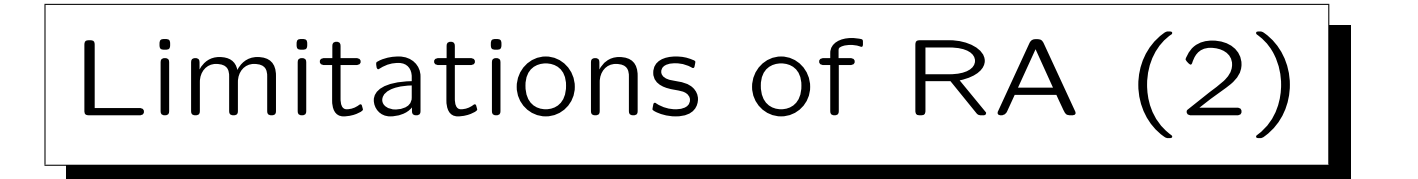

- Theorem: There is no RA expression  $Q$  such that  $I[Q]$  is the transitive closure of  $I(R)$  for all database states I.
- E.g. in the ancestor example, one would need an additional join for every additional generation.
- Therefore, if one does not know, how many generations the database contains, one cannot write a query that works for all possible database states.

Of course, one can write a query that works up to e.g. the greatgrandparents. But then it does not work correctly if the database should contain great-great-grandparents.

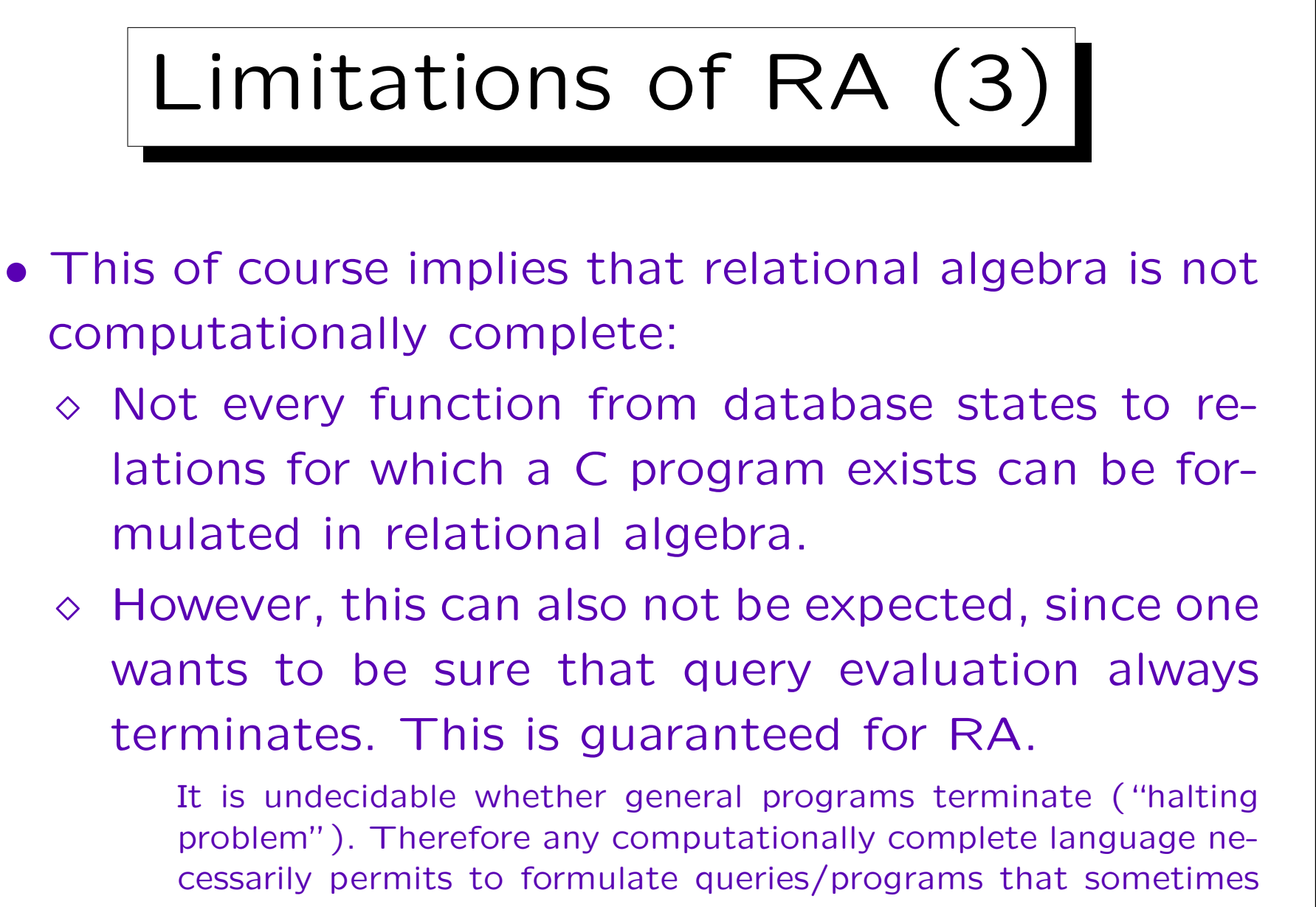

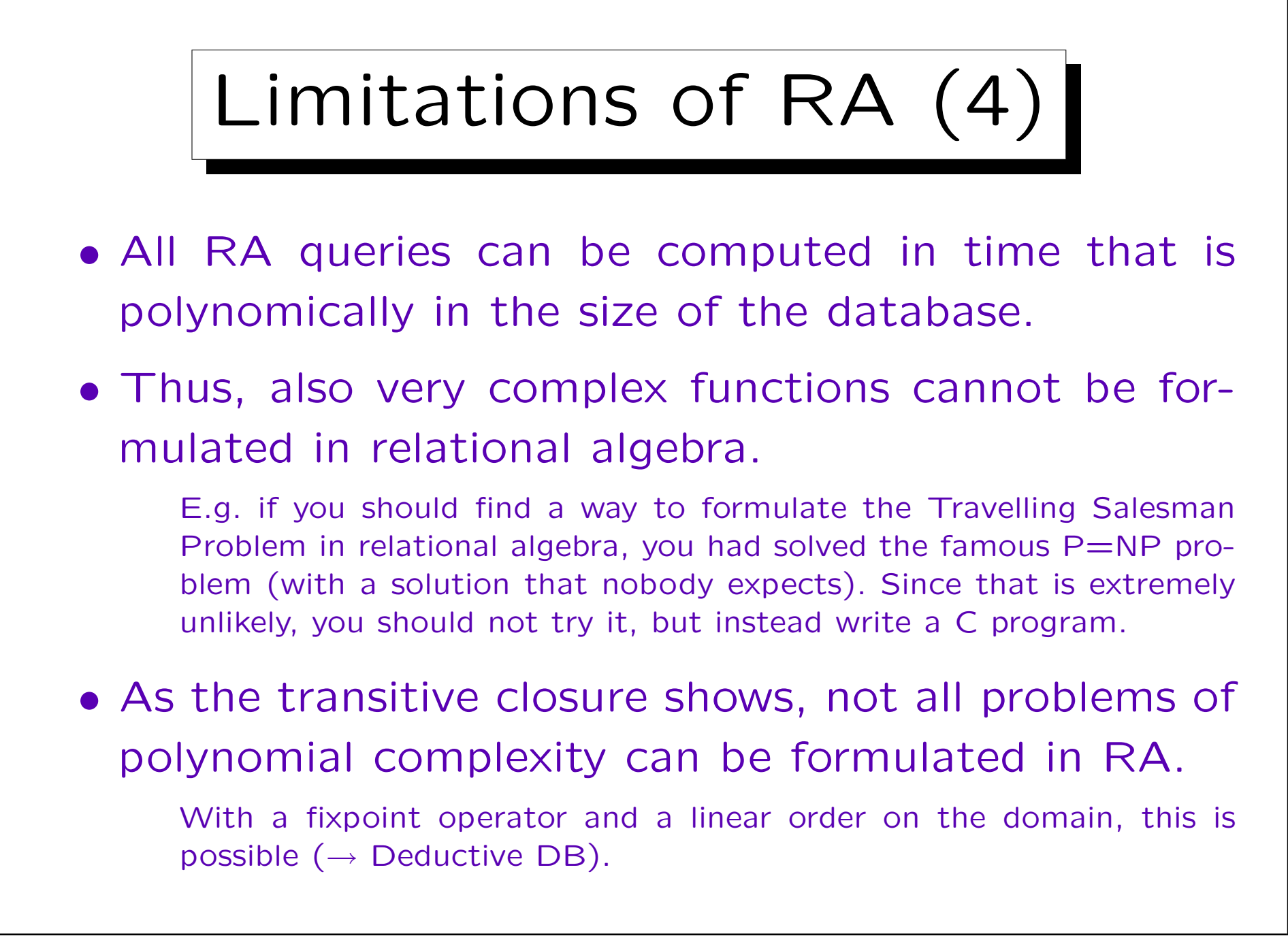

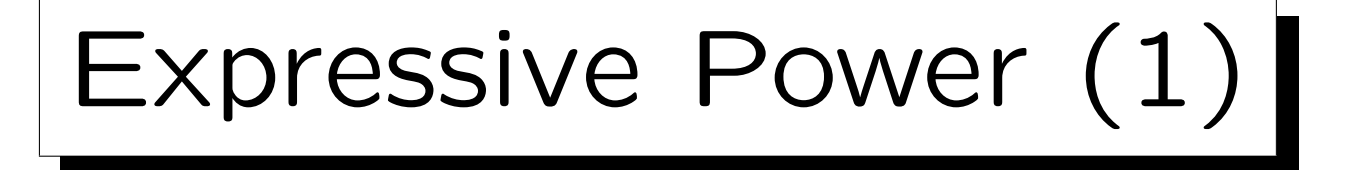

- A query language  $\mathcal L$  for the relational model is called strong relationally complete if for every database schema S and for every RA expression  $Q_1$  with respect to S there is a query  $Q_2 \in \mathcal{L}_S$  such that for all database states  $I$  with respect to  $S$  the two queries produce the same result:  $I[Q_1] = I[Q_2]$ .
- I.e. the requirement is that every relational algebra expression can be translated into an equivalent query in that language.

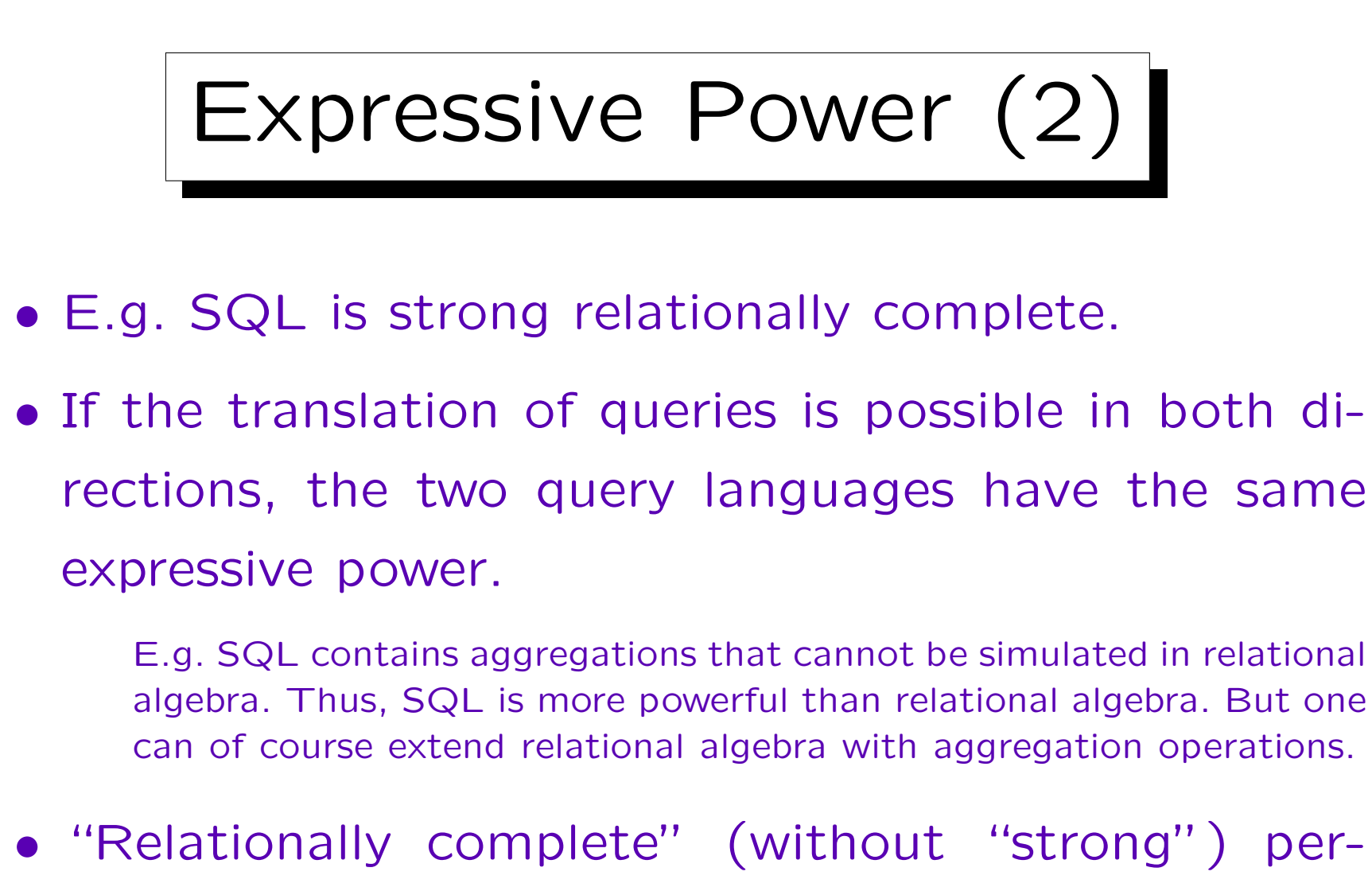

mits to use a sequence of queries and to store intermediate results in temporary relations.

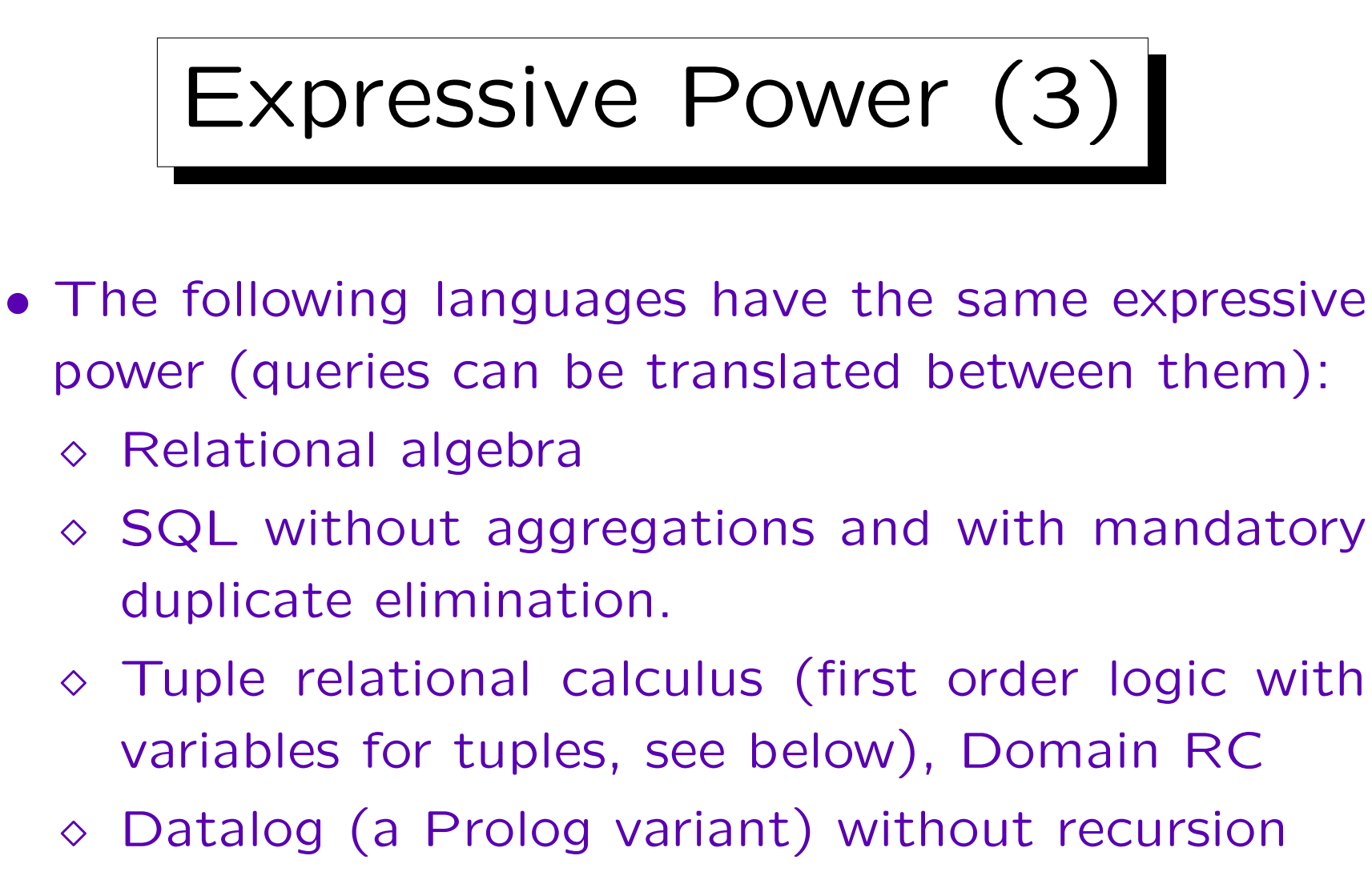

• Thus, the set of functions that can be expressed in RA is at least not arbitrary.